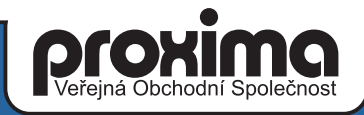

# ASSEMBLER a spectrum

# $1. díl$

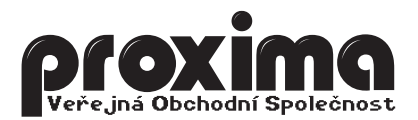

# <del></del>**ӅӬӬЀӶѾѱ҇ӶӶҠ** A ZX ƏREÇERUM

# STRUČNĚ O ASSEMBLERU

Tato kapitola je určena pro ty, kteří s assemblerem teprve začínají. Zajímavé informace tu však najdou všichni a k tabulkám v této kapitole se budete vracet velmi často.

Nejprve úvod pro úplné laiky. Assembler (strojový kód, machine code) je jazyk, který je počítači vlastní - je doslova zadrátován v procesoru. V assembleru jsou naprogramovány všechny ostatní programy (BASIC je vlastně v assembleru napsaný program, který umožňuje vkládat a vykonávat příkazy - pro každý příkaz obsahuje BASIC podprogram v assembleru, který vykonává to, co jednotlivé příkazy BASICu znamenají).

Každý vyšší programovací jazyk je prostředek, jak napsat požadovaný program bez použití assembleru. Vyšší programovací jazyky vznikly pro usnadnění nelehké práce programátorů - program ve vyšším jazyku je kratší než v assembleru (zdrojový text, nikoliv přeložený kód!), ve vyšších jazycích se nedělají tak snadno chyby a také jejich následky nejsou tak fatální. Program v assembleru nelze snadno přenést na jiný typ počítače. Program ve vyšším jazyku lze provádět dvěma způsoby:

INTERPRET - každý příkaz je prováděn ihned po přečtení.

- vhodné pro ladění
- provádění je pomalejší než v druhém případě

KOMPILÁTOR - program je nejprve přeložen do strojového kódu a pak vykonáván.

- výhodné při opakovaném použití
- provádění je obvykle výrazně rychlejší než u interpretování

Nyní proč používat assembler - zatím vše hovoří v jeho neprospěch. Když chcete využít možnosti počítače naplno, chcete napsat rychlý a krátký program, zjistíte, že to buď nelze vůbec ve vyšším jazyku provést, nebo jen za cenu neúměrných komplikací. Na Spectru k tomu přistupuje také značné omezení velikosti paměti (kompilátor nebo interpret zabírají v paměti místo, které by mohlo být využito programem).

Počítač (Z80) rozumí assembleru ve formě posloupnosti čísel (nul a jedniček) - této formě se obvykle říká strojový kód. Pro člověka je mnohem příznivější forma symbolického zápisu instrukcí, které se obvykle říká assembler. Slovo assembler se také používá pro označení programu pro převod programů ze symbolické formy do formy číselné. Pro další práci můžeme přesné významy uvedených slov nerozlišovat - pochopíte je vždy z kontextu.

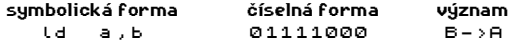

Uvedená instrukce přenáší obsah z registru B do registru A. Význam symbolického zápisu (mnemoniky) je následující:

- ld mnemonika, typ instrukce (říká CO se má dělat)
- a,b operandy (říkají s ČÍM má být akce provedena)

Mnemonika se v instrukci vyskytuje vždy, operandy se mohou vyskytovat buď dva, jeden nebo se nevyskytují vůbec (v tomto případě plynou přímo z mnemoniky).

REGISTRY Z80 - Mikroprocesor Z80 obsahuje tyto 8-bitové registry:

- a akumulátor (střadač), nejdůležitější registr
- f flag registr (stavový registr), zde jsou informace o předchozích operacích
- b,c,d,e,h,l ostatní obyčejné 8 bitové registry
- r refresh registr (oživovací registr), slouží k občerstvování pamětí
- i interupt registr (registr přerušení), viz dále.

Protože do 8 bitů lze zapsat pouze číslo v rozmezí 0-255, obsahuje Z80 také registry 16-bitové a umožňuje používat dvojice 8-bitových registrů jako 16-bitové registry. Do takových registrů lze zapsat číslo v rozmezí 0-65535. K dispozici máte tyto 16-bitové registry:

pc - čítač instrukcí (program counter), ukazuje vždy na prováděnou instrukci sp - ukazatel na zásobník (stack pointer), na zásobníku jsou návratové adresy ix,iy - indexové registry

Jako 16-bitové registry lze používat tyto kombinace registrů:

af,bc,de,hl - nejdůležitější z nich je registr hl

Při používání registrů si uvědomte, že pokud pracujete s registrovými páry, mění se i jednotlivé registry (tedy například s registry h a l můžete pracovat buď jako se dvěma 8-bitovými registry nebo jako s jedním 16-bitovým registrem hl). Všechny základní registry (a, b, c, d, e, f, h, l) jsou v procesoru dvakrát (tzv. záložní registry) a můžete volit, kterou skupinu chcete používat - přepínat lze zvlášť registry a, f a registry b,c,d,e,h,l.

16-bitové indexové registry ix,iy lze používat i rozděleny na 8-bitové části - registr ix lze rozdělit na hx a lx, podobně iy na hy a ly.

Poslední informace o registrech Vám řekne, jak je číslo uloženo v registrovém páru. Zapíšete-li do registru hl hodnotu 12345, bude v registru h hodnota 48 (neboli celá část podílu 12345/256) a v registru l pak 57 (zbytek po dělení 12345/256). Opačně, když naplníte registry h a l nějakými čísly, pak v dvojregistru hl bude hodnota:

hl = 256 \* h + l, kde h je hodnota z registru h, a l hodnota z registru l.

Zcela stejně se chovají registrové páry bc, de a af, rovněž tak ix a iy pokud je rozdělíte na hx, lx a hy, ly.

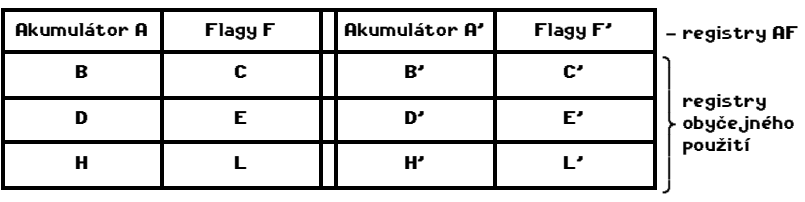

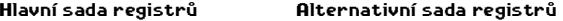

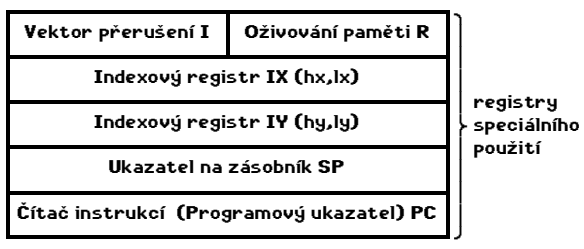

Z tohoto stručného popisu nemůžete pochopit vše, to také není cílem této kapitoly ani této knihy, zde byste se měli dozvědět, jak naprogramovat to nebo ono bez toho, abyste museli ihned chápat, jak to přesně pracuje. Nejprve budete používat naše příklady a později je budete stále více modifikovat a přizpůsobovat k obrazu svému.

FLAGY (příznaky, stavové indikátory). Instrukce Z80 tvoří dvě skupiny:

a) instrukce řízení běhu programu (skoky, volání a návrat z podprogramu) b) pracovní instrukce (všechny ostatní)

Každá pracovní instrukce mění vnitřní stav procesoru, který může ovlivnit provedení následující instrukce. Pod pojmem vnitřní stav procesoru si můžete představit informaci o tom, jak dopadla poslední operace - jestli u sčítání došlo k přetečení (výsledek není v povoleném rozsahu, jestli je výsledek nulový, kladný nebo záporný. . .

Instrukce pro řízení běhu programu mohou testovat platnost zmíněných podmínek a podle toho provést odskok, volání nebo návrat z podprogramu či případně pokračovat na další instrukci.

Z80 má pro uložení vnitřního stavu procesoru vyhrazen jeden osmibitový registr - F. Může si tedy pamatovat 8 nezávislých informací typu 0/1. Ve skutečnosti je použito 6 z 8 možných a při programování budete používat jen 4. Přebývající dva bity je také možno testovat ale nikoliv přímo. Pro praktické programování Vám budou stačit v 99% případů pouze dva příznaky. Následuje seznam příznaků a vysvětlení jejich významu.

SIGN flag (znaménko) - kopíruje do sebe hodnotu nejvyššího bitu výsledku (M.S.B.). Znamená to že čísla větší než 128 u osmibitových a větší než 32768 u šestnáctibitových registrů jsou chápána jako záporná. Flag může nabývat hodnotu 0 (kladné číslo - značení P jako Plus) nebo 1 (záporné číslo - značení M jako Minus). Ke způsobu uložení čísel a k možným pohledům na ně se ještě v této kapitole vrátíme.

ZERO flag (příznak nuly) - nabývá hodnoty 1 (výsledek operace je nula - značení Z jako Zero) nebo 0 (výsledek operace není nula - značení NZ jako Non Zero). Příznak nuly se obvykle vztahuje na obsah registru A, může se však vztahovat i na jiné registry nebo také na jednotlivé bity registrů. Tento příznak je nejdůležitější ze všech.

HALF CARRY flag (příznak polovičního přetečení) - tento příznak nelze přímo testovat a je určen spíše pro procesor než pro programátora. Na tento příznak můžete úplně klidně zapomenout, nebudeme jej potřebovat.

PARITY & OVERFLOW (P/V) flag (příznak parity a přetečení) - logické operace sem ukládají paritu výsledku (počítá stejné bity ve výsledku - sudý počet PE, lichý počet PO), aritmetické operace pak přetečení, čísla jsou chápána jako čísla se znaménkem - přetečení nastane pokud je součet dvou kladných čísel číslo záporné nebo pokud je součet dvou záporných čísel číslo kladné - nepleťte s CARRY. Příznak nabývá hodnotu 0 (značení PO jako Parity Odd) nebo 1 (značení PE jako Parity Even). Tento příznak je možné použít pro zjištění stavu přerušení.

N flag (příznak odečítání) - podobně jako Half Carry je určen pro procesor, nelze jej přímo testovat. Obsahuje 1 pokud byla předchozí operace odečítání.

CARRY (příznak přetečení) - druhý důležitý příznak. Nabývá hodnotu 0 (NC od Non Carry - nedošlo k přetečení) a 1 (C od Carry - došlo k přetečení). K přetečení dojde například tehdy, když budete sčítat čísla 200 a 100 v 8-bitovém registru. Výsledek sčítání by měl být 300 ale to je číslo, které nelze zapsat do 8 bitů, výsledek bude 44 a bude nastaveno C. Obdobně se postupuje u odečítání a u operací na dvojregistrech.

Obsah příznaku přetečení lze nejen nastavit a testovat ale také využít přímo při aritmetických a logických operacích - hodnotu Carry flagu lze přičítat a odečítat (výhodné při počítání s čísly většího rozsahu než 8 (16) bitů. Příznak se také používá při porovnávání čísel podle velikosti.

Příznak CARRY také používají instrukce rotací a posuvů, bližší objasnění naleznete v části věnované těmto instrukcím.

Interupt enable FLIP-FLOP (IFF) - není uložen v registru F, obsahuje stav přerušení (zakázané/povolené). Jeho hodnotu lze instrukcemi ld a,i a ld a,r kopírovat do P/V flagu.

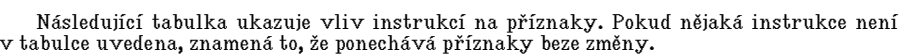

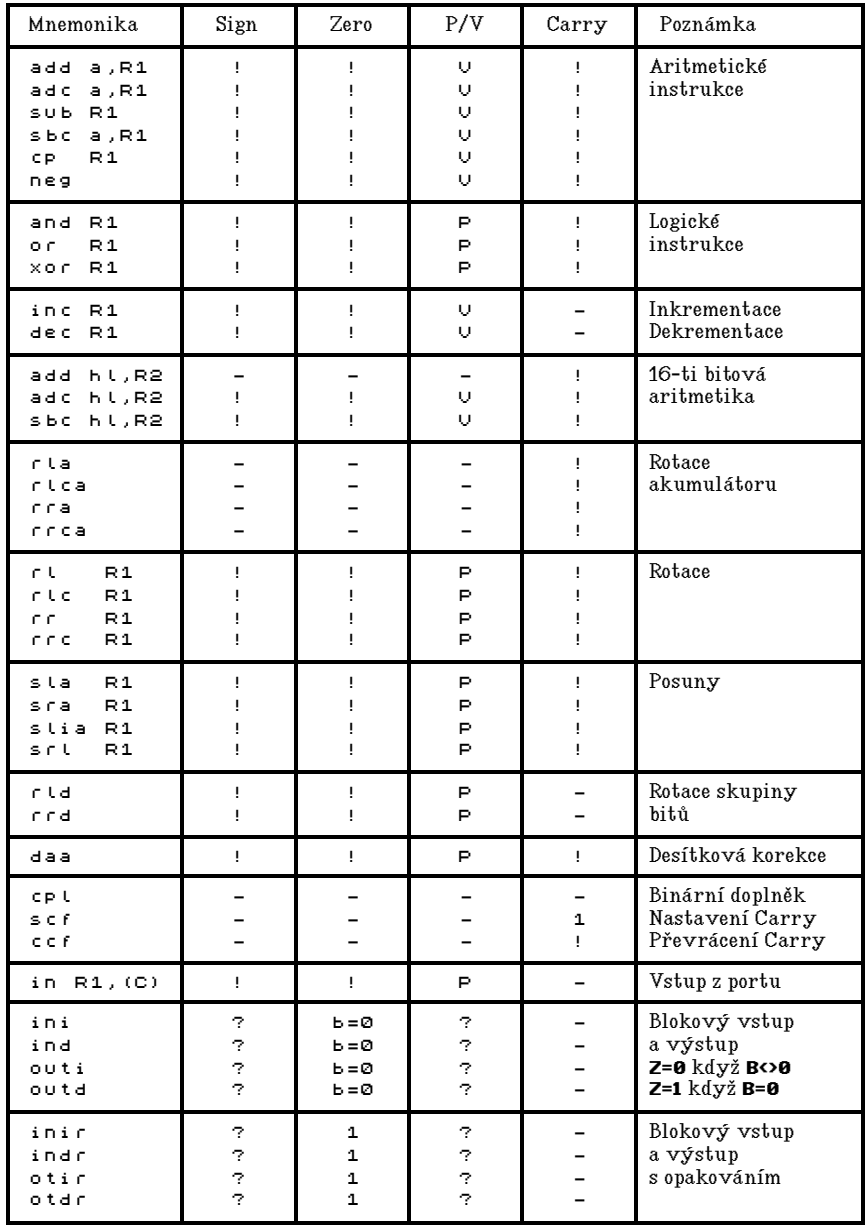

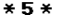

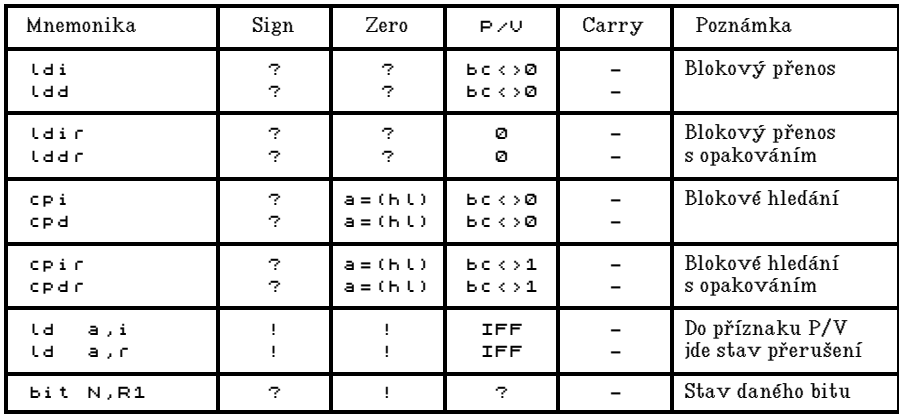

Vysvětlivky:

- ! příznak je nastaven podle výsledku operace
- ? příznak není definován
- - příznak je nezměněn
- 0 příznak je vynulován
- 1 příznak je nastaven
- P příznak je nastaven vzhledem k paritě výsledku
- O příznak je nastaven vzhledem k přetečení výsledku
- R1 osmibitový operand (registr nebo adresa v paměti)
- R2 šestnáctibitový registr

U některých instrukcí si své závěry ohledně chování příznaků raději ještě ověřte tím, že pomocí monitoru (monitor od PROMETHEA, DEVAST, VAST, PIKOMON,...) vybranou instrukci protrasujete. Nejčastější chyby při použití příznaků vznikají, když instrukce daný příznak ponechává nezměněn a Vy si myslíte, že jej nastavuje podle výsledku operace (například Carry u instrukcí inc R1 a dec R1), další poměrně častou chybou je, že zapomenete u instrukce sbc hl,R2 vynulovat Carry).

čísla v assembleru. V této části se dozvíte o číselných soustavách, které assembler používá, a něco o aritmetice procesoru Z80.

Assembler používá celkem tři číselné soustavy - dvojkovou (binární), desítkovou (decimální, dekadickou) a šestnáctkovou (hexadecimální). Číslo, podle kterého je číselná soustava pojmenována, je základ dané číselné soustavy. Co je to základ číselné soustavy si ukážeme na příkladu desítkové soustavy:

# číslo 34327 lze zapsat jako 3\*10000 + 4\*1000 + 3\*100 + 2\*10 + 7\*1,

vidíte, že jednotlivá čísla (řády 10000,1000,100,10,1) jsou mocniny čísla 10 - a to je tedy základ desítkové soustavy. Také si můžete všimnout, že desítka je počet číslic, které desítková soustava používá - to platí všeobecně.

Nyní dvojková soustava. Základem je číslo 2 a veškeré číslice, které tato soustava používá jsou 0 a 1. Jednotlivé řády jsou tedy mocniny čísla 2 - 1,2,4,8,16,32,64,128... Naše číslo 34327 ve dvojkové číselné soustavě bude vypadat takto: 1000011000010111. O tom, že jde o správný výsledek se snadno přesvědčíte tím, že spočítáte hodnotu čísla.

Zápis ve dvojkové soustavě má tento význam: 32768+1024+512+18+4+2+1 = 34327. Do assembleru se binární čísla zapisují se znakem % před číslem:

ld a,%11001010

Číslo do dvojkové soustavy můžete převést tak, že postupně odečítáte mocniny 2 tak dlouho, až dostanete nulu (začínáte od nejvyšších řádů). Potom za každý řád, který byl odečten napíšete 1 a za každý nepoužitý řád 0. Převod do desítkové soustavy už byl popsán. Převádění z jedné soustavy do druhé však nebudete příliš často potřebovat - na převádění můžete využívat monitor PROMETHEUS (v něm můžete používat všechny soustavy bez potřeby převádět z jedné do druhé - použijete takovou soustavu, kterou zrovna potřebujete). Binární soustavu využijete nejčastěji u logických instrukcí a při práci s grafikou.

Šestnáctková soustava, podle názvu, má základ 16 a tedy používá nejen číslice ale také další znaky - písmena od A (=10), B (=11), C (=12), D (=13), E (=14) a F (=15). Tato číselná soustava se používá proto, že je velmi výhodná při dělení dvoubytového čísla na dvě jednobytová čísla - stačí totiž rozdělit podle číslic. Naše číslo 34327 se v hexadecimální soustavě píše #8617 (znak # se používá pro rozlišení): 8\*4096+6\*256+1\*16+7 = 34327. Zapíšeme-li tedy číslo #8617 do registru hl bude v registru h hodnota #86 a v registru l pak hodnota #17. Pro převádění čísel do hexadecimální soustavy se obvykle používá tabulka.

Občas je potřeba zapsat do registru také kód nějakého znaku - samozřejmě že je možné se podívat do tabulky kódů - je to však zbytečná práce a proto assembler umožňuje vkládat potřebné znaky přímo:

ld a,"A"

Tak dostanete do registru a kód znaku A, tedy číslo 65. Chcete-li vložit znak " (úvozovka), musíte se podívat do návodu k Vámi používanému assembleru, někdy je nutno úvozovku vložit dvakrát (podobně jako v BASICu):

ld a,""""

Při psaní čísel v assembleru je také možno používat aritmetické výrazy. Můžete používat operátory +, -, \*, / a ? (operace modulo neboli zbytek po dělení). Výrazy jsou obvykle vyhodnocovány zleva doprava a nebere se ohled na prioritu operátorů - je to jednodušší a potřebná část assembleru je kratší.

Aritmetické operace jsou obvykle prováděny modulo 65536 - bude-li výsledek překračovat rozsah 0-65535, bude výsledkem zbytek po dělení číslem 65536. Budete-li mít nějaké nejasnosti o tom, co bude výsledkem operace, raději si to ověřte dříve než program budete spouštět - mohlo by to být zdrojem nepochopitelných chyb (zvláště je-li program odladěn na jiném assembleru - překladači).

Důležité pro programování v assembleru je možnost získat horní a spodní byte libovolné adresy, lze to provést například takto (některé assemblery mají zvláštní funkce):

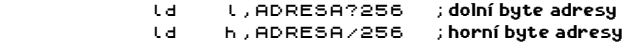

Na závěr ještě několik příkladů, že stejné číslo lze zapsat mnoha různými způsoby:

 ld a,65 ld a,#41 ld a,%1000001 ld a<mark>,"A"</mark><br>ld a,180 a, 180/3+70/2 ; POZOR - výpočet je prováděn zleva doprava ! ld a,25+#28

Instrukce assembleru lze podle významu rozdělit do několika skupin a ty si popíšeme:

První skupinu tvoří instrukce přesunu 8 bitových hodnot (8-Bit Load Group). Symbolický zápis u těchto instrukcí je ld dest, src, kde ld je zkratka anglického slova LOAD (naložit), dest je místo uložení a src je místo, odkud je hodnota čtena. Všechny možné instrukce ld jsou popsány v dalším textu, u každého typu instrukce je popsán vliv instrukce na flagy (stavové indikátory, jejich smysl se dozvíte později).

Instrukce LOAD může přenášet hodnoty mezi všemi základními registry, možné instrukce jsou vypsány v následující tabulce:

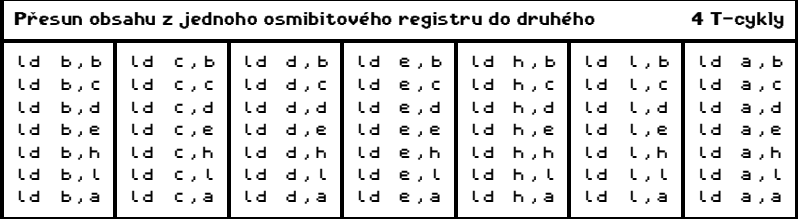

Instrukce na diagonále (zdrojový i cílový registr je stejný) nejsou užitečné vůbec k ničemu - neprovádějí žádnou činnost, byly vytvořeny proto, že k tomu vedly hardwarové důvody (můžete je používat pro zpestření místo instrukce NOP).

# - - -

Čas od času na programátory přijde potřeba nějaký registr naplnit číslem:

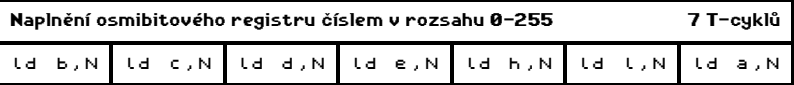

Na místě N můžete v assembleru psát libovolný výraz, jehož hodnota je v rozsahu 0..255 nebo také v rozsahu -128..127 pokud se jedná o číslo se znaménkem.

- - -

V procesoru Z80 se kromě obyčejných registrů nalézají také registry pro speciální použití - I a R registry. Práci s nimi obstarávají tyto instrukce:

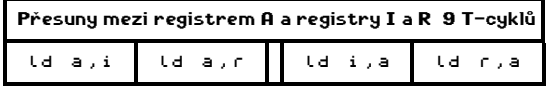

U těchto instrukcí se zastavíme podrobněji. Jsou to jediné instrukce pracující se zvláštními registry I a R. Z toho, celkem zřejmé, plyne, že pokud chcete registry I nebo R naplnit, musíte nejprve naplnit registr A a potom jeho obsah přenést do I nebo R.

Pokud naopak přenášíte hodnotu z I nebo R do A, dejte si pozor na to, že to jsou dvě jediné ld instrukce, které nastavují flagy! Jak již bylo zmíněno, můžete těmito instrukcemi také zjistit stav přerušení (povolené - zakázané).

Instrukce ld zajišťuje také zápis obsahu registru do paměti a naopak, přečtení obsahu paměti do registru. Paměťové místo je možno adresovat přímo (adresou) nebo nepřímo (obsahem nějaké dvojice registru nebo šestnáctibitovým registrem). Výsadní místo mezi těmito způsoby má adresování pomocí registru hl.

Adresace je v mnemonice Z80 naznačena kulatými závorkami a u registru hl tedy bude v instrukci ld napsáno (hl) - byte paměti, jehož adresa je uložena v registru hl. Zápis (hl) můžete používat jako libovolný z obyčejných registrů (vyjma instrukce ld (hl),(hl), která jednak neexistuje a kromě toho by stejně k ničemu nebyla.

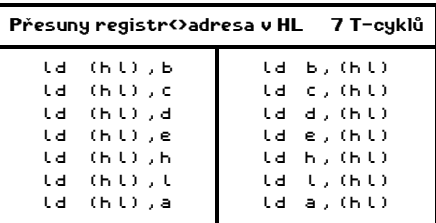

Do paměti na adresu v registrovém páru hl lze zapsat přímo osmibitovou hodnotu:

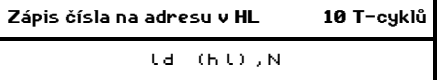

Z přehledu instrukcí je zřejmé, že registrový pár hl je předurčen pro použití jako ukazatel (pointer) do paměti - budeme jej tak velmi často používat.

- - -

Pro adresování paměti můžeme také používat registrové páry bc a de. Použití je však proti použití registrového páru hl silně omezeno:

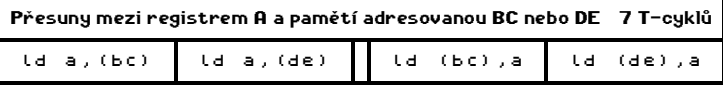

Obsah jiného registru nebo přímou osmibitovou hodnotu lze do paměti adresované registrovými páry bc a de zapsat jen prostřednictvím registru a.

- - -

Přímý přístup do paměti (na zadanou adresu) je také omezen pouze na registr a. Hodnoty ostatních registrů je nutno opět zapisovat a číst prostřednictvím a.

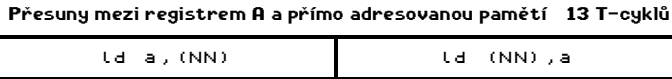

Na místě NN může být v assembleru zapsán libovolný aritmetický výraz. Obě uvedené instrukce patří mezi nejpoužívanější.

Poslední způsob adresování paměti je indexování. Jako adresa se používá součet obsahu indexového registru (ix, iy) a posunutí v rozsahu -127..128, neboli (ix+E) a (iy+E). Tyto instrukce jsou určeny pro práci s tabulkami, umožňují velmi pohodlný přístup k bytům v okolí bytu, na který ukazuje indexový registr.

V ld instrukcích můžete (ix+E) a (iy+E) používat všude tam, kde lze použít (hl). Operační kódy těchto instrukcí se vytváří tak, že se před operační kód instrukce připíše prefix IX (221) nebo prefix IY (253).

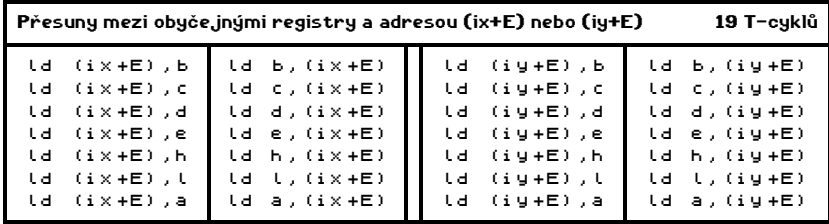

Jak si můžete všimnout, trvají tyto instrukce 19 T-cyklů, nehodí se tedy příliš do programů, které vyžadují velkou rychlost (to platí obecně o používání indexových registrů, tedy v rychlých programech je lépe používat jen obyčejné registry).

Stejně jako u (hl), lze i u (ix+E) a (iy+E) zapsat na adresu osmibitovou hodnotu:

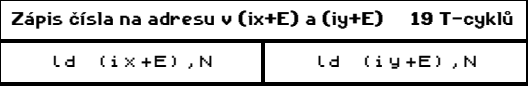

Poznámka: registr iy je používán systémem ZX Spectra jako ukazatel do oblasti systémových proměnných (má hodnotu 23610) a pokud budete používat ve svých programech některé služby ROM nebo přerušení v módu IM 1, musíte tuto hodnotu zachovat, což znamená to, že nesmíte registr iy používat jinak, než jako ukazatel na systémové proměnné BASICu. Pokud ve svém programu hodnotu registru iy změníte, tak jej musíte při návratu do BASICu opět nastavit na hodnotu 23610 (#5C3A).

- - -

Mezi instrukce ld, které přenášejí 8-bitové hodnoty, patří také instrukce pracující s polovinami indexových registrů (hx, lx, hy, ly). Tyto instrukce nepatří mezi standardní instrukce (občas jsou označovány jako "tajné" instrukce) a proto s nimi některé asemblery neumějí pracovat (GENS), v některých jsou označovány jako xh, xl, yh, yl (mrs). Pokud ovšem používáte asembler PROMETHEUS, nemusíte se tím zatěžovat. Pro práci s polovinami indexových registrů máte k dispozici tyto instrukce:

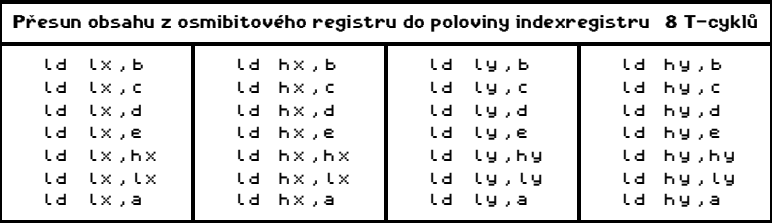

V tabulce si můžete všimnout, že neexistuje možnost přenosu z registrů h a l. To plyne ze způsobu, jakým tyto instrukce vznikají - všechny výskyty h a l jsou nahrazeny hx, hy a lx, ly. Obdobně existují i instrukce opačně:

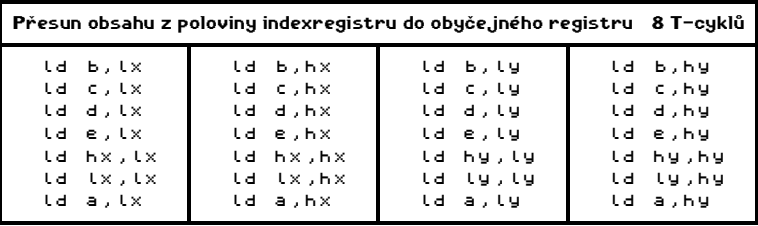

Asi by Vás napadlo, že budou existovat instrukce umožňující přímé naplnění poloviny indexregistru 8-bitovou hodnotou, zde jsou:

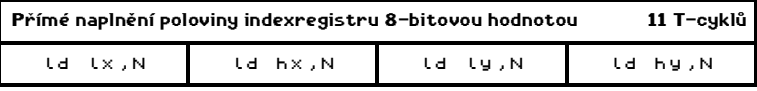

Při používání polovin indexregistru nezapomeňte, že ovlivňujete samozřejmě také obsah celého indexregistru - nesmíte-li používat iy, nesmíte samozřejmě používat ani hy, ly!

Uvedené instrukce (8-bitový přesun) nemění stavy indikátorů (flagů). Výjimku tvoří pouze instrukce Id a,i a Id a,r, které nastavují znovu SIGN, ZERO a PARITY flagy.

 **\* \* \*** 

Druhou velikou skupinu instrukcí tvoří instrukce přenosu 16-bitové hodnoty (16-Bit Load Group). Patří sem všechny operace přesunu s dvojregistry a také operace práce na zásobníku.

Začneme přímým plněním dvojregistru 16-bitovou hodnotou - nejprve obyčejné:

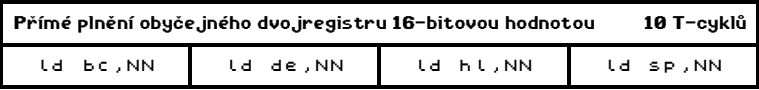

Dále jsou na řadě indexové registry:

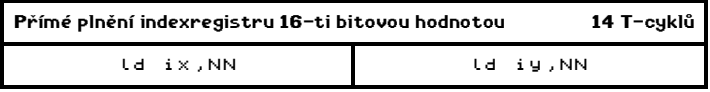

Pro přesun mezi dvojregistrem a pamětí existuje několik instrukcí, všechny však používají jen přímé adresování.

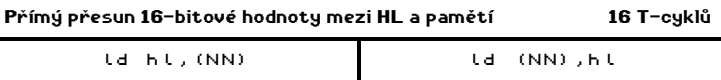

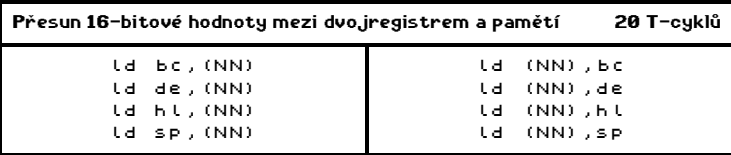

Zde neškodí menší objasnění skutečnosti, že pro registrový pár hl existují dvě instrukce, které dělají totéž, liší se však rychlostí a také délkou. První instrukce (rychlejší) byly obsaženy už v instrukčním souboru procesoru Intel 8080, na který Z80 navazuje. Další instrukce byly přidány až u Z80 a operace s registrem hl byla zopakována ze stejných důvodů, z jakých existuje například instrukce ld a, a - hardware.

Pro Vás je podstatné, že každý asembler (z těch co znám) překládá instrukce pracující s hl prvním (tedy kratším a rychlejším) způsobem a že každý monitor (dtto) umí disasemblovat obě dvě verze.

Zápis obsahu dvojregistru do paměti a přečtení obsahu paměti do dvojregistru můžete provádět také s oběma indexovými registry:

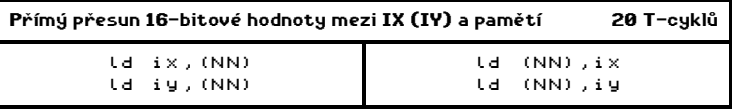

- - -

Následuje malá skupina instrukcí, které přenáší obsah z jednoho dvojregistru do druhého - jsou pouze tři a všechny pracují s registrem SP. Jsou to tyto:

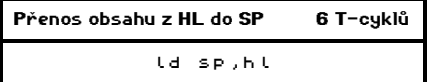

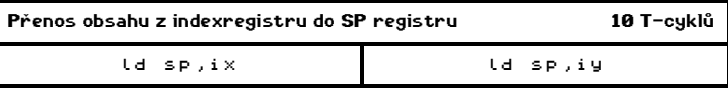

To jsou všechny instrukce ld pracující s 16-bitovými hodnotami. Stejně jako jejich 8-bitové kolegyně nemění stavy indikátorů (flagů) - tentokrát bez výjimky.

Nynější skupina instrukcí nás přivádí k jednomu důležitému programátorskému pojmu a tím je pojem zásobník.

Stručně řečeno, zásobník je datová struktura, do níž se data ukládají tak, že je přístup vždy jen k poslednímu záznamu (ve smyslu posledně vloženému - nejčerstvějšímu ze všech, které tam jsou). Dobře si tuto situaci můžete představit takto:

V úřadě sedí úředník, říkejme mu U. Jeho práce spočívá v tom, že přijímá a vyřizuje žádosti, dělá to tak, že vyřizuje nejnovější žádost, pokud přijde nová žádost, otevře šuplík, vyřizovanou žádost do něj vloží a začne vyřizovat novou. Když náhodou nějakou žádost vyřídí, otevře šuplík a vytáhne z něj tu žádost, která je navrchu a pokračuje v jejím vyřizování. Pokud však U obdrží další žádost, vrátí starou zpět do šuplíku a věnuje se nové. Při práci U mohou nastat dva problémově okamžiky - první nastane tehdy, je-li šuplík prázdný a U nedostává žádné žádosti. V takovém případě upadá U do strnulého stavu a čeká na nějakou žádost. Druhý případ je horší - U dostává tolik žádostí, že mu šuplík přeteče.

Zásobník je vlastně svého druhu šuplík a procesor pak úředník.

Na rozdíl od úřadů, kde tento způsob práce zřejmě patří k převládajícím a má tu nevýhodu, že žádosti na dne šuplíku takřka nemají šanci na vyřízení (pokud chcete, aby Vaše žádost byla vyřízena, musíte vystihnout okamžik, kdy je žádostí málo, a tehdy podat žádost, jinak bude "pohřbena"), má v programování tento způsob zacházení z daty velký význam.

Anglicky se zásobníku říká stack a způsob práce je výstižně nazván jako LIFO (Last In First Out - poslední dovnitř, první ven). Když už jsme u těch zkratek, existuje ještě druhá podobná zkratka - FIFO, což není jen jméno jistého časopisu ale název pro další datovou strukturu nazývanou česky fronta (anglicky queue a First In First Out - první dovnitř, první ven).

# Na úřadech se fronty vyskytují také, nikoliv však v kancelářích ale před nimi. Do šuplíku na dno je totiž velice špatný přístup.

Zanechme exkurzí do úřadů a vraťme se k programování. Pro zásobník tedy máme definovány dvě operace - push (vložení do šuplíku) a pop (vybrání ze šuplíku). Zásobník se nám může vyprázdnit (prázdný šuplík - empty) nebo přetéct (plný šuplík - overflow). Občas se také hodí podívat se na vrchol zásobníku co tam je (nejvrchnější žádost v našem šuplíku - top).

Procesor Z80 umí také se zásobníkem pracovat, má na to instrukce push a pop ale nejen ty. Na zásobník se odkládají 16-bitové hodnoty. Potíž je v tom, že na zásobník se ukládají také návratové adresy (instrukce call a ret). Podržíme-li se našeho příměru s úředníkem, je to asi totéž, jako kdyby si náš pan U vozil šuplík s sebou a vždy když někam jede si do něj uložil adresu odkud vyjel, aby se mohl vrátit. V cíli si zaúřaduje (použije šuplík) a při návratu ze šuplíku vytáhne první papír, podívá se na adresu a tam vyrazí - pokud se splete a v šuplíku nahoře je nějaká žádost, pak dojede bůh ví kam, může také vyřídit místo žádosti papír s adresou a výsledek je stejný - žalostný. U procesoru je situace ještě horší protože čísla mohou znamenat cokoliv.

Proto si dávejte na zásobník obzvláštní pozor! Při návratu z podprogramu musí být zásobník ve stejném stavu, v jakém byl při vstupu do podprogramu. Chyby se dělají často při větvení programu, kdy nějaká větev neošetřuje zásobník - to bývá často zdrojem "nevysvětlitelných" chyb, kdy program skoro vždycky chodí, jen občas spadne.

Instrukce push odečte od sp registru 2 a na (sp) uloží obsah určeného dvojregistru. Naproti tomu instrukce pop nejprve přečte do dvojregistru obsah (sp) a potom přičte k sp registru 2. Provedete-li tedy push a vzápětí poté pop se stejným registrem, nezmění se nic.

Instrukce push a pop lze také použít pro přenos dat z dvojregistru do dvojregistru. Výhodné je to však jen u indexregistru (u ostatních je lépe použít přenos po částech, to znamená třeba ld b,d a ld c,e jako "ld bc,de", která neexistuje, výjimku tvoří af, kde to jinak než přes zásobník udělat nejde). Důvodem je tu rychlost - použití dvou instrukcí ld je dlouhé 8 T-cyklů, naproti tomu push a pop mají dohromady 21 T-cyklů (skoro třikrát tolik). Pouze u indexových registrů by použití instrukcí ld buď vůbec nešlo nebo by byl delší kód programu.

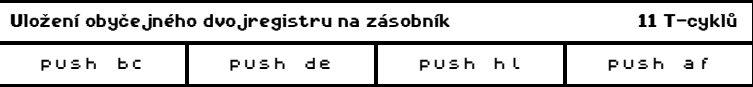

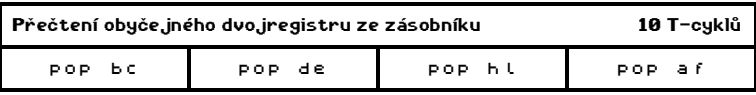

Pro indexregistry jsou k dispozici stejné operace:

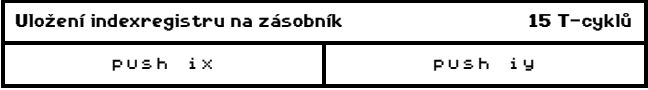

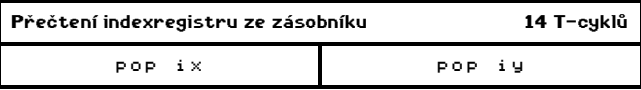

 **\* \* \*** 

Na řadě je skupina vyměňovacích instrukcí (Exchange Group). Instrukce této skupiny mohou navzájem vyměnit obsahy mezi dvojregistry nebo mezi dvojregistrem a pamětí.

Nejčastěji používaná instrukce vyměňuje obsah dvojregistru hl a de. Je užitečná, pokud máte v registru de nějakou adresu a chcete s ní provést nějaké operace - prohodit hl a de, provést operace s hl (mnohem více instrukcí k dispozici) a prohodit zpátky. Také se hodí pro dočasné uklizení registru hl v případe, že registr de není zrovna použit (je to rychlejší než uložení do paměti nebo na zásobník).

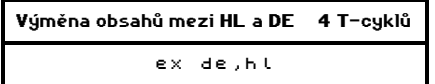

Pro práci se záložními (alternativními) registry slouží dvě instrukce. První prohodí obsah mezi hlavním a záložním dvojregistrem af - užitečné pro uložení flagů a obsahu registru a (opět značně rychlejší než pomocí paměti nebo zásobníku). Občas je však třeba uchovat buď jen flagy nebo jen obsah registru a, v takovém případě si musíte pomoci jinak.

Druhá instrukce prohazuje vzájemně obsahy ostatních obyčejných hlavních a alternativních registrů. Vymění tedy navzájem bc, de a hl s jejich dvojníky - užitečné hlavně když potřebujete uložit všechny registry a záložní nejsou nijak používané (opět značně rychlejší než zásobník o paměti nemluvě - tady musím upozornit na jednu skutečnost, zásobník je také v paměti, zde jsou slovem zásobník myšleny instrukce s ním pracující push a pop a pod slovem paměť myšleny instrukce ld).

Výměna obsahů mezi AF a AF' 4 T-cykly

ex af,af'

Výměna BC, DE a HL za záložní 4 T-cyklů

exx

- - -

Výměna obsahu dvojregistrů s obsahem paměti je možná s buňkou (sp) a jako dvojregistr můžete použít hl a oba indexregistry ix a iy.

Instrukce tedy vymění obsah zvoleného dvojregistru s vrcholem zásobníku - po provedení instrukce je na zásobníku to, co bylo ve dvojregistru, a ve dvojregistru to, co bylo na vrcholu zásobníku.

Použijeme-li opět našeho pana U, je to jako kdyby se při vyřizování jedné žádosti rozhodl vyřizovanou žádost vložit do šuplíku a začít vyřizovat první žádost ze šuplíku.

> Výměna obsahu (SP) a HL 19 T-cyklů ex (sp),hl

Budete-li chtít provést operaci, která by odpovídala neexistující instrukci ex (sp),de, můžete to snadno docílit touto sekvencí instrukcí:

> ex de,hl ex (sp),hl ex de,hl

Instrukce ex (sp),hl se také vhodně využívá pro zpomalení běhu programu, dáte-li totiž dvě za sebe, nestane se nic ale bude to trvat 38 T-cyklů.

Pro indexregistry jsou to tyto dvě instrukce:

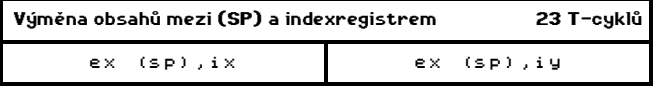

Vyměňovací instrukce nemění nastavení indikátorů (flagů). Pozor však na instrukci ex af,af', která sice nemění indikátory ale mění celý registr f, v němž jsou uloženy!

Skupina instrukcí pro přenos bloků (Block Transfer Group) je tvořena jen čtyřmi instrukcemi, co do užitečnosti je velmi významná.

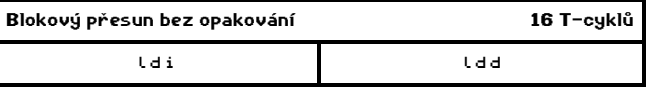

Instrukce ldi provádí v uvedeném pořadí tyto činnosti: Přenese obsah z bytu, na který ukazuje registr hl, do bytu, na který ukazuje registr de (symbolicky (de) <- (hl)). Oba registry, hl i de, zvětší o jedničku (hl  $\epsilon$  + hl + l, de  $\epsilon$  + de + 1). Odečte jedničku od registru bc (bc <- bc - 1) a testuje výsledek na nulu. Pokud je v bc nula, vynuluje se příznak P/V (platí podmínka PO).

Instrukce ldd provádí téměř totéž, pouze oba pointery (hl a de) o jedničku zmenšuje. Jako pomůcka Vám poslouží poslední písmeno mnemoniky; ldd(ecrement) a ldi(ncrement).

Registr hl slouží jako ukazatel na zdrojový blok, registr de ukazuje na cílový blok a registr bc je použit jako počítadlo přenesených bytů.

Obě instrukce se hodí tam, kde chcete přenášet paměťový blok z jedné adresy na druhou a navíc při každém přesunu provést nějakou akci. Instrukce ldi je vhodná při přesunování bloku odpředu (od nižších adres k vyšším) a ldd naopak při přesunu odzadu (od vyšších adres k nižším).

Aby bylo možno přenášet bloky najednou, existují instrukce, které nejen testují hodnotu bc na nulu ale podle výsledku také bud skončí nebo provádění opakují:

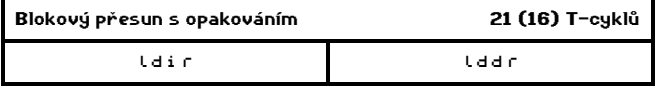

Písmeno r v mnemonice znamená anglické slovo repeat (opakuj). Stejně jako u ldi a ldd jsou písmena i a d od slov increment a decrement. Obě instrukce opět slouží k přesunu bloků, lze je použít i k vyplnění paměti zvoleným číslem (jak se to udělá se dozvíte v dalších kapitolách).

Budete-li chtít přenášet blok paměti tak, že se bude kus cílové oblasti překrývat se zdrojovou oblastí, musíte si dát pozor na to, jestli použijete ldir nebo lddr. Je to proto, aby se zdrojová oblast přepisovala z té strany, která už je přečtena. Pokud budete blok posunovat dolů (cílová oblast je pod zdrojovou oblastí) použijte ldir, v opačném případe pak lddr (Opakuji, že toto rozlišení má smysl jen když se obě oblasti překrývají!).

Uvedený počet T-cyklů u instrukcí ldir a lddr se vztahuje k jednomu přenosu. První číslo je délka přenosu spolu se skokem zpět na začátek instrukce, druhé číslo je délka pouze přenosu (stejná jako u ldd, ldi). Celkovou časovou náročnost u instrukce ldir (lddr) spočítáte takto bc  $\ast$  21 - 5 = počet T-cyklů, bc je zde hodnota v bc registru před provedením instrukce.

 **\* \* \*** 

Instrukce pro blokové hledání (Block Search Group) jsou podobně výkonná skupina jako instrukce pro přenášení bloku, s předchozí skupinou mají i mnoho společných vlastností.

Instrukce umožňují vyhledat v daném bloku výskyt daného čísla. Nejprve tabulka:

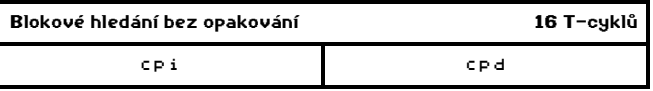

Instrukce cpi porovnává obsah registru a s obsahem bytu, na který ukazuje registr hl, zvětší hl o jedničku a zmenší bc o jedničku. Pokud je shoda mezi a a (hl), je nastaven příznak ZERO (platí Z). Pokud je v bc po odečtení jedničky nula, vynuluje příznak P/V (platí PE).

Instrukce cpd se od cpi liší jen tím, že registr hl nezvětšuje ale zmenšuje (decrement).

Obě instrukce existují i s automatickým opakováním dokud není nalezena shoda nebo dokud je bc nenulový. Chcete-li tedy najít mezi adresami 30000 a 40000 výskyt bytu s hodnotou 123, provedete to takto:

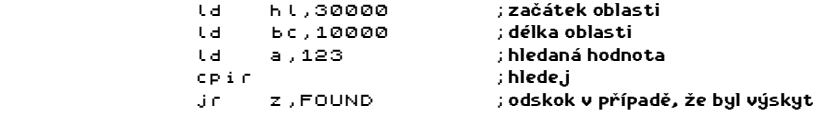

Registr hl ukazuje po nalezení za první výskyt hledaného čísla.

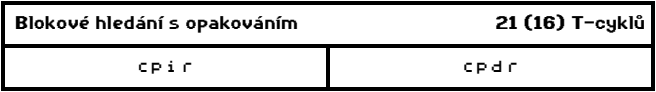

Prohlédněte si předchozí skupinu instrukcí (ldi, ldd, ldir, lddr), dozvíte se tam další podrobnosti o T-cyklech.

 **\* \* \*** 

Na řadu přicházejí instrukce 8-bitové aritmetiky. Jde o sčítaní a odčítání a o sčítání a odčítání s použitím CARRY flagu. Všechny tyto instrukce používají jako první operand akumulátor (registr a) a výsledek také ukládají do téhož registru.

Osmibitové sčítání - add - instrukce přičte k akumulátoru hodnotu druhého operandu. Flagy se nastavují podle výsledku. Carry je nastaven v případě, že výsledek sčítání překročí číslo 255.

Osmibitové odečítání - sub - instrukce odečte od akumulátoru hodnotu druhého operandu. Flagy se nastavují podle výsledku. Carry je nastaven v případě, že výsledek odečítání je záporný.

Osmibitové sčítání s Carry - adc - instrukce přičte k akumulátoru hodnotu druhého operandu a hodnotu Carry flagu. Flagy se nastavují stejně jako u sčítání.

Osmibitové odečítání s Carry - sbc - instrukce odečte od akumulátoru hodnotu druhého operandu a hodnotu Carry flagu. Flagy se nastavují stejně jako u odečítání.

# \* 17 \*

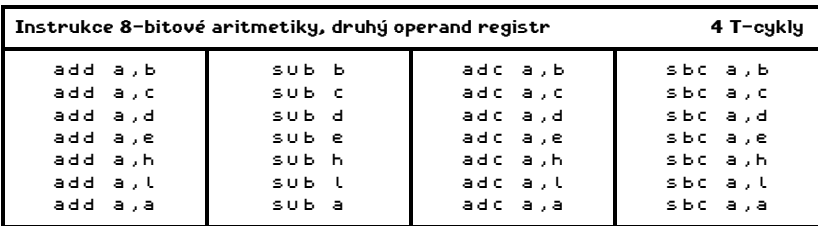

Možné instrukce 8-bitové aritmetiky naleznete v následujících tabulkách:

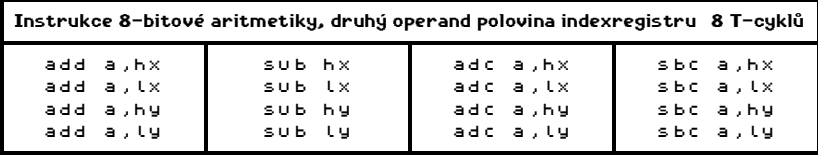

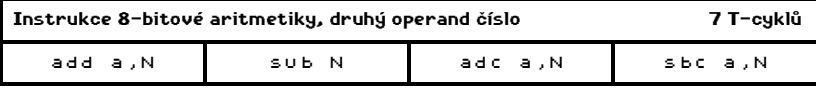

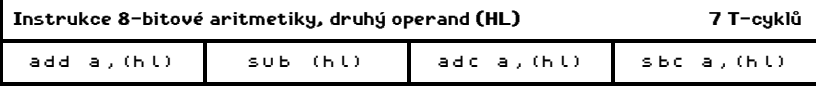

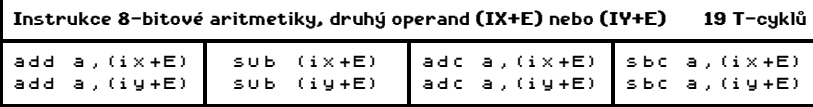

U mnemoniky instrukce sub je zajímavá anomálie, není tu uveden první operand ačkoliv u ostatních instrukcí uveden je.

- - -

Mezi osmibitové aritmetické instrukce patří i inkrementy (zvětšení o jedničku) a dekrementy (zmenšení o jedničku).

U instrukcí inc a dec si dejte pozor na to, že nenastavují CARRY flag!

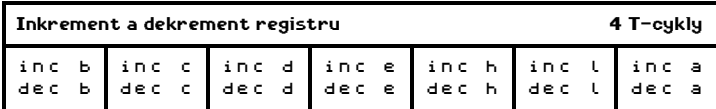

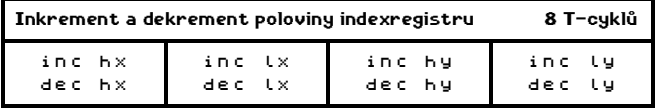

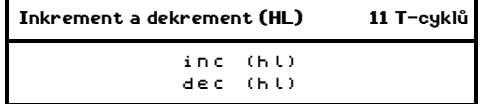

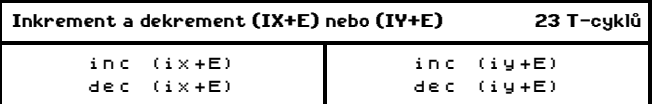

# **\* \* \***

Logické instrukce jsou další rozsáhlá a důležitá skupina instrukcí. Svými vlastnostmi se podobají aritmetickým instrukcím - zcela totožné operandy, první operand je vždy akumulátor a stejná časová náročnost.

Bitový logický součin - and - provádí operaci logického součinu po bitech. Logický součin má výsledek 1 právě když oba operandy mají hodnotu 1, jinak je výsledek 0. Podle výsledku se nastavují také SIGN a ZERO flagy. Pro větší názornost uvedu příklad:

> 11101101 and 10100001 11101101

Bitový logický součet - or - provádí operaci logického součtu po bitech. Logický součet má výsledek 1 právě když alespoň jeden z operandů má hodnotu 1. Jinak má výsledek 0. Podle výsledku se nastavují také SIGN a ZERO flagy. Opět, příklad:

> 11101101 or 10100001 11101101

Bitový exkluzivní součet - xor - provádí operaci exkluzivního součtu po bitech. Exkluzivní součet má výsledek 1 právě když mají oba operandy různou hodnotu. Pokud mají hodnotu stejnou, je výsledek 0. Podle výsledku se nastavují SIGN a ZERO flagy. Příklad:

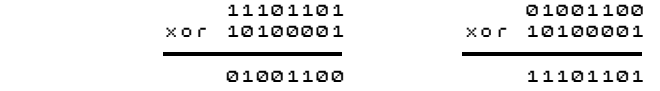

U exkluzivního součtu si všimněte, že pokud provedete exkluzivní součet dvakrát týmž číslem, bude výsledek stejný jako předchozí stav (viz druhý sloupec příkladu).

Při práci s grafikou se bez instrukcí and, or, xor neobejdete. Instrukce and se používá pro vybrání zvolených bitů (ostatní vynuluje). Instrukce or je užitečná při nastavování některých bitů (v grafice přikreslení k již existujícímu). Instrukce xor je používána na převracení vybraných bitů (v grafice tato instrukce umožňuje něco nakreslit tak, aby se to dalo druhým nakreslením smazat).

porovnání - cp (compare) - porovná obsah akumulátoru a uvedený operand. Nastaví ZERO flag když jsou oba stejné. Nastaví CARRY když je druhý operand větší než obsah akumulátoru. Instrukce cp je realizována jako neprovedené odečítání, které však podle výsledku nastaví indikátory (flagy) - na toto si vzpomeňte když nebudete vědět jak se nastavuje CARRY flag a můžete si to odvodit. Malá tabulka pro možné výsledky porovnání a pro nastavení flagů CARRY a ZERO.

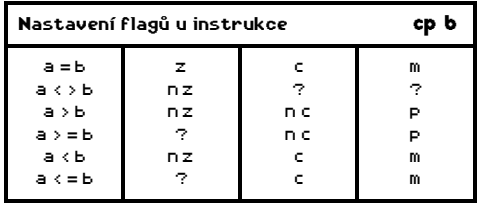

V tabulce vidíte, že příznaky SIGN a CARRY jsou totožné co do informace, výhodnější je však používat CARRY flag neboť relativní skoky s podmínkami testujícími SIGN flag neexistují.

Opět celkové tabulky:

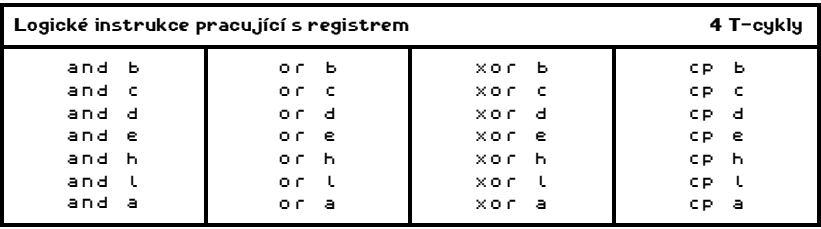

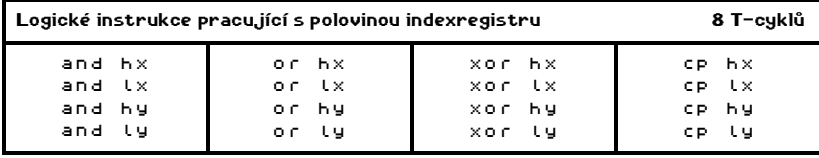

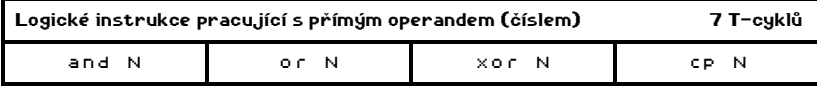

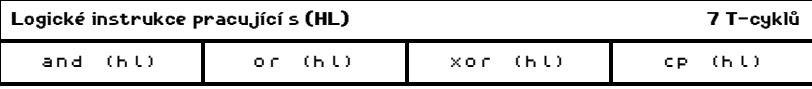

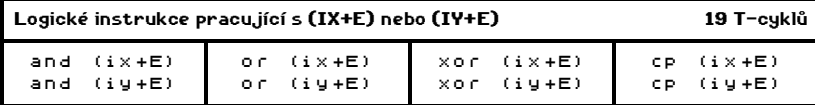

 **\* \* \*** 

Speciální aritmetické instrukce - patří sem instrukce pracující s akumulátorem a také instrukce pro práci s CARRY flagem.

Desítková korekce - daa - převod hodnoty akumulátoru do pakované BCD formy, musí následovat po sčítání nebo odečítání s pakovaným BCD operandem. Pakovaná BCD forma (binary coded decimal) je způsob uložení dvouciferného desítkového čísla - jednotky jsou uloženy ve spodních čtyřech bitech, desítky v horních čtyřech bitech obvyklým způsobem. Hodnota čísla je přímo vidět při hexadecimálním výpisu hodnoty akumulátoru.

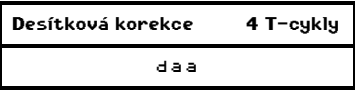

Komplement akumulátoru - cpl - bitové převrácení hodnoty akumulátoru. Každý bit je nastaven na opačnou hodnotu. Tato instrukce nenastavuje žádný z přímo testovatelných flagů. Instrukce provádí stejnou operaci jako xor %11111111.

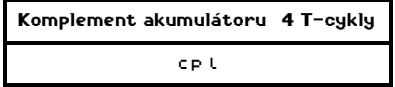

Negace akumulátoru - neg - obsah akumulátoru je odečten od nuly (násobení -1, převrácení znaménka u čísla v akumulátoru).

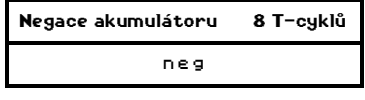

# - - -

Nastavení CARRY flagu - scf (set carry flag) - uloží do CARRY flagu 1, platí tedy podmínka C. Instrukce se uplatní u instrukcí rotací a posuvů.

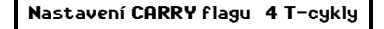

scf

Komplementace CARRY flagu - ccf (complement carry flag) - operace změní hodnotu CARRY flagu na opačnou (C změní na NC, NC změní na C).

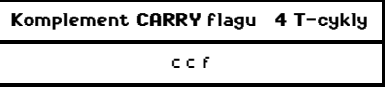

Pokud chcete CARRY flag vynulovat, můžete to provést tak, že jej nastavíte a potom změníte. V 99.9% případů však stačí použít některou logickou instrukci pracující s akumulátorem, například or a, jediný případ, kdy tento postup nelze použít, je když nepotřebujete změnit žádný flag, pak musíte použít scf a ccf.

Zvláštní instrukcí v instrukčním souboru je instrukce nop (no operation). Tato jakási "neinstrukce" dělá to, že 4 T-cykly nedělá nic. Je vhodná pro programy, které musí trvat přesně určený časový interval jako "časová" vycpávka. Použije se i v programech, které samy modifikují svůj vlastní kód.

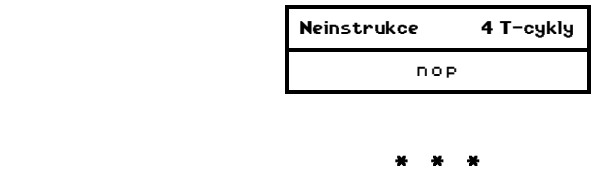

Procesor Z80 umí pracovat se třemi módy přerušení. Ve Spectru se používají pouze dva z nich. Přerušení je akce, která je vyvolána signálem mimo procesor (hodiny, periferie, ..). Po obdržení žádosti o přerušení (signál zvenku) zakáže procesor přerušení, uloží na zásobník adresu následující instrukce a podle módu skočí na určitou adresu, kde musí být program pro obsloužení přerušení.

V módu 1 skáče procesor na adresu 56, kde je v ROM Spectra program pro čtení klávesnice a pro obsluhu časového čítače.

V módu 2 získá procesor ze sběrnice dolní byte adresy, horní byte adresy je uložen v registru i, na takto získané adrese si procesor přečte adresu a na ní skočí.

Popsané přerušení se nazývá maskovatelné protože je jej možno zakázat. Z80 zná ještě další typ přerušení - nemaskovatelné - to však nelze na Spectru bez zásahu do hardware použít.

Povolení přerušení - ei (enable interrupt). Instrukce povolí přijetí žádosti o přerušení.

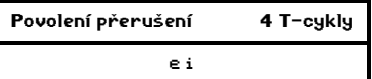

Zakázání přerušení - di (disable interrupt). Instrukce zakáže přijetí žádosti o přerušení.

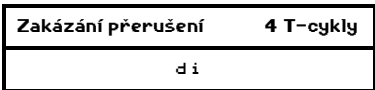

Instrukce čekání na přerušení - halt. Zastaví procesor do doby, než dojde k přijetí žádosti o přerušení. Pokud je ovšem přerušení zakázáno, bude procesor čekat věčně - dosti častý důvod, proč se program "zadře". Proto raději před každou instrukci halt vložte ještě instrukci ei.

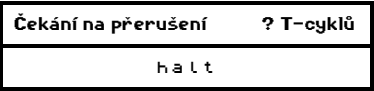

Nastavení přerušovacího módu - im. Instrukce nastaví přerušovací mód procesoru podle čísla, které je za ní uvedeno.

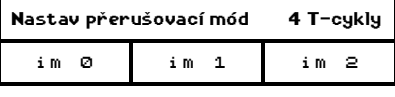

 **\* \* \*** 

Instrukce 16-bitové aritmetiky. Jde o 16-bitové sčítání, sčítání s použitím CARRY, odečítání s použitím CARRY, inkrement a dekrement.

16-bitové sčítání - add - přičtení obsahu vybraného registru k obsahu registru hl a indexregistrů ix a iy. U této instrukce si dejte pozor na skutečnost, že nemění obsahy ZERO a SIGN flagů, podle výsledku se nastavuje pouze hodnota CARRY.

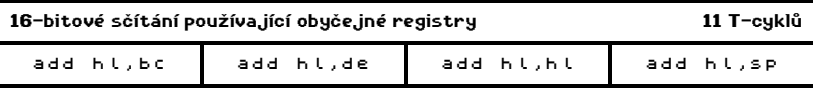

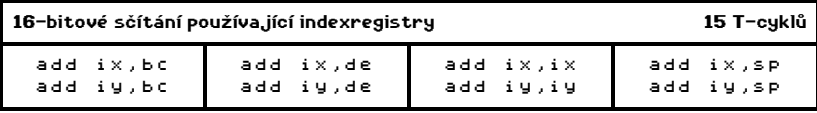

Instrukce add hl,hl (add ix,ix, add iy,iy) provádějí vlastně násobení 2 vybraného registru. Také je možné je použít jako aritmetický posun doleva (zprava vstupuje 0, vlevo vystupuje bit do CARRY). Instrukce add hl,sp je použitelná pro přenos hodnoty z sp do hl takto: ld hl,0 add hl,sp (nejkratší způsob).

16-bitové sčítání s použitím CARRY (s přenosem) - adc - přičte k registru hl zvolený registr a hodnotu CARRY flagu. Na rozdíl od 16-bitového sčítáni tato instrukce nastavuje podle výsledku všechny flagy - použijete ji všude, kde je to třeba místo obyčejného sčítání, nesmíte však před použitím zapomenout vynulovat CARRY flag. Přenos využijete při práci s celými čísly většími než 65535 (tady čísly, které potřebují pro uložení více než dva byty). U těchto čísel se musí sčítání provádět postupně a ve vyšších řádech přičítat vždy přenos z řádů nižších.

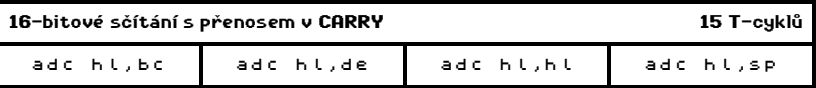

Instrukci adc hl,hl můžete použít také jako rotaci doleva registru hl.

16-bitové odčítání s použitím CARRY je důležitá instrukce - s její pomocí lze napsat porovnání 16-bitových registrů (něco jako cp, které však pro dvojregistry neexistuje). Porovnání napíšete takto (pro hl a bc):

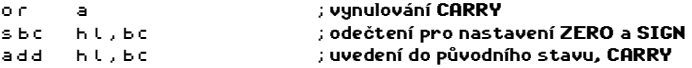

Tady je vidět důvod, proč 16-bitové sčítání nenastavuje ani příznak ZERO ani příznak SIGN. Pokud víte, že je příznak přenosu vynulován, nemusíte instrukci or a uvádět, dejte si však dobrý pozor, aby tomu tak skutečně bylo - opět zdroj "podivných" chyb.

Budete-li odečítání s přenosem používat pro odečítání, nezapomeňte vynulovat příznak přenosu (CARRY) - opět možné chyby.

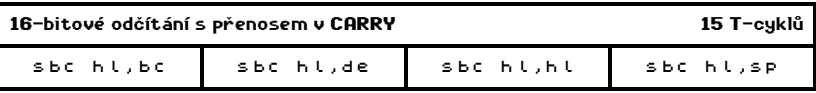

Instrukci sbc hl,hl můžete použít k tomu, aby se do hl registru v závislosti na stavu příznaku CARRY zapsala buď 0 nebo 65535. Je to zvláštní, ale občas se to může hodit (stejně tak u osmibitové instrukce sbc a,a, to využijeme v kapitole o tisku znaků).

- - -

Mezi 16-bitovou aritmetiku patří také inkrementy a dekrementy dvojregistrů. Zde si dejte pozor na to, že tyto instrukce nemají žádný vliv na příznaky - obvykle se to hodí, občas by naopak neškodilo, kdyby příznaky nastavovaly.

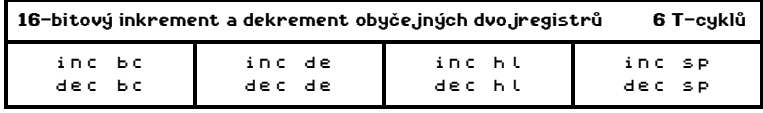

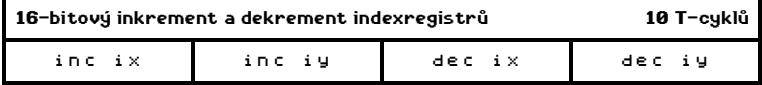

Na řade jsou instrukce rotací a posuvů (Rotate and Shift Group), jejich využití je hlavně při práci s grafikou ale nejen tam. Nejprve projdeme instrukce pracující pouze s akumulátorem (registrem a).

Cyklická rotace akumulátoru doleva - rlca (Rotate Left Circular Accumulator) - rotuje bity doleva, co vlevo vystoupí vstoupí vpravo a je také uloženo do CARRY. Názornější asi bude schematický obrázek:

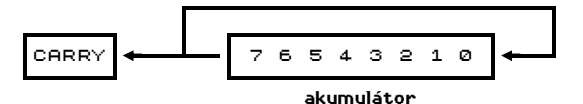

Rotace akumulátoru doleva - rla (Rotate Left Accumulator) - rotuje akumulátor doleva, co vlevo vystoupí, jde co CARRY a vpravo vstoupí původní hodnota CARRY.

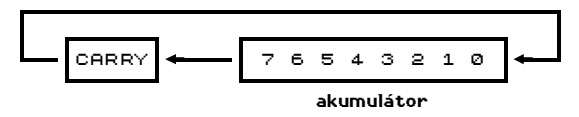

Cyklická rotace akumulátoru doprava - rrca (Rotate Right Circular Accumulator) - je obdoba instrukce rlca, rotuje se opačným směrem.

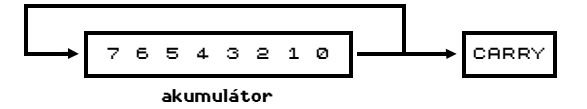

Rotace akumulátoru doprava - rra (Rotate Right Accumulator) - je obdoba instrukce rla, rotuje opačným směrem.

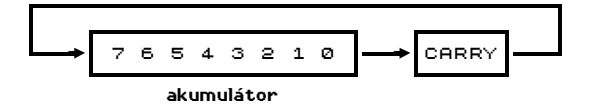

Pro úplnost ještě souhrnná tabulka instrukcí:

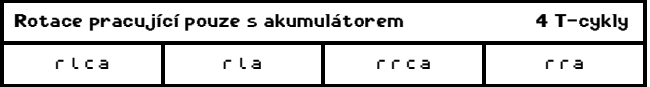

Pozor, instrukce pro rotaci akumulátoru nenastavují žádný jiný flag než CARRY. Budete-li chtít příznaky nastavit, musíte použít instrukce z následující podskupiny.

Z80 nabízí ještě další instrukce rotací a také posuvů, ty už dokáží pracovat nejen se všemi základními registry ale i s pamětí adresovanou registrem hl a indexovými registry. Oproti již uvedeným instrukcím trvají dvojnásobný čas a jsou delší.

Cyklická rotace doleva - rlc (Rotate Left Circular) - rotuje bity doleva, co vlevo vystoupí vstoupí vpravo a je také uloženo do CARRY.

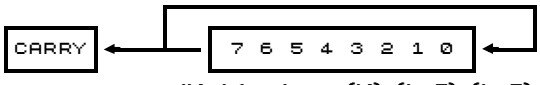

základní registry, (hl), (ix+E), (iy+E)

Rotace doleva - rl (Rotate Left) - rotuje doleva, co vlevo vystoupí, jde do CARRY a vpravo vstoupí původní hodnota CARRY.

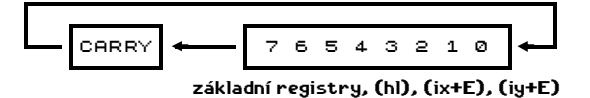

Cyklická rotace doprava - rrc (Rotate Right Circular) - je obdoba instrukce rlc, rotuje se opačným směrem.

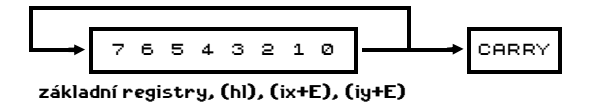

Rotace doprava - rr (Rotate Right) - je obdoba instrukce rl, rotuje opačným směrem.

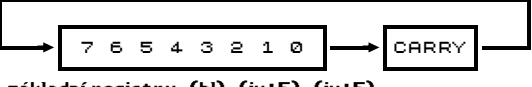

základní registry, (hl), (ix+E), (iy+E)

Aritmetický posun doleva - sla (Shift Left Arithmetic) - posune bity doleva, vpravo vstupuje 0, vlevo vystupující bit je přenesen do CARRY. Operace odpovídá násobení dvěma.

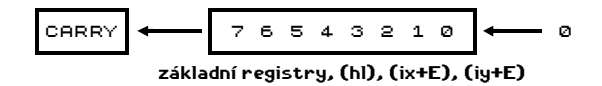

Aritmetický posun doprava - sra (Shift Right Arithmetic) - posune bity doprava, vystupující bit je vložen do CARRY. Sedmý bit se nemění. Operace odpovídá dělení dvěma pro číslo se znaménkem.

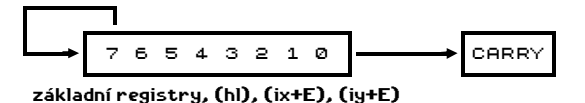

Invertovaný aritmetický posun doleva - slia (Shift Left Inverted Arithmetic) - posune bity doleva, zprava vstupuje 1, vystupující bit jde do CARRY. Tato instrukce bývá uváděna mezi "tajnými" instrukcemi Z80, některé asemblery ji nedokáží překládat. Někdy je tato instrukce označována jako SLL (produkty T.R.C).

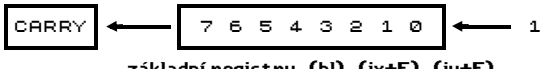

základní registry, (hl), (ix+E), (iy+E)

Logický posun doprava - srl (Shift Right Logical) - posune bity doprava, zleva vstupuje 0, vystupující bit je uložen do CARRY.

$$
\circ \longrightarrow 7 6 5 4 3 2 1 0
$$
\n
$$
základní registry, (hl), (ix+E), (iy+E)
$$

Všechny uvedené rotace a posuny nastavují příznaky podle výsledku operace.

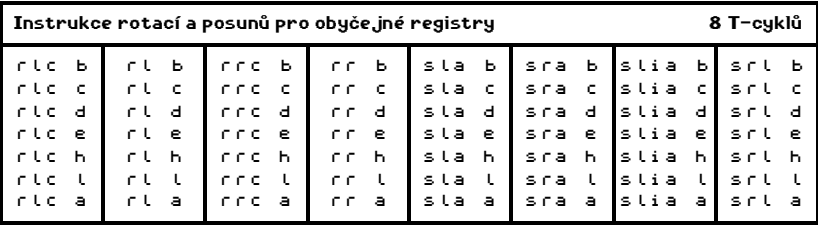

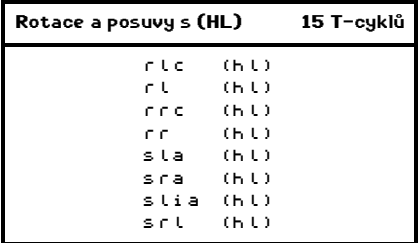

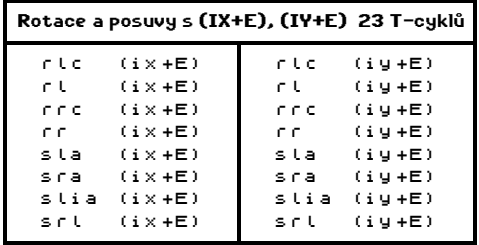

- - -

Následující dvě instrukce jsou rotace určení pro práci s pakovanou BCD formou zápisu čísla (viz instrukce daa). Zatím jsem se s nimi setkal jen u několika kódovacích programů (hry ULTIMATE), tyto instrukce se téměř nepoužívají.

Číslicová rotace doleva - rld (Rotate Left Digit). U této instrukce se raději nebudu pokoušet o popis, raději si rovnou prohlédněte obrázek. Instrukce pracuje s registrem a a s bytem paměti adresovaným pomoci registru hl.

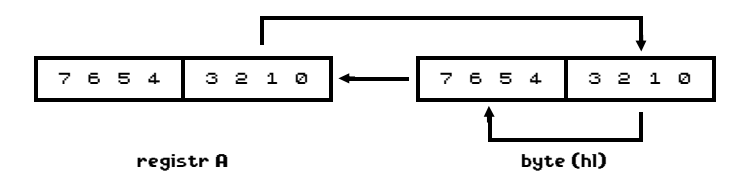

Číslicová rotace doprava - rrd (Rotate Right Digit). Opět raději obrázek:

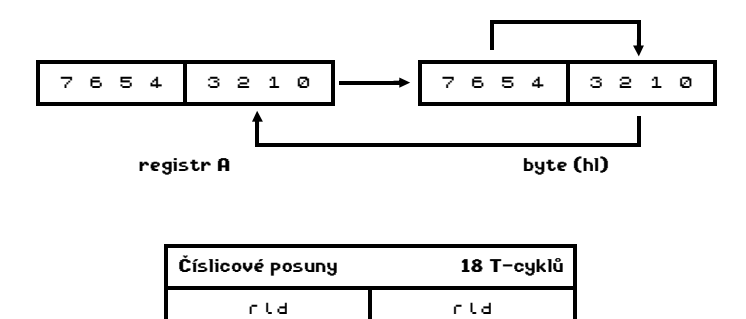

\* 27 \*

 **\* \* \*** 

Podmíněné a nepodmíněné instrukce skoku (Jump Group) jsou instrukce,bez nichž se programovat prostě nedá. Z80 poskytuje skoky absolutní i relativní. Absolutní skok nese informaci o adrese. Relativní skok si nese informaci jak daleko má skočit vzhledem k adrese na níž je instrukce uložena. Toto se obzvlášť využije v programech, u kterých není známo, na jaké adrese budou pracovat.

Absolutní nepodmíněný skok - jp NN - provedení této instrukce má za následek přesun provádění na adresu NN. Jde vlastně o zápis čísla NN do registru pc (jakési ld pc,NN).

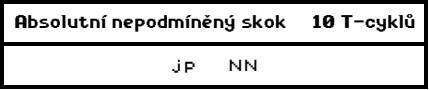

Absolutní podmíněný skok - jp cc,NN - kde cc je podmínka vztahující se k jednotlivým flagům, instrukce provádí skok jen v případě, že je splněna zvolená podmínka. Možných podmínek je u absolutních skoků celkem 8, zde jsou:

> nz - non zero (flag ZERO je nastaven na nulu) z - zero (flag ZERO je nastaven na jedničku) nc - non carry (flag CARRY je nastaven na nulu) c - carry (flag CARRY je nastaven na jedničku) po - parity odd (flag PARITY/OVERFLOW je nastaven na nulu)

- pe parity even (flag PARITY/OVERFLOW je nastaven na jedničku)
- p plus (flag SIGN je nastaven na nulu)
- m minus (flag SIGN je nastaven na jedničku)

Existující instrukce jsou vypsány v následující tabulce:

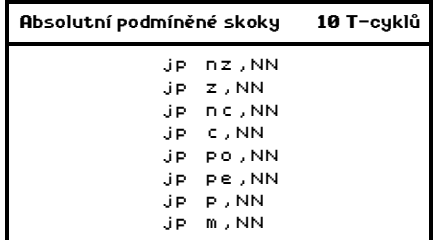

- - -

Mezi absolutní skoky patří také skoky, jejichž cílová adresa je zapsána v nějakém dvojregistru. Tyto instrukce jsou nepodmíněné a pracují s dvojregistrem hl a s oběma indexregistry. Velké využití absolutních skoků s cílovou adresou v dvojregistru mají jedinečné použití při práci s rozeskokovými tabulkami.

> Absolutní skok s adresou v HL 4 T-cykly jp (hl)

Skoky s adresou v indexregistru lze použít v kombinaci s přístupem do tabulek - před rutinou mohou být uloženy parametry. Program naplní indexregistr adresou rutiny, do ostatních registrů přečte parametry a provede skok do rutiny. Použití takové konstrukce má smysl v případě, že máte několik podprogramů volaných z jednoho místa.

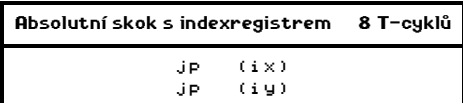

- - -

Relativní skoky - opět existují podmíněné a nepodmíněné. Ve srovnání s absolutními skoky jsou sice pomalejší ale také kratší. U relativních podmíněných skoků je rozdíl mezi časovým trváním v případě, že podmínka splněna je (12 T-cyklů), a v případě, že podmínka splněna není (7 T-cyklů). Podmíněných relativních skoků je méně než skoků absolutních, testovat lze pouze flagy CARRY a ZERO. Výhodou relativních skoku je, že se nemusí u relokovatelných programů přepočítávat jako skoky absolutní.

Relativní skok obsahuje 8-bitovou hodnotu, která je chápána jako číslo se znaménkem a přičítá se k hodnotě registru PC. V okamžiku přičtení relativního posunu ukazuje registr PC na následující instrukci. Relativní skoky mohou dosahovat na adresy adr-126 až adr+129, kde adr je adresa relativního skoku. V asemblerech se místo relativního posunu píše přímo absolutní adresa a asembler si při překladu potřebný posun dopočítá sám. Pokud je vypočítaná hodnota mimo povolený rozsah, ohlásí překladač chybu.

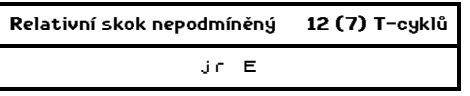

Pro podmíněné relativní skoky máte k dispozici tyto podmínky, testují jen dva flagy ale budou Vám stačit prakticky vždy:

nz - non zero (flag ZERO je nastaven na nulu)

- z zero (flag ZERO je nastaven na jedničku)
- nc non carry (flag CARRY je nastaven na nulu)
- c carry (flag CARRY je nastaven na jedničku)

Jednotlivé instrukce tedy vypadají takto (první údaj o T-cyklech platí, když se skok provede, druhý platí v případě, že skok proveden není - program pokračuje následující instrukcí strojového kódu):

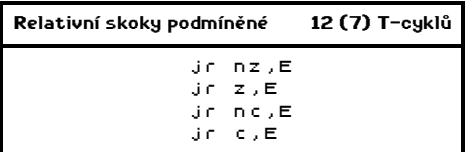

Poslední instrukcí patřící mezi skokové instrukce je instrukce d.jnz. Tato instrukce je vlastně relativní skok, který se provede jen tehdy, když po odečtení jedničky od registru b nevyjde nula - decrement jump non zero. Instrukce je určena pro programování cyklů, které mají proběhnout nejvýše 256krát. Počet průběhu je před započetím cyklu nutno vložit do registru b, nezapomeňte však, že v těle cyklu se hodnota registru b nesmí měnit, potřebujete-li registr b uvnitř cyklu, použijte na začátku cyklu instrukci push bc a na konci pak pop bc.

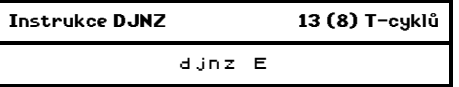

Instrukce dinz se také používá jako zpomalovací smyčka všude, kde je potřeba - naplňte registr b požadovaným číslem a přidejte instrukcí WAIT d.jnz WAIT.

# **\* \* \***

Bitové manipulace tvoří nejpočetnější skupinu instrukcí. Umožní Vám nastavit, nulovat a testovat hodnotu libovolného bitu v registru nebo paměti.

Nejprve testování hodnoty registru - bit. Instrukce testuje hodnotu vybraného bitu a podle výsledku je nastaven ZERO flag (je-li bit nulový, platí Z, jinak NZ).

Pokud potřebujete testovat nastavení několika bitů najednou, vyplatí se použít raději logické operace. Přeneste hodnotu z daného registru do akumulátoru, pomocí instrukce and N vyberte požadované bity (N bude v požadovaných bitech obsahovat jedničky) a pomocí instrukce cp N porovnejte s požadovaným stavem (ve vybraných bitech testované hodnoty a všude jinde samé nuly).

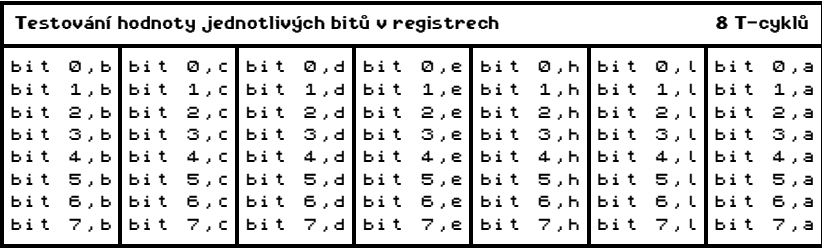

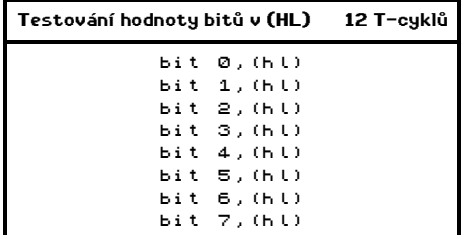

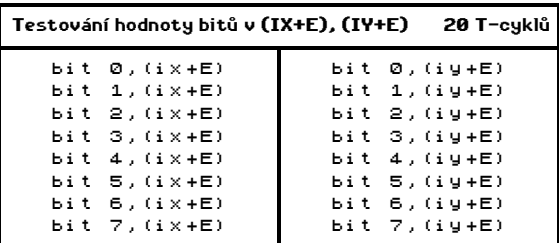

Instrukce bit nastavují ZERO flag podle hodnoty testovaného bitu, ostatní indikátory zůstávají po instrukci nezměněny.

- - -

Následuje instrukce set, která nastaví vybraný bit (zapíše do něj jedničku). Instrukce set nemá žádný vliv na indikátory.

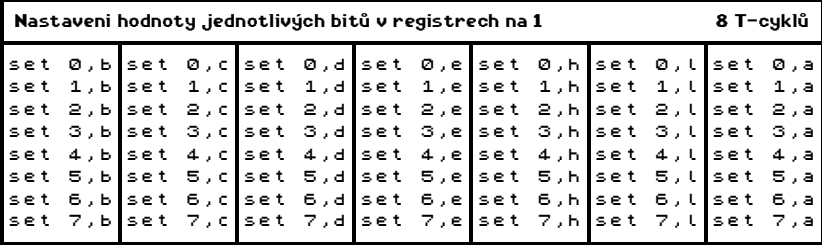

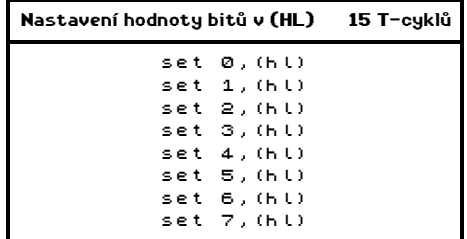

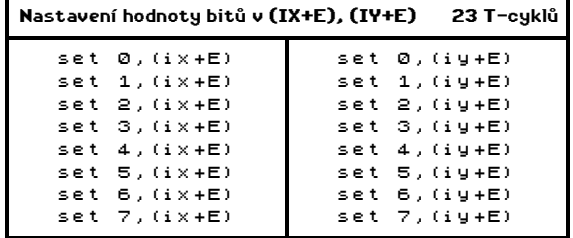

Poslední instrukce - res, která vynuluje vybraný bit (zapíše do něj nulu). Instrukce res nemá žádný vliv na indikátory.

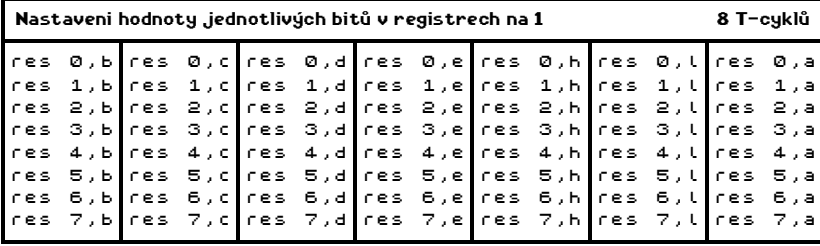

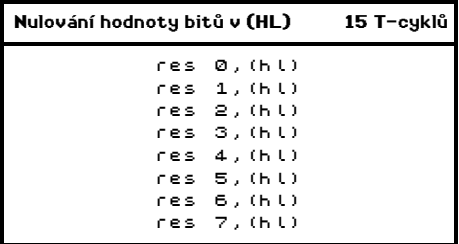

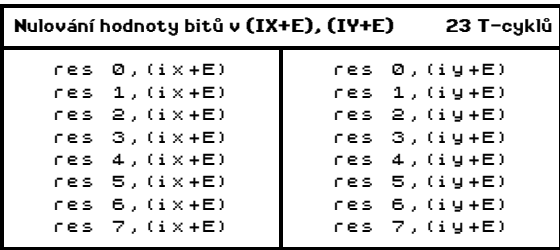

- - -

Naše exkurze do instrukčního souboru procesoru Z80 se blíží ke konci, zbývá nám poslední skupina instrukcí - vstupní a výstupní instrukce (pro komunikaci s periferiemi). Ve Spectru umožňují tyto instrukce měnit barvu BORDERu a vytvářet zvuk (rozšířené verze Spectra - Spectrum 128, +2, +3, Didaktik a další - používají instrukce ke stránkování rozšířené paměti - Z80 může adresovat najednou 64 KB paměti).

Pro komunikaci s periferiemi se používají porty. Ve Spectru je jich 65636 a každý má svoji adresu. Ve skutečnosti se však používá jen několik portů, které to jsou se dozvíte vždy na místě, kde je budeme potřebovat.

Mikroprocesor dokáže na vybraný port zapsat (instrukce out) obsah libovolného základního registru Z80 a naopak přečíst (in) hodnotu libovolného portu do registru.

Pro komunikaci s porty se nejčastěji používají instrukce pracující s registrem a, jsou nejkratší a nejrychlejší. Tyto instrukce nemají žádný vliv na indikátory.

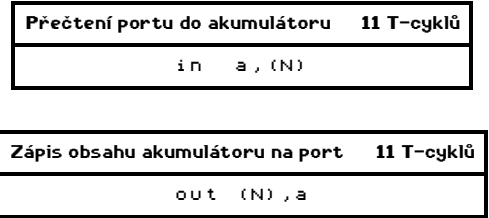

Adresa (N) je v tomto případě osmibitová a znamená spodní byte možné adresy portu. Chcete-li číst touto instrukcí port s šestnáctibitovou adresou, vložte před instrukci in a,(N) ještě instrukci ld a,N, kde do akumulátoru vložíte horní byte adresy portu. Totéž lze provést i u instrukce out, přitom ztratíte obsah akumulátoru, který má být na datovou sběrnici taká poslán a nedocílíte žádaného výsledku, proto musíte port adresovat jinak (viz další instrukce). Zde by asi neškodilo menší objasnění toho, jak periferie komunikují: procesor na adresovou sběrnici zapíše adresu portu a u instrukce out také na datovou sběrnici přenášená data, adresový dekodér periferie si zjistí, zda je to "jeho" port a pokud ano, data si přečte (out) nebo je tam vloží (in). Některé periferie mají dekodér testující pouze spodní byte adresy a na horním bytu pak vůbec nezáleží - proto většinou stačí jen spodní byte.

Druhou možností je adresovaní portu pomocí registrového páru bc. Adresování párem registrů be je značeno jako (c). Na takto adresovaný port je možno zapsat (přečíst) obsahy všech základních registrů s výjimkou registru f. Použití těchto instrukcí in má vliv na všechny flagy s výjimkou CARRY, P/V flag ukazuje paritu.

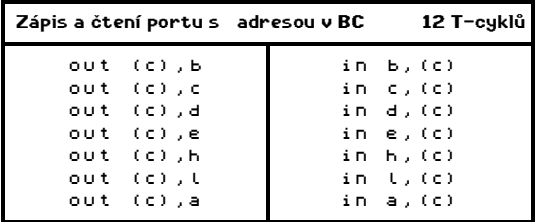

- - -

Podobně jako u instrukcí ld existují i zde blokové instrukce vstupu a výstupu, také jsou s opakováním či bez něj.

Instrukce ini - přečte obsah z portu adresovaného bc a uloží jej do paměti na místo adresované registrem hl, zvětší obsah hl o jedničku a zmenší obsah b o jedničku. Pokud je po provedení v registru b nula, bude nastaven indikátor ZERO.

Instrukce ind - přečte obsah z portu adresovaného bc a uloží jej do paměti na místo adresované registrem hl, zmenší obsah hl o jedničku a zmenší obsah b o jedničku. Pokud je po provedení v registru b nula, bude nastaven indikátor ZERO.

Obě instrukce - ini, ind - mají také verze s automatickým opakováním - inir, indr. Obě běží tak dlouho, dokud není registr b vynulován. Instrukce s opakováním nastavují ZERO flag na hodnotu 1, ostatní flagy nejsou definovány.

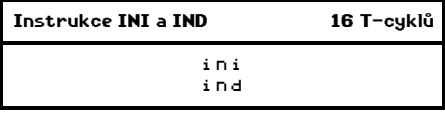

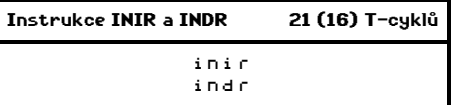

Zmíněné instrukce (ini, ind, inir, indr) mají protějšky, které provádějí takřka totéž, pouze opačným směrem - přenášejí obsah z (hl) na (c). Všechny ostatní vlastnosti jsou úplně stejné - jsou to instrukce outi, outd, otir, otdr.

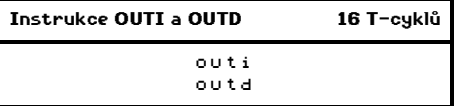

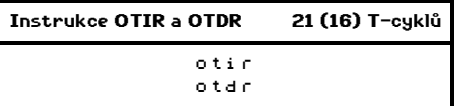

Blokový vstup a výstup je určen pro ovládání disketové mechaniky a jinde se příliš moc neuplatní.

### **\* \* \***

Po přečtení této kapitoly byste měli mít přehled o tom, co vlastně Z80 umí a co ne. Pokud mezi instrukcemi marně hledáte obdoby některých příkazů BASICu jako PRINT, INKEY\$, SAVE, LOAD, DRAW, PLOT, CLS, ..., pak vězte, že všechny tyto operace je nutno buď naprogramovat nebo použít podprogramy z ROM. V dalším textu se dozvíte vždy obě možnosti - preferovat budeme programování bez využívání ROM protože se tak naučíte mnohem víc. Uvědomte si, že programování v assembleru je vlastně neustálé přenášení obsahu z jedné paměťové buňky do druhé vylepšené občas nějakou aritmetickou nebo logickou operací a teprve význam, který paměti určíte Vy nebo který má v hardware počítače určuje smysl operací.

Kdysi kdosi definoval počítač jako pilného blbce, který třídí jedničky a nuly. Tato definice má pravdu - inteligenci počítač získává až programem, který právě vykonává. Program je dílo člověka a může o svém tvůrci říci mnoho - například podle programů snadno rozlišíte lidi, jejichž první gramotnost má povážlivé mezery - hacky a carky neznaji.
### PÍŠEME ZNAKY

Způsob tisku znaků na každém počítači záleží od režimu, v jakém je paměť zobrazována. Obecně existují dva způsoby - textový a grafický. Textový režim je takový, kdy každý byte přímo odpovídá jednomu znaku na obrazovce - výhody textového režimu jsou v nízké náročnosti na paměť a rychlé práci s obrazovkou, nevýhody pak v nemožnosti měnit počet znaků na řádce, počet řádek na obrazovce a potíže při používání vlastních znaků (ne vždy to jde). V grafickém režimu znamená každý byte několik bodů na obrazovce - záleží to na způsobu práce s barvami - pro černobílé zobrazení je každý bod jeden bit. Výhodou grafického režimu je možnost zobrazit cokoliv v daném rastru, možnost kombinovat texty a grafiku, různé znakové soubory a měnit velikost písma. Nevýhodou je naopak větší náročnost na paměť a delší doba potřebná k práci s obrazovkou - přesunuje se větší úsek paměti.

Po obecném úvodu se podíváme, jak je tomu na Spectru. ZX má pouze jediný obrazovkový režim a to režim grafický. K dispozici máte 256 x 192 bodů, jsou sdruženy do skupin po 64. Skupinu tvoří čtverec 8x8 bodů - každá skupina bodů může mít dvě barvy - podklad a inkoust. Body, nazývané též pixely, jsou uloženy v paměti od adresy 16384 do adresy 22527 (včetně) a zabírají tedy 6144 (=256\*192/8) bytů. Barvy pro všechny skupiny bodů jsou uloženy na adresách 22528 .. 23295 a zabírají 768 (=32\*24) bodů. Standardně je na Spectru každý znak napsán v rastru 8x8 bodů (po skupinách), což umožňuje, aby každý znak měl svou barvu papíru a inkoustu.

Rozložení pixelových bytů je na první pohled poněkud nesmyslné (ono není příliš smysluplné ani na další pohledy, nicméně je to skutečnost a nám nezbývá než se s tím smířit). Pokud chcete získat představu, jak je obrazovka pokryta, napište a spusťte následující program v BASICu:

> 10 CLS 20 FOR i=16384 TO 22527 30 POKE i,255 40 PRINT #0;AT 0,0;i, 50 PAUSE 0 60 NEXT i

Program nejprve smaže obrazovku a pak bude zapisovat do jednotlivých pixelových bytů obrazovky číslo 255, výsledek bude nakreslení 8 bodů, vypíše adresu bytu a počká na stisk klávesy. Pokud Vám způsob zaplňování obrazovky připomíná nahrávání obrázku pak to není nic neobvyklého protože při nahrávání je obrázek ukládán do paměti ve stejné posloupnosti adres.

Pro rozložení atributů (to už je zcela přirozené) můžete použít tentýž, jen trochu modifikovaný, program:

> 10 LIST 20 FOR i=22528 TO 23295 30 POKE i,RND\*255 40 PRINT #0;AT 0,0;i, 50 PAUSE 0 60 NEXT i

Do atributové paměti (paměť pro barevné informace) se nezapisuje číslo 255 ale náhodná hodnota z rozsahu 0..255 - to pro větší barevnost, před přepisováním se provede listing a můžete se přesvědčit, že každý znak má svůj atribut. Každý byte atributové paměti nese v 7 bitu informaci o tom, jestli čtverec bliká, v 6 bitu informaci o jasu barev (společná pro inkoust i papír), v bitech 5,4,3 je barva papíru a 2,1,0 udávají inkoust.

Barvy (inkoust a papír) jsou uloženy ve třech bitech a je jich tedy celkově 8. Ke každému číslu mezi 0 a 7 je přiřazena barva a to takto:

> 0 . . . černá (black) 1 . . . tmavě modrá (blue) 2 . . . červená (red) 3 . . . fialová (magenta) 4 . . . zelená (green) 5 . . . světle modrá (cyan) 6 . . . žlutá (yellow) 7 . . . bílá (white)

Pro výpočet atributu můžete použít následující jednoduchý matematický vzorec:

#### Atribut=128\*blikání + 64\*jas + 8\*papír + inkoust

Nyní k vlastnímu tisku znaku - v grafickém režimu znamená vypočítat adresu znakové předlohy, vypočítat adresu znaku v obrazovce a přenést požadovaný počet bytů a případně obarvit znak požadovaným atributem. Po vytištění znaku je obvykle potřeba zajistit podmínky pro tisk dalšího znaku (posunout tiskovou pozici na další).

Máme dvě možnosti, jak si s tímto problémem poradit - použít podprogramy v ROM nebo napsat program, který to umožňuje. Použití ROM je výhodné tím, že nepotřebuje žádný program (je už v ROM) a umožňuje poměrně mnoho funkcí, nevýhody jsou závislost na existenci systémových proměnných a nižší rychlost tisku.

Nejprve použití ROM. Tisk znaku je zajišťován instrukcí rst 16 (volání podprogramu na adrese 16). Znak, který má být vytisknut, je uložen v registru a. Podprogram pro tisk znaku zachovává obsahy dvojregistru hl, de, bc. Program umí tisknout všechny ASCII znaky, semigrafiku, UDG, klíčová slova a zpracovávat tyto řídící kódy:

6 - print COMMA (posune na další pozici - začátek nebo polovina řádku)

- 8 cursor left (posune tiskovou pozici doleva)
- 9 cursor right (posune tiskovou pozici doprava)
- 10 cursor down (posune tiskovou pozici dolů)
- 11 cursor up (posune tiskovou pozici nahoru)

13 - ENTER (přesune tiskovou pozici na začátek dalšího řádku)

16 - ink (ovládání barvy inkoustu - pošlete kód 16 a potom číslo 0-7)

17 - paper (ovládání barvy papíru - pošlete kód 17 a potom číslo 0-7)

18 - flash (ovládání blikání - pošlete kód 18 a potom číslo 0 nebo 1)

19 - bright (ovládání jasu - pošlete kód 19 a potom číslo 0 nebo 1)

20 - inverse (ovládání inverze - pošlete kód 20 a potom číslo 0 nebo 1)

21 - over (ovládání over - pošlete kód 21 a potom číslo 0 nebo 1)

22 - at (nastavení tiskové pozice - pošlete kód 22 a potom řádek a sloupec) 23 - tab (tabulátor - pošlete kód 23 a potom číslo rozložené do dvou bytů)

Před použitím rst 16 je nutno nejprve otevřít příslušný tiskový kanál. Pro horní část obrazovky (obvyklý příkaz PRINT) se jedná o kanál 2. Pro spodní část obrazovky (editační řádek) jde o kanál 0. Otevření kanálu se provede zavoláním podprogramu na adrese #1601 v ROM, číslo kanálu musí být v registru a.

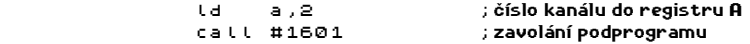

Příklad: chcete vytisknout na 14 řádků ve 20 sloupci blikající červenou hvězdičku na žlutém podkladě s jasem. Můžete to udělat například takto:

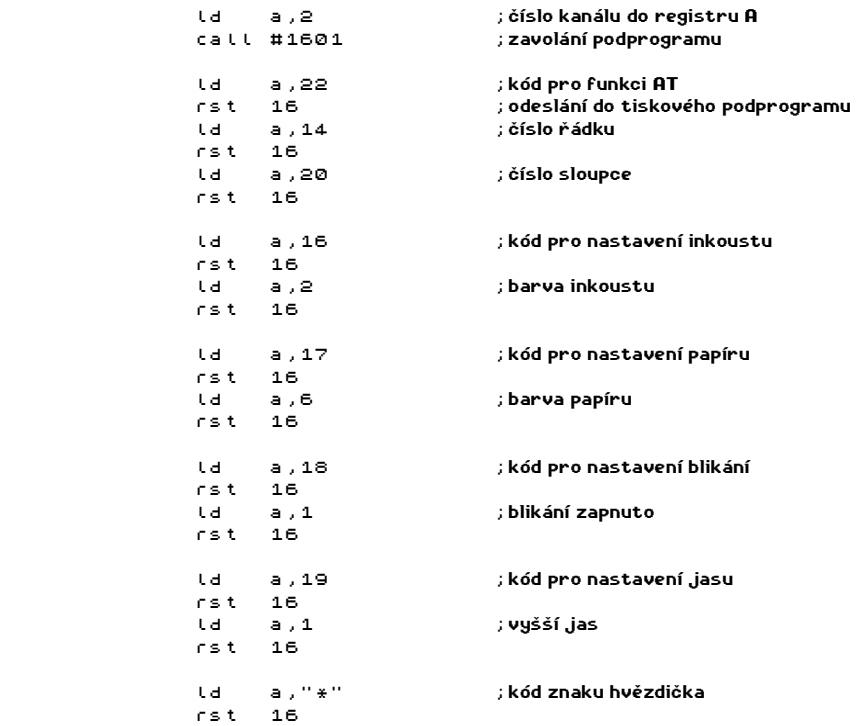

Se znalostí systémových proměnných to můžete docílit také mnohem kratším způsobem:

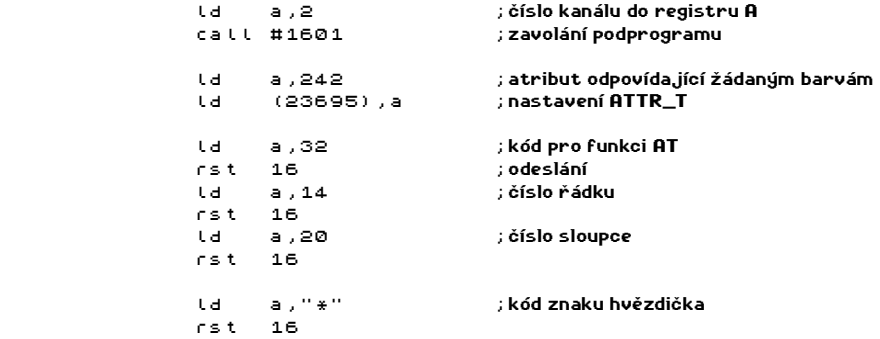

Pokud tisknete více různých znaku nebo řídících kódů, je lepší použít program pro tisk řetězce, který v tomto případě zkrátí program na třetinu (zbudou jen data), k tomu se však dostaneme až v další kapitole.

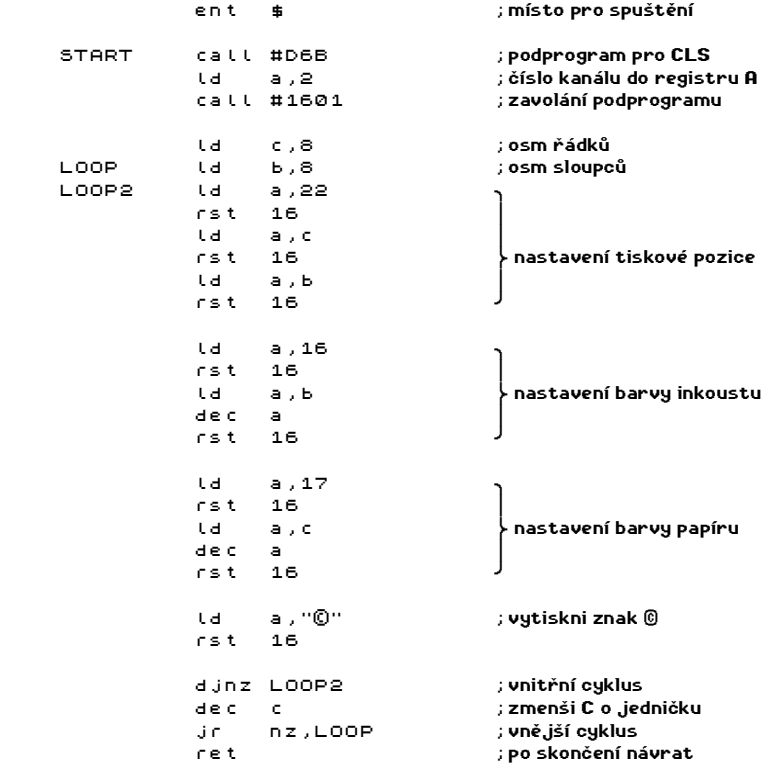

Na závěr použití tisku znaku pomocí ROM si ukážeme něco složitějšího:

Polohu barevného obrazce na obrazovce můžete ovlivňovat tím, že do části pro nastavení tiskové pozice přidáte navíc přičtení vhodných konstant k obsahu registru a před tím, než zavoláte rst 16 (za instrukce ld a,c a ld a,b přidejte add a,N).

Při používání ROM k tisku znaků můžete vhodně využít dvě adresy - 23606, kde je uložena adresa začátku znakového souboru zmenšená o 256 a 23675, kde je uložena adresa začátku UDG. Obě adresy jsou samozřejmé dvojbytové.

- - -

Další část kapitoly už bude patřit kompletnímu tisku znaku se vším potřebným, z ROM využijeme jen grafické předlohy pro jednotlivé znaky. Ukážeme si nejprve základní tisk podobný tomu, co dokáže program v ROM. Od něj se bude lišit tím, že dokáže psát po celé ploše obrazovky, tím že když tisková pozice dosáhne pravý spodní roh, přesune se do levého horního rohu a tím, že nemá naprosto žádný vliv na atributy - přepisuje jen pixely.

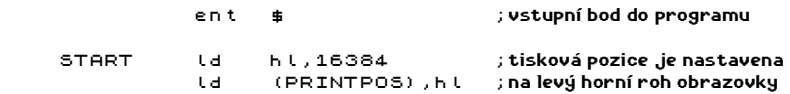

\* 39 \*

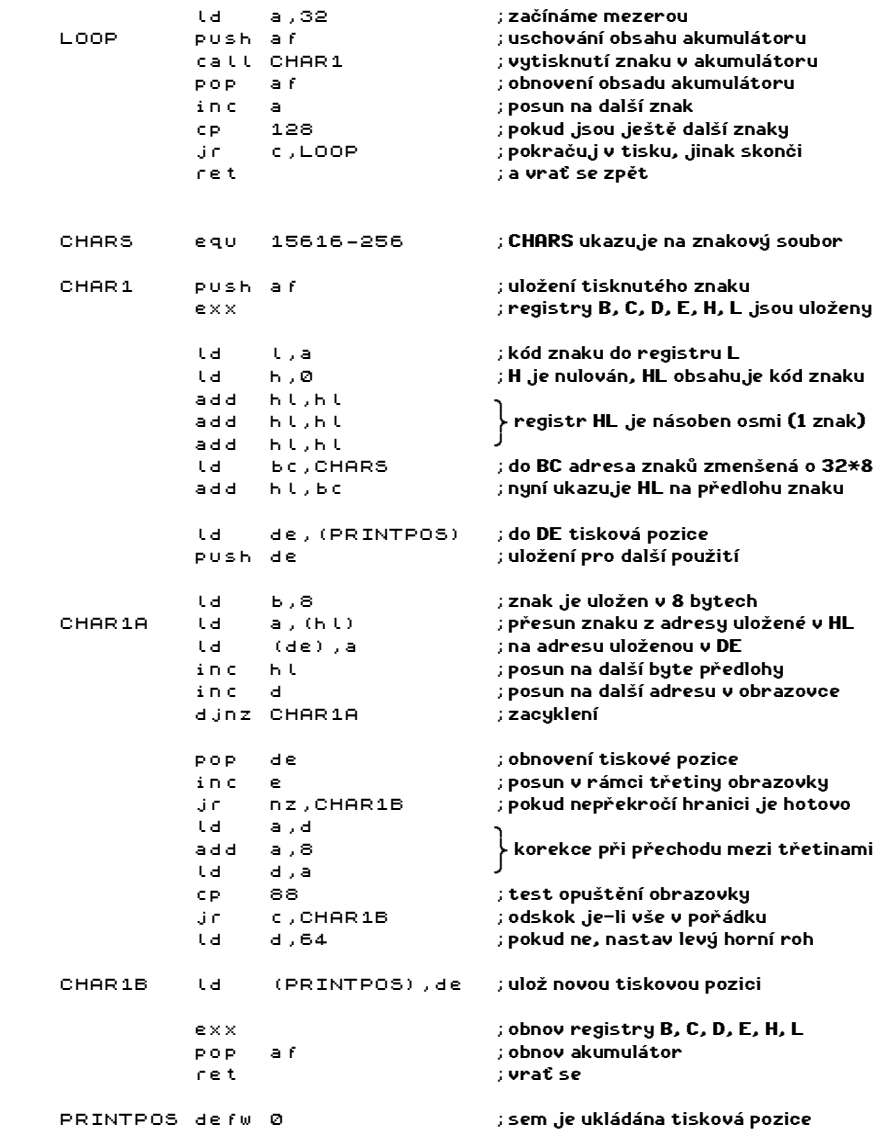

Zde je na místě několik vysvětlení. Na adrese 15616 začíná v ROM znakový generátor (předlohy pro jednotlivé znaky), číslo 256 je odečteno proto, že mezera, tedy první znak, má kód nikoliv 0 ale 32 a 32\*8=256. Bylo by možno na začátek tiskového podprogramu CHAR1 přidat instrukci sub 32 (před ld l,a), ale program by se prodloužil jak časově, tak také prostorově. Další poznámku si zaslouží skutečnost, že registr a je ukládán v hlavním programu (smyčka) i v podprogramu pro tisk znaku - tady se projevil postup při psaní této ukázky. V podprogramu CHAR1 se registr a původně neukládal.

Později vznikla hlavní smyčka a potom vznikla potřeba zdvojit či vícenásobit volání podprogramu CHAR1 (kvůli vyzkoušení přechodu přes hranici třetiny) - po návratu však neobsahoval registr a kód znaku a bylo nutné jej obnovit. V tomto případě se tedy vyplatí uchovávat tisknutý znak a při návratu jej vrátit do a, většinou však tato potřeba není a kód tisknutého znaku se neuchovává - tady můžete jednu dvojici push af a pop af klidně odstranit a nic se nestane. Rozmyslete si, kde se odstranění více vyplatí. Navíc platí, že škodí mnohem více, když se něco neuloží vůbec, než když se to uloží vícekrát byť zbytečně. Ponecháte-li uložení v hlavní smyčce, můžete bez obav měnit jeden program pro tisk znaku za jiný bez toho, abyste museli zjišťovat, jestli obsah akumulátoru zachovává nebo ne. Ponecháte-li uložení v podprogramu, ušetříte uložení při každém volání, kdy je potřebné kód tisknutého znaku v registru ponechat.

Podprogram zachovává hodnoty ostatních obyčejných registrů - v tomto příkladě je to také zbytečné ale při práci se to téměř vždy vyplatí.

Uvedený příklad lze mírně modifikovat a tisknuté znaky se budou výrazně odlišovat od těch původních. Pro ilustraci předchozí věty tu jsou ještě dva tiskové podprogramy CHAR2 a CHAR3. Můžete je připsat k již napsanému textu a volat je místo nebo spolu s podprogramem CHAR1. Zde jsou výpisy, připište je na konec.

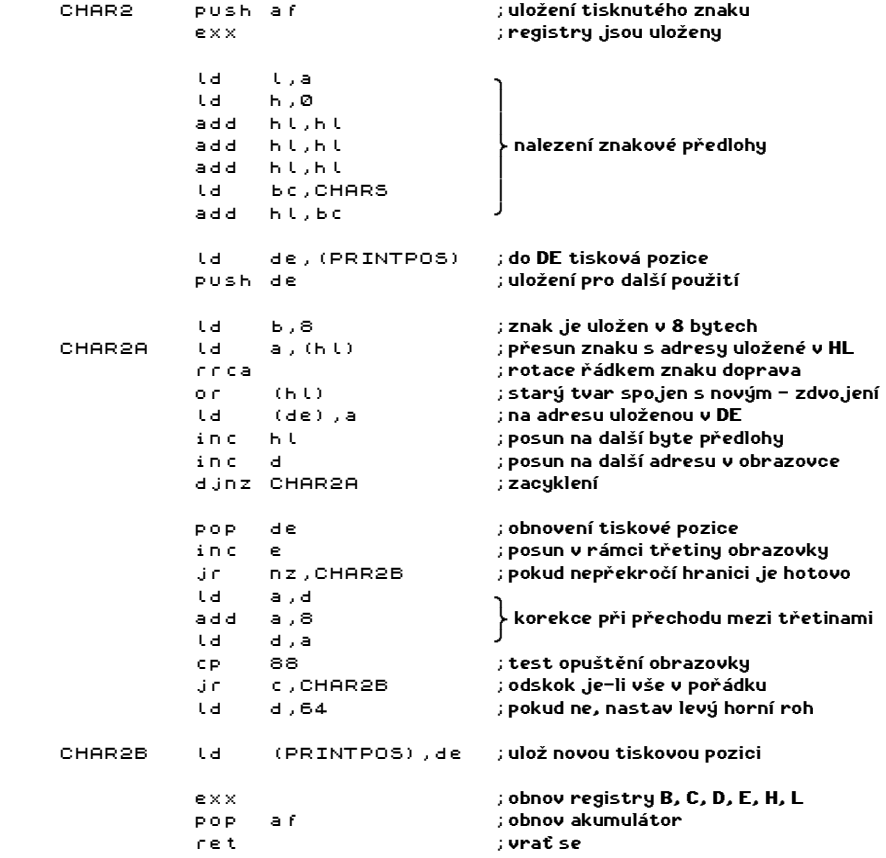

A třetí podprogram pro tisk znaku (asi nejzajímavější - cyklus je v něm rozvinut).

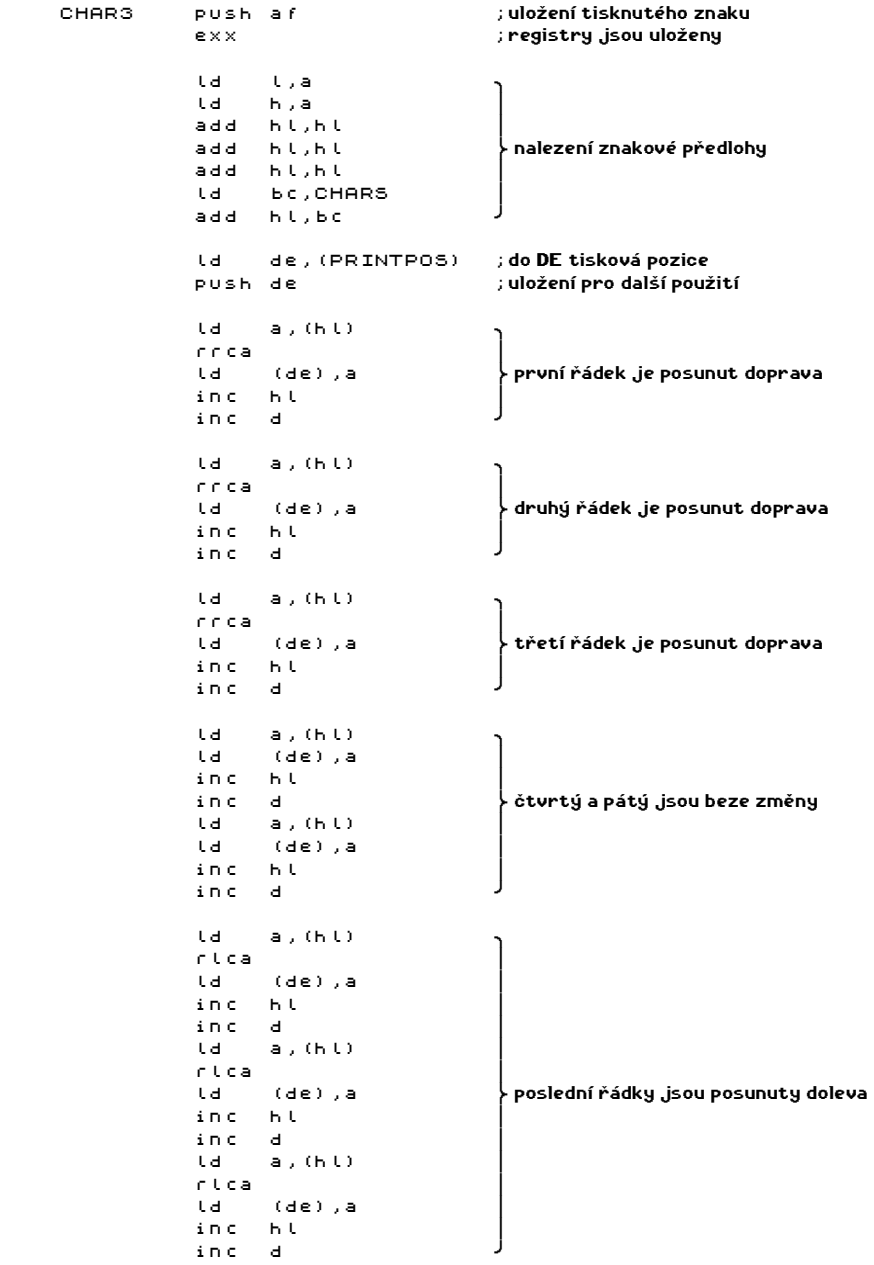

 $*$  41  $*$ 

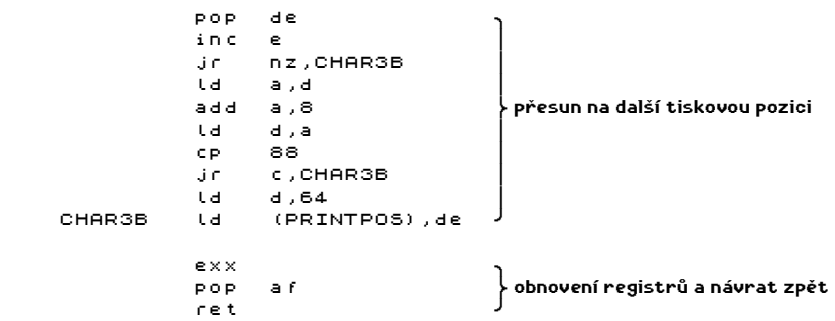

U všech tří podprogramů si můžete všimnout mnoha společných částí, v takovém případě se ze společných částí dělají podprogramy a v jednotlivých programech se vyskytují jen volání - zde by bylo vhodné udělat podprogram z nalezení znakové předlohy (začíná ld l,a a končí add hl,bc). Napadne Vás asi, že by se daly připojit také dvě instrukce před touto částí (push af a exx) a také dvě instrukce za touto částí (ld de,(PRINTPOS) a push de) - bohužel to nelze provést protože se zde pracuje se zásobníkem a ten je potřebný pro návratovou adresu - jako podprogram lze upravit takovou část programu, do které se vstupuje jen na začátku, vystupuje jen na konci (skoky pouze uvnitř) a která má při skončení zásobník ve stejném stavu jako na začátku - tyto podmínky lze občas porušit, pro začátek se jich raději držte. K uvedené části by tedy bylo možno připojen jen zepředu instrukci exx a zezadu pak ld de,(PRINTPOS), není to vhodné z toho důvodu, že podprogram má být také logický celek - pokud chybí místo, je Vám dovoleno cokoliv. Tím, že vyrobíte z dostatečně dlouhých společných částí podprogramy, zkrátíte program ale také jej zpomalíte, jak moc, to záleží na tom, která část, programu je nahrazena - pokud je to uprostřed cyklu, je zpomalení větší protože dochází navíc k volání (call) a k návratu (ret) tolikrát, kolik průběhů cyklu program provede.

Druhá stejná část - konec - se dá také nahradit podprogramem, zde je výhodnější raději do podprogramu CHAR1 přidat před pop de návěští CHAR1CM a do ostatních dvou podprogramů vložit na stejné místo instrukci jr CHAR1CM a smazat zbytek. Program se tak znatelné zkrátí a neznatelně zpomalí.

Všechny tři podprogramy můžete při tisku navzájem střídat a psát některé části textu odlišně od ostatních (zvýraznění).

- - -

Dosud uvedené tiskové rutiny se nezatěžovaly nastavováním atributů pro znaky, ukážeme si, co je potřeba do podprogramu přidat. Za tímto účelem použijeme program CHAR1 a upravíme jej přidáním části pro obsluhu atributů.

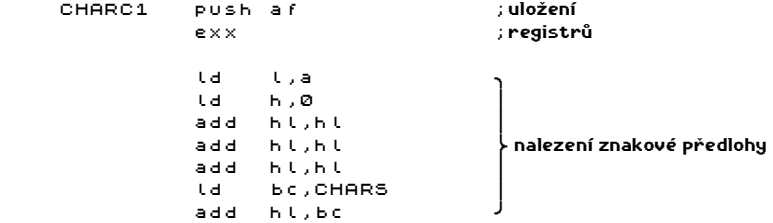

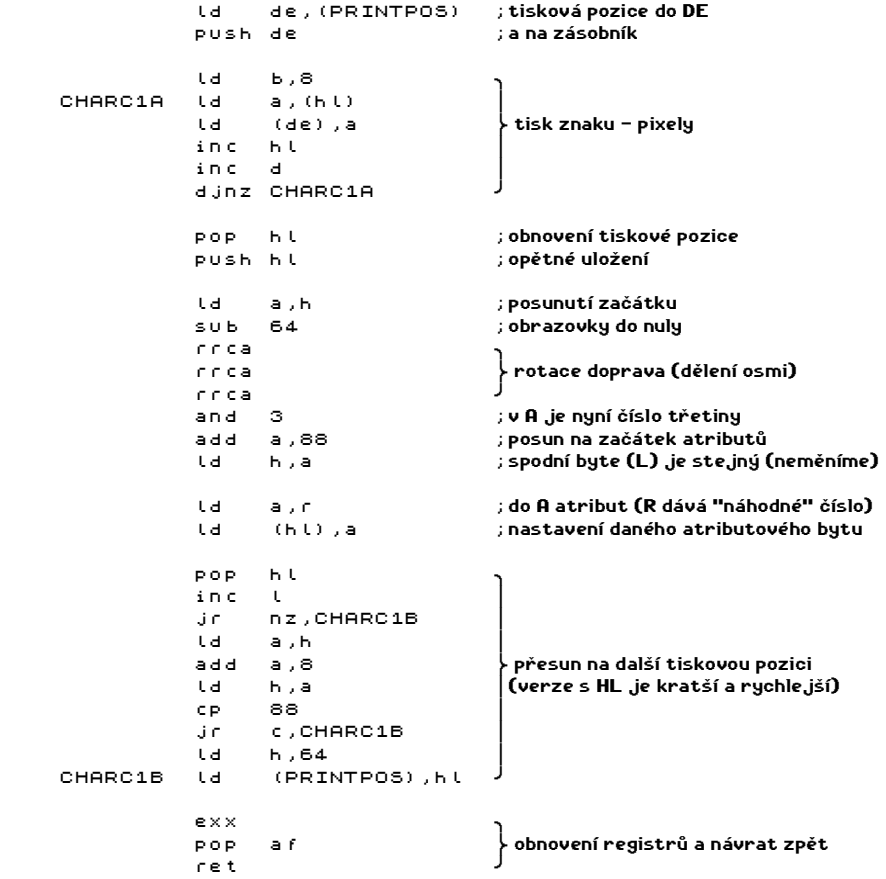

Tímto jsme vyřešili problém barevného tisku - do všech tří podprogramů přidejte novou část a máte problém vyřešen.

Další problém je s nastavováním tiskové pozice - zatím ji lze nastavit jen přímo adresou a to není pravě nejpohodlnější (většina her to však dělá pravé tak). Vyrobíme si tedy krátký program ADRSET, který dostane v registru b číslo řádku a v c číslo sloupce (nebo naopak, teď nevím, ale na to jistě přijdete brzy sami). Použijeme při tom jeden užitečný prográmek z ROM.

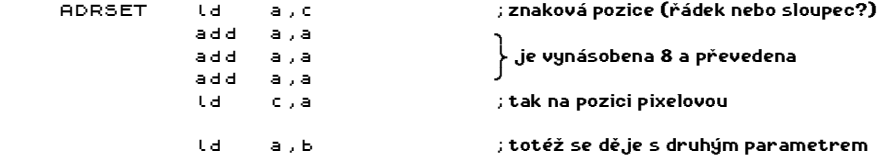

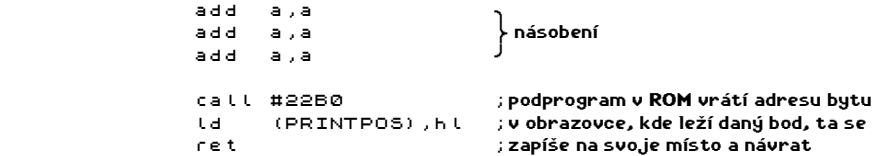

Pokud se dobře pamatuji, mělo by v registru c být číslo sloupce, hlavu však za to na špalek nedám (mohl bych o ni přijít - jedná se tu o známý problém: ze dvou možnosti si člověk vždy napoprvé vybere tu špatnou - proto si raději sami vyzkoušejte, jaká je pravda). Pokusně to zjistíte tak, že do jednoho registru dáte třeba desítku, do druhého nulu a potom necháte něco napsat, podle toho, kde se znaky vypíší, se dozvíte, kam co patří.

Náš program by také mohl umět nastavit jenom inkoust (papír, jas nebo blikání) beze změny ostatních. Něco takového jako dělají příkazy INK, PAPER, BRIGHT a FLASH v BASICu. Není nic jednoduššího, nahraďte instrukci ld a,r instrukcí ld a,(ATRIBUT) a připište tento podprogram.

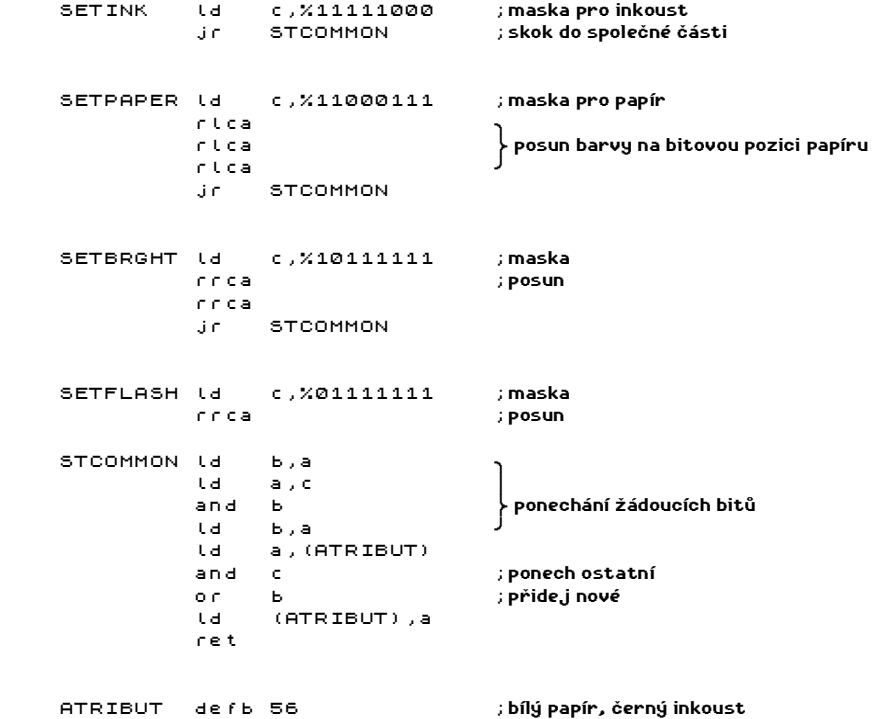

Uvedeným podprogramem nastavujete barvy tak, že do akumulátoru vložíte požadované číslo (stejně jako v BASICu) a zavoláte návěští s odpovídajícím významem. Najednou můžete barvy nastavit samozřejmě i přímým zápisem na adresu ATRIBUT.

 $* 44 *$ 

Další úprava, kterou je s tiskem možno provádět, je zvětšení výšky písmen a umožnění psát text na libovolnou pixelovou pozici - zatím jen vzhledem k souřadnici Y protože tatáž úprava i pro X je řádové složitější. U posunu o pixely nahoru a dolů stále stačí pracovat s celými byty, u posunu o pixely doleva nebo doprava je nutno používat rotace, logické instrukce a pracovat přímo s bity.

Pro vertikální posunuvání na obrazovce si ukážeme dva velice jednoduché ale přímo geniální podprogramy, které mnohokrát výhodně využijeme. Jedná se o rutiny DOWNHL a UPHL, které Vám vypočítají adresu bytu pod a bytu nad bytem, na který ukazuje dvojregistr hl. Tyto nebo podobné podprogramy se vyskytují nejméně v polovina všech programů a takřka v každé grafické hře. Podívejte se na výpisy obou rutin.

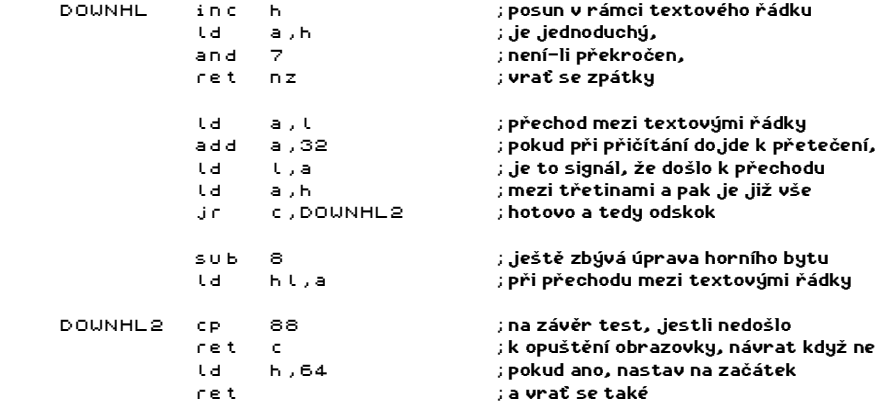

Za podrobnější zmínku stojí chování rutiny DOWNHL v případě, že byte adresovaný registrem hl je v úplně nejspodnějším pixlovém řádku. Rutina vrací adresu bytu, který je ve stejném sloupci jako výchozí byte ale v nejvyšším pixelovém řádku. Obdobně, jenže naopak, pracuje také rutina UPHL - u bytu v nejvyšším pixelovém řádku vrací byte v řádku nejnižším.

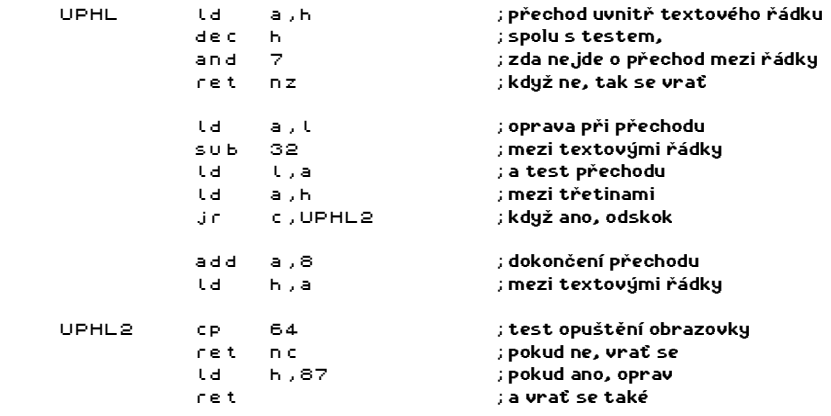

Pro větší názornost si vyzkoušejte funkci obou programů. V následujícím programu po vyzkoušení zaměňte volání DOWNHL za UPHL a spusťte ještě jednou.

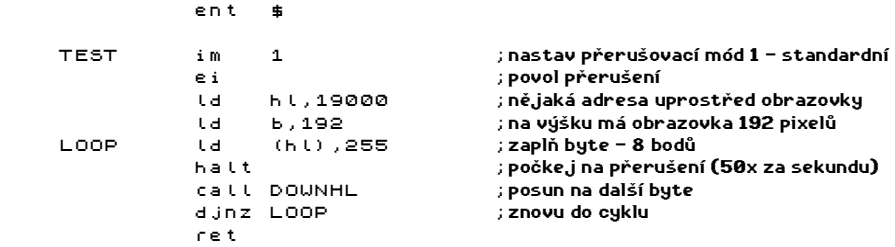

Nyní nějaké použití - tisková rutina, která má znaky vysoké 12 pixelů. Znaky jsou vyrobeny úpravou obyčejných znaků z ROM. Některé řádky vznikly složením dvou sousedních řádků. Rutina může tisknout na libovolnou pixelovou pozici Y.

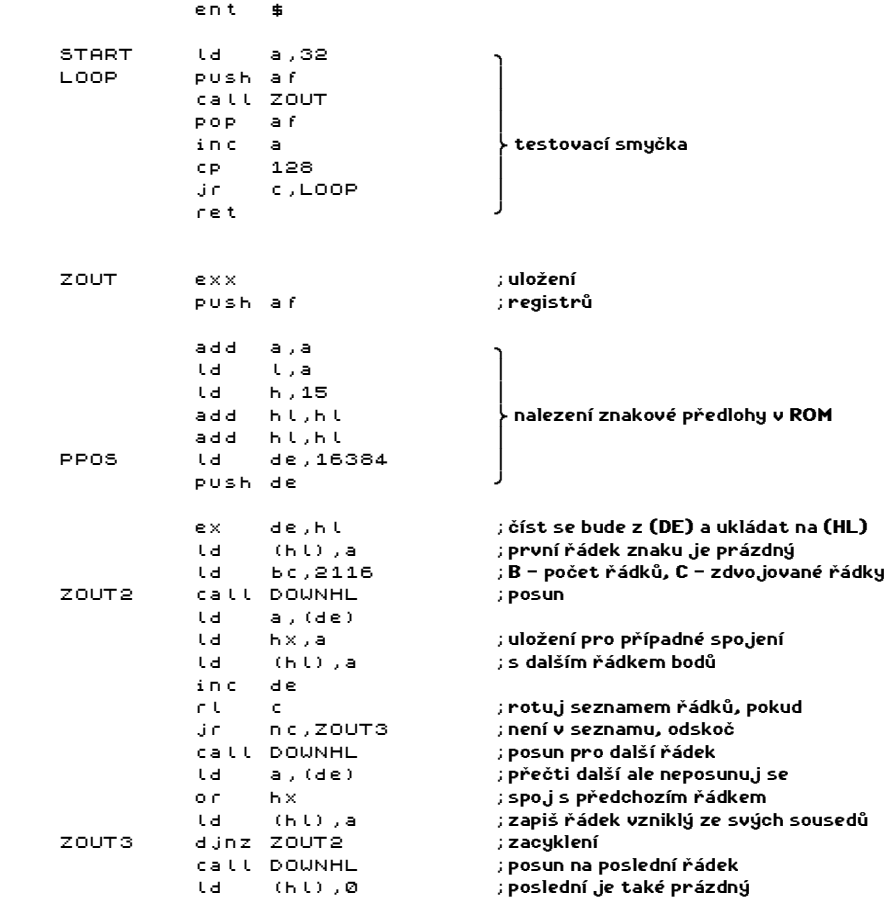

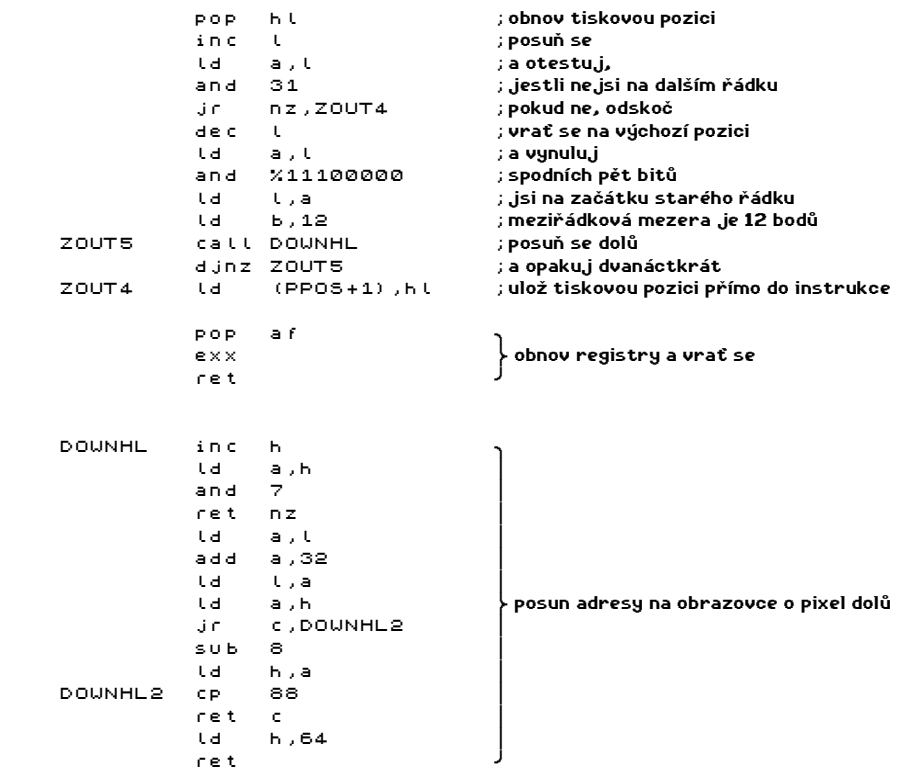

Několik poznámek k uvedenému programu - první zajímavá část je výpočet adresy znaku v ROM - toto je nejkratší možný výpočet, lze aplikovat jen v případě, že horní byte adresy znakového souboru zmenšený o jedničku je dělitelný čtyřmi - to je to číslo patnáct, které je zdánlivě zcela bez kontextu (( int ( 15616 / 256 ) - 1 ) / 4 = 15). Druhá "podivnost" je skutečnost, že instrukce, která čte tiskovou pozici (ld de,16384), nečte hodnotu z paměti ale používá tzv. přímý operand. Stačí si uvědomit, že tento program poběží v RAM a tedy číslo 16384 je možno přepsat, musíte však vědět, kde a jak je zapsáno. Na druhou otázku je jednoduchá odpověď, je zapsáno běžným způsobem ve dvou bytech - nejprve nižší a potom vyšší byte. Druhá otázka, kde je číslo uloženo, je trochu složitější - obvykle na adrese o jednu vyšší, než je adresa, kde instrukce začíná (první byte je operační kód), pokud však instrukce pracuje s indexovým registrem (nebo jeho polovinou), pak se uložení nalézá dva byty za adresou počátku instrukce. To platí pro přímé operandy v 95% případů, jsou však výjimky, nejlépe učiníte, když si zpočátku raději přeloženou instrukci prohlédnete jako číselný výpis paměti - jako přímý operand použijte 0, snadno pak zjistíte, kde je operand uložen. Uvedený způsob nelze použít při psaní programů pro ROM (to ale stejně hrozí tak jednomu procentu autorů), výhody jsou dvě - zkracuje se zdrojový text a přeložený kód, dochází k zrychlení programu. Dejte si dobrý pozor na to, aby se nepřepisovalo nic jiného než to, co se přepisovat má (hlavně u indexregistrů) - je to opět zdroj "nepochopitelných" chyb, kdy program někdy pracuje, někdy padá.

Instrukce ld bc,2116 plní registr b číslem 8 a registr c číslem %01000100 (jednička znamená, že tento a následující řádek budou spojeny a vytvoří další řádek). Bylo by možno použít dvě instrukce a bylo by to přehlednější, takhle je to však kratší a rychlejší.

Za zmínku stojí také způsob posunu na další tiskový řádek v případě, že tisk dojde na konec. Pokud chcete řádky od sebe ještě více vzdálit, stačí místo 12 vložit větší číslo, můžete samozřejmé vložit i menší, pak se řádky budou překrývat, někdy se může hodit i to.

Protože tisk znaků je téma skutečně rozsáhlé a velice potřebné, ukážeme si ještě další dva programy, které umí něco nového. Jde o tisk, který je používán v některých hrách.

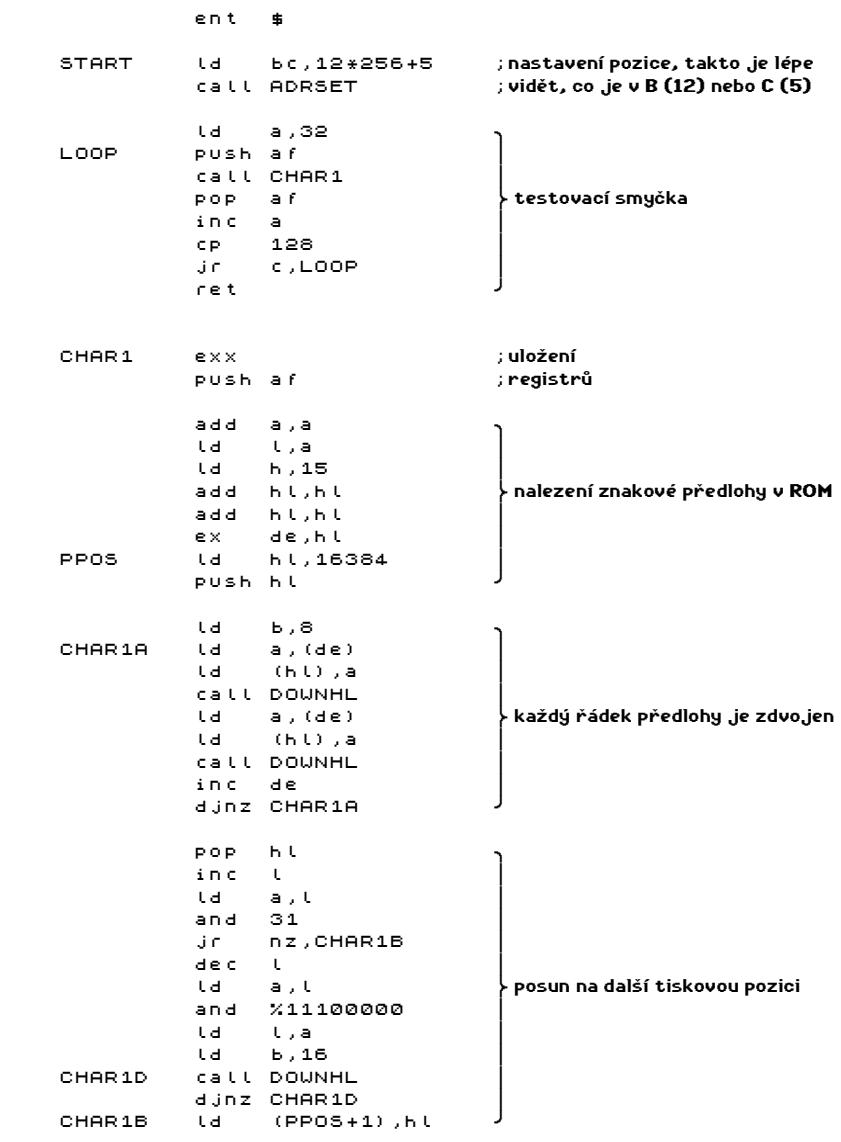

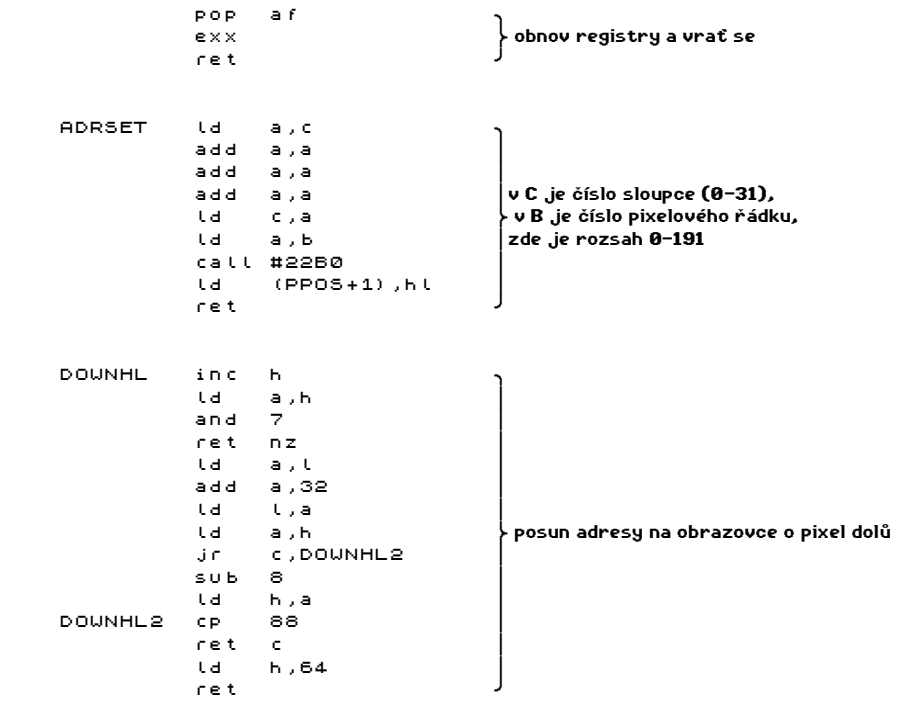

Poslední program je modifikací svého předchůdce, liší se tím, jak znaky vypadají a tím, že jsou obarveny. U tohoto tisku není možnost nastavovat tiskovou pozici na výšku po pixelech protože by neodpovídaly atributy. Pokud však použijete podprogram ADRSET z minulého programu, docílíte s barvami různé efekty - vyzkoušejte si je.

ent \$

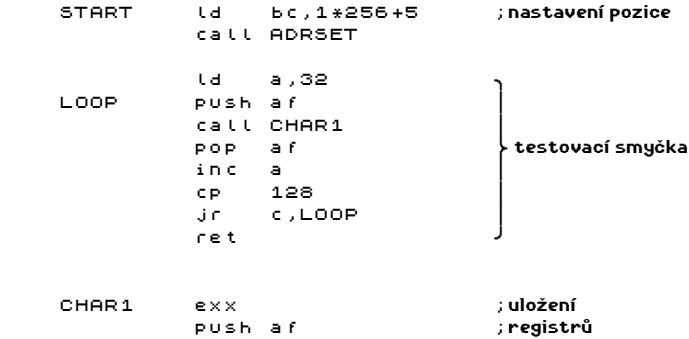

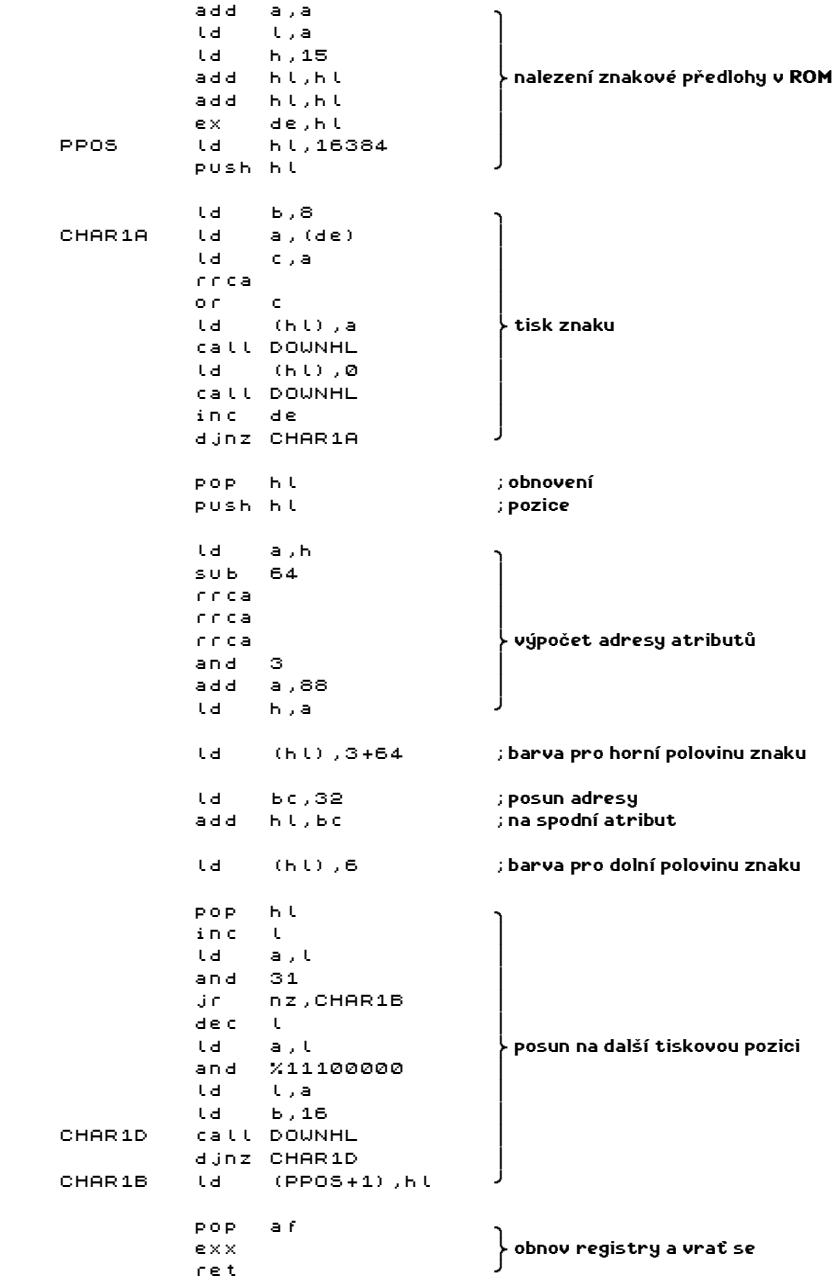

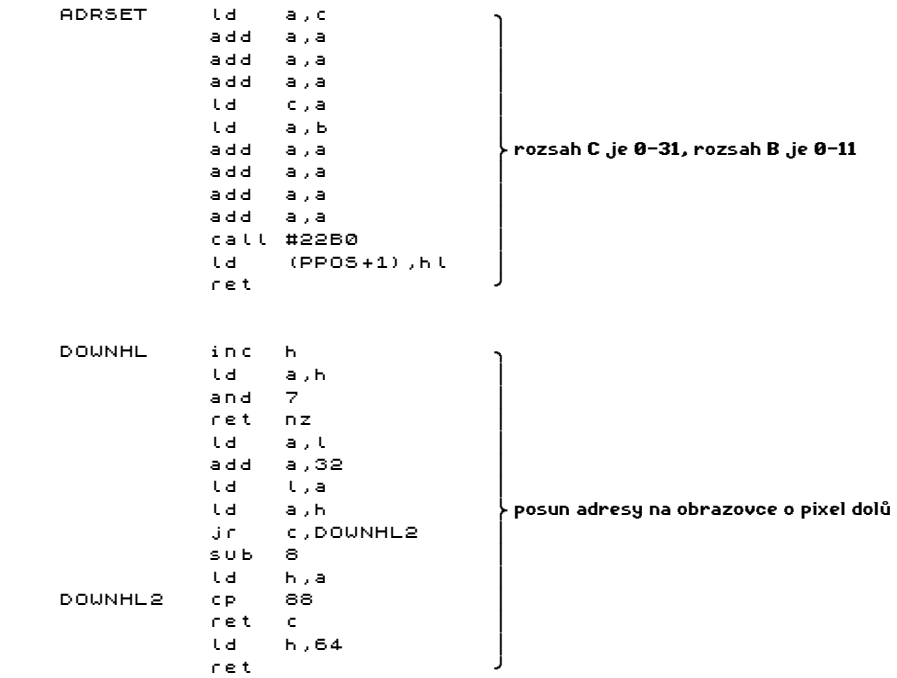

Tímto bychom mohli kapitolu o tisku znaků prozatím uzavřít. Neukázali jsme si zatím tisk velkých písmen (rastr 16x16 a větší) ani tisk na libovolnou pixelovou pozici (zatím jen po ose Y) a tím související proporcionální tisk. K tomu se vrátíme v některé z dalších kapitol.

## VÝPIS TEXTŮ

Nyní už umíme vytisknout libovolný znak a to hned několika způsoby. Na řadě je vypsání textu - ukážeme si nejpoužívanější způsoby. Nejprve program:

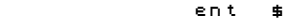

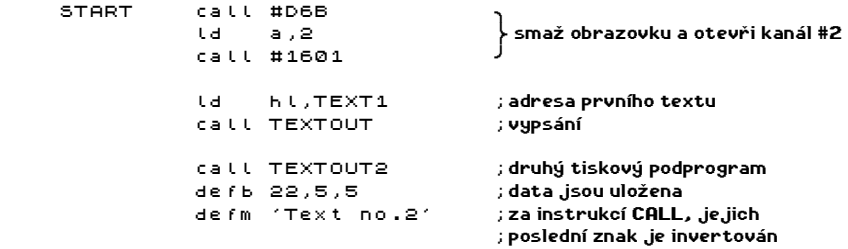

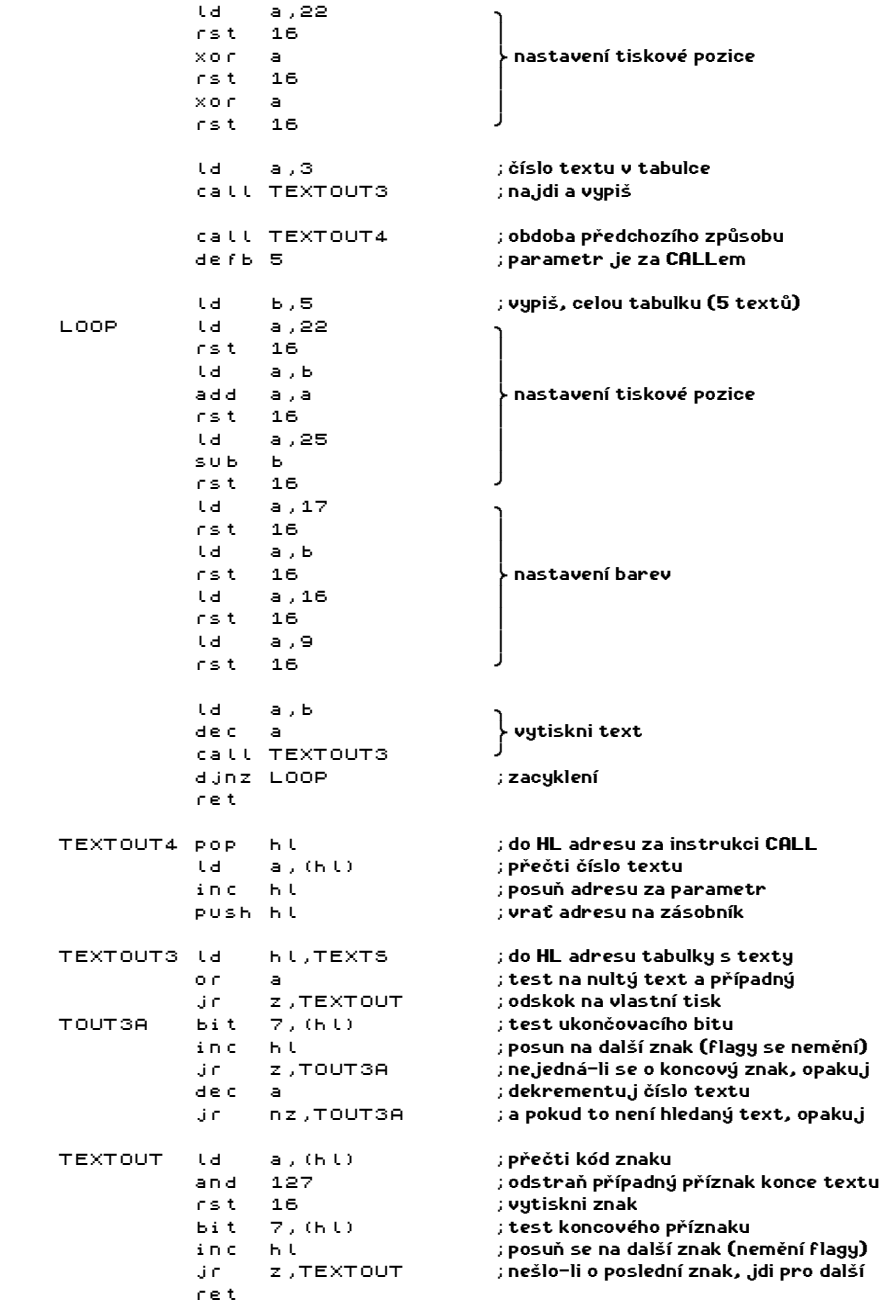

TEXT1 defb 22,15,10 ;nastavení tiskové pozice<br>defb 17,6 ;nastavení barvy papíru ; nastavení barvy papíru defm "Text no.1" ;text<br>defb 32,21,1 ;druh ; druhé nastavení tiskové pozice defb 17,4 ;barva papíru defb 19,1 ;vyšší jas defm "This is also" ;<mark>konec textu,</mark><br>defm 'text no.1' :**posledníznak.je invertován** defm ' text no.1' TEXTOUT2 pop hl ;odeber adresu textu Ld a,(hl) ;přečti znak, and 127 ;odstraň případný koncový příznak ; vypiš znak bit 7,(hl) ;<mark>testuj konec znaku</mark><br>inchl ;posuň se na dalšízn inc hl ;posuň se na další znak jr z,TOUT2A ;nejde-li o poslední znak, opakuj čtení jp (hl) ;skoč za text a pokračuj v programu TEXTS defm 'First' ;<mark>tabulka textů,</mark><br>defm 'Second' ;posledníznak defm 'Second' ; <mark>poslední znak</mark><br>defm 'Third' ; každého textu defm 'Third' ;ka<mark>ždého textu</mark><br>defm 'Forth' ;**je invertován** defm 'Forth'<br>defm 'Fifth' defm 'Fifth' ;(7 bit je nastaven na jedničku) defm ' text'

Upozornění: tyto zdrojové texty byly odladěny na systému PROMETHEUS a pokud pracujete s jiným překladačem assembleru, musíte upravit řádky, na nichž se vyskytují texty v apostrofech takto:

> defm 'text' <del>defm</del> defm "tex" defb "t"+128

U některých překladačů instrukce defm nemusí existovat, v takovém případě ji obvykle plně zastoupí instrukce defb.

U výpisu textů máme dva okruhy problémů - jak identifikovat požadovaný text a jak poznat jeho konec. Nejprve identifikaci zvoleného textu:

Text je možno jednoznačně identifikovat adresou prvního znaku. V zásadě existují dvě přenosové cesty - pomocí dvojregistru nebo pomocí zásobníku.

První situace - přenos dvojregistrem - je použit v podprogramu TEXTOUT. Výhoda spočívá v jednoduchosti vypisovacího programu (pouze cyklus až do konce textu). Nevýhodou je, že se přenáší zbytečně mnoho informací - textů je obvykle méně než 256, měl by tedy stačit jen jeden byte místo dvou, které se zde používají. Nevýhodnost této skutečnosti se projeví v případě, že se výpis textu volá z mnoha různých míst.

Druhá situace - přenos zásobníkem - využívá skutečnosti, že se při volání podprogramu ukládá na zásobník návratová adresa. Tato adresa by přece mohla být přímo adresou vypisovaného textu. Je však potřeba zařídit, aby se po vypsání textu pokračovalo až za ním, zařídit posunutí návratové adresy za text. Tento způsob je naprogramován podprogramem TEXTOUT2, který si adresu textu odebere ze zásobníku do hl, vypíše text a na konci provede jp (hl), což je ekvivalent pro push hl (ulož opravenou adresu zpátky na zásobník) a ret (vrať se zpět - odeber návratovou adresu a vlož ji do PC - jp (hl) bez meziuložení na zásobník). Výhoda je zřejmá - přenesení adresy textu se děje jako by mimochodem, nevýhodné je, že se na text nelze při použití téhož podprogramu pro tisk textu odvolávat odjinud. Přenos pomocí zásobníku se používá i pro libovolná jiná data - výhodné je, že veškeré redundantní (nadbytečné) informace jsou eliminovány (jako nadbytečnou informaci lze v případe přenosu registrem chápat operační kód instrukce ld, která plní registr - vyplácí se od okamžiku, kdy je počet volání větší než délka rozšíření rutiny).

Adresu textu můžete také přenést pomocí zásobníku takto:

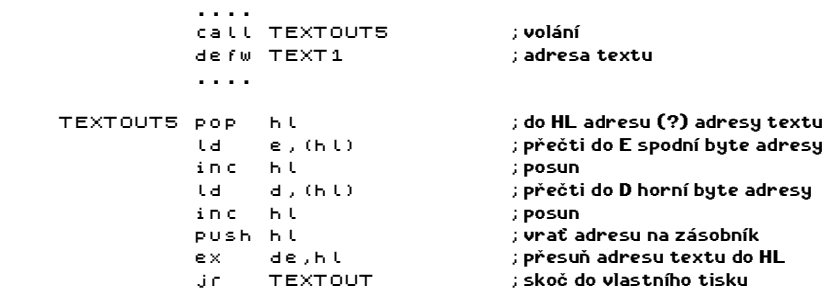

Předvedené rozšíření tiskového podprogramu TEXTOUT se začíná vyplácet již při devíti voláních rutiny. Je-li to možné (v našem příkladě ne), můžete odstranit relativní skok a program připsat přímo před TEXTOUT, ušetří se další dva byty. Výhodou tohoto přenosu je, že můžete přenášet i další informace o textu - kam se má vypsat, jaké barvy . . . - aniž byste byli omezováni počtem registrů.

Přenos pomocí adresy je možno modifikovat například tím, že se přenáší jen spodní byte adresy - to lze samozřejmě jen v případě, že horní byte adresy je pro všechny texty shodný a to je možné pokud celková délka všech textů nepřeroste 256-spodní byte tabulky textů, z čehož plyne, že pro maximální možnou délku - 256 bytů - musí texty začínat na adrese, jejíž spodní byte je nula. Popisovaná úprava vyžaduje přehled o adresovém umístění textů, je možné brát adresu (její spodní byte) relativně k počátku tabulky s texty:

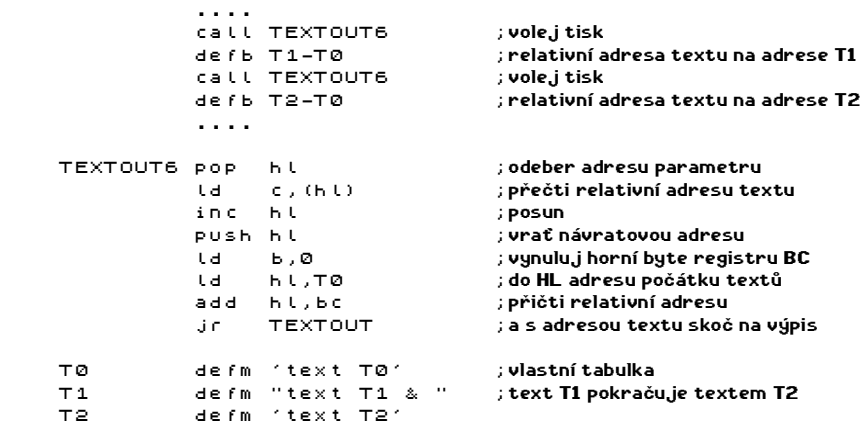

To je vše o identifikaci textu adresou. Na rozdíl od následující identifikace číslem, umožňuje tisknout jeden text z různých míst, což se může hodit pokud je jeden text koncovou částí jiného (viz příklad).

Druhou možností, jak identifikovat text, je seřadit texty za sebou a očíslovat je. Toto se vyplácí v případě, že je textů méně než 255 a pro přenos čísla stačí jeden byte (kdyby byly potřeba dva byte, pak je lépe použít přímo adresu). Program pro tisk potom prohledá tabulku až nalezne požadovaný text a ten vypíše - rutiny TEXTOUT3 a TEXTOUT4.

\* 54 \*

Od sebe se tyto dvě liší tím, že u druhé z nich se parametr uvádí jako defb přímo za voláním podprogramu, naproti tomu první dostane číslo textu přímo v akumulátoru. Protože nástavba pro přečtení parametru za instrukcí call je dlouhá přesné čtyři byty, můžeme snadno zjistit, že se složitější program (TEXTOUT4) vyplácí už při pěti voláních.

U identifikace textu číslem je nepříjemné, že u většího počtu textu trvá prohledávání tabulky nějakou dobu - vzhledem k rychlosti strojového kódu to obvykle nevadí.

Dostáváme se k druhému problému - jak poznat konec textu. Všechny zatím uvedené programy používají pro ukončení textu invertovaný znak. Výhoda této varianty je v tom, že text není delší než musí být, nevýhodou je skutečnost, že můžete použít je 128 různých znaků - obvykle bohatě stačí, nemusí však vždy. Takto je například vyrobena tabulka klíčových slov a chybových hlášení v ROM Spectra.

Druhou možností je použití speciálního ukončovacího kódu - například 0, která se dobře testuje. Výhodou je možnost použití ostatních 254 znaků, nevýhodou pak nezbytné prodloužení původního textu.

Třetí možnost je uvést před každým textem jeho délku. Výhodou je rychlejší prohledávací program u identifikace textu číslem, může vypadat třeba takhle,

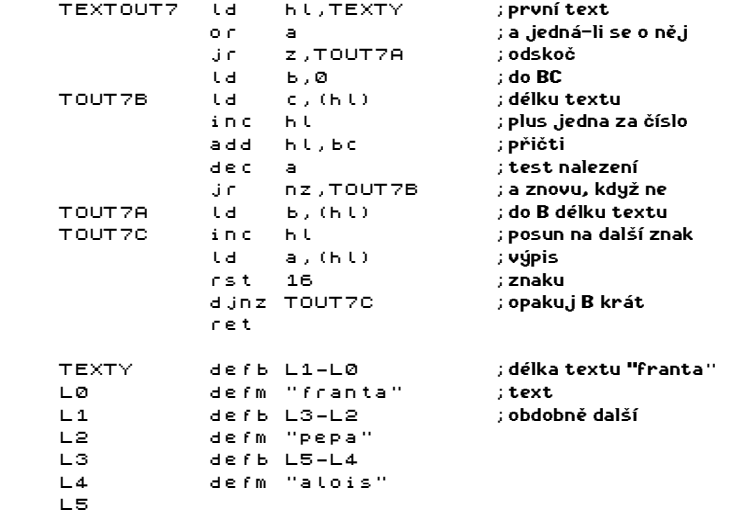

Nakonec si ukážeme složitější program pro tisk textů, který se hodí třeba pro programování textovek - umožňuje více operací. Tisková rutina bude umět tyto akce s různými kódy:

> 32 . . . 127 - obvyklý tisk písmene 0 . . . 7 - nastavení barvy inkoustu 8 . . . 15 - barva papíru (-8) 16,17 - jas (ON, OFF) 18,19 - kurzíva 20,21 - tučný tisk 128 . . 254 - text z tabulky 255 - konec textu

Následuje vlastní výpis programu - při opisování budete potřebovat mnoho trpělivosti, je totiž zatím nejdelší. Obzvláště pevné nervy Vám přeji při opisování znakového souboru na konci výpisu.

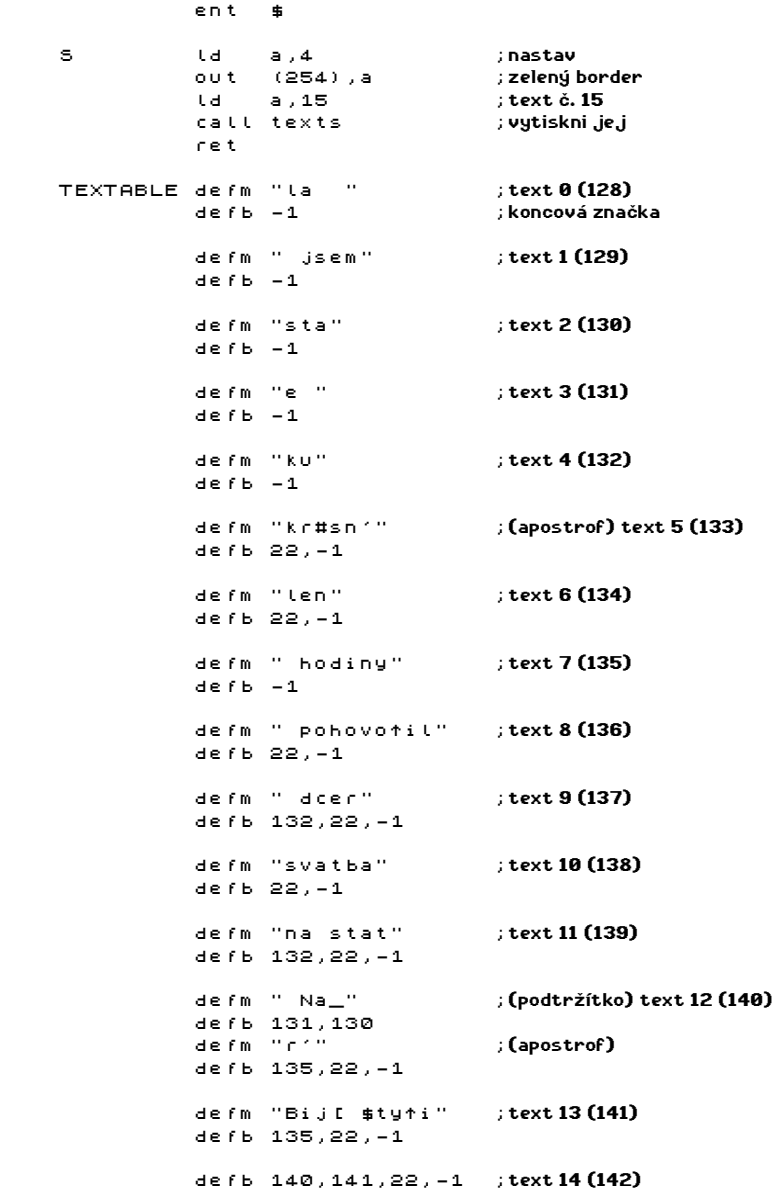

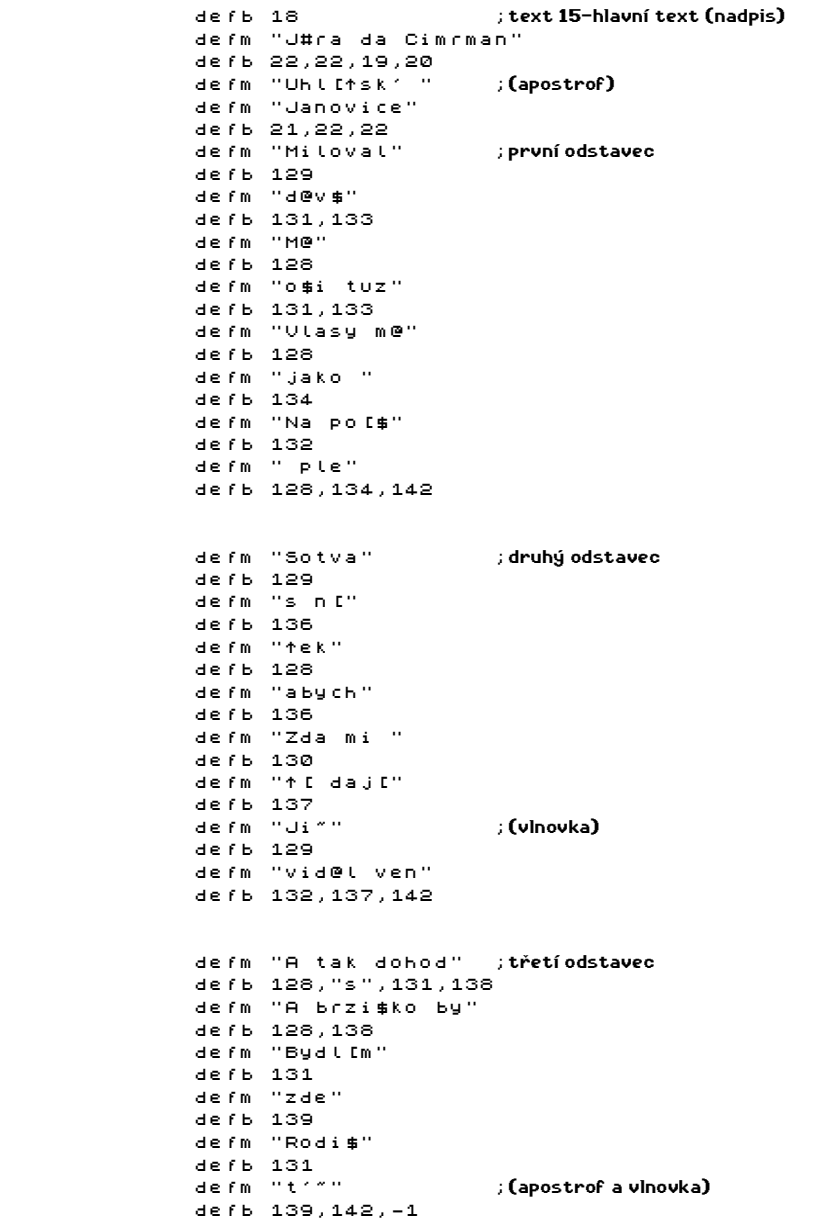

;následující část provádí vyhledání textu v tabulce, tato část zajišťuje rekurzivní ;volání - texty tak mohou být složeny z většího množství úrovní

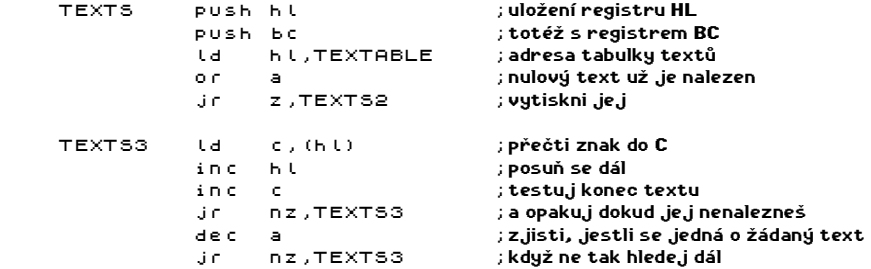

#### ;nyní přichází na řadu vlastní vytištění nalezeného textu

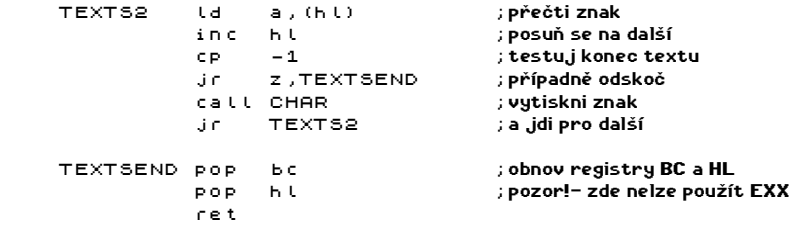

;vstupní bod do tisku znaku, zde jsou obslouženy všechny kódy kromě ukončovacího

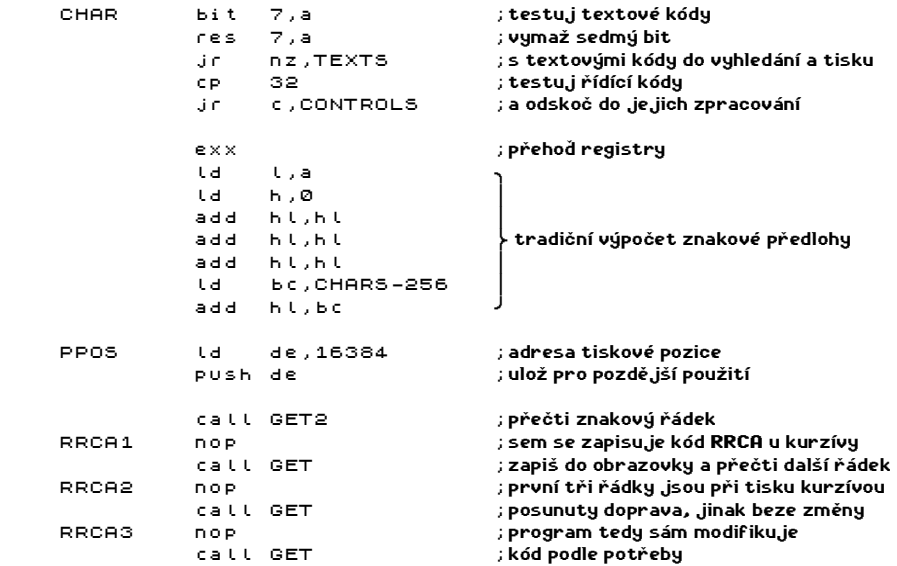

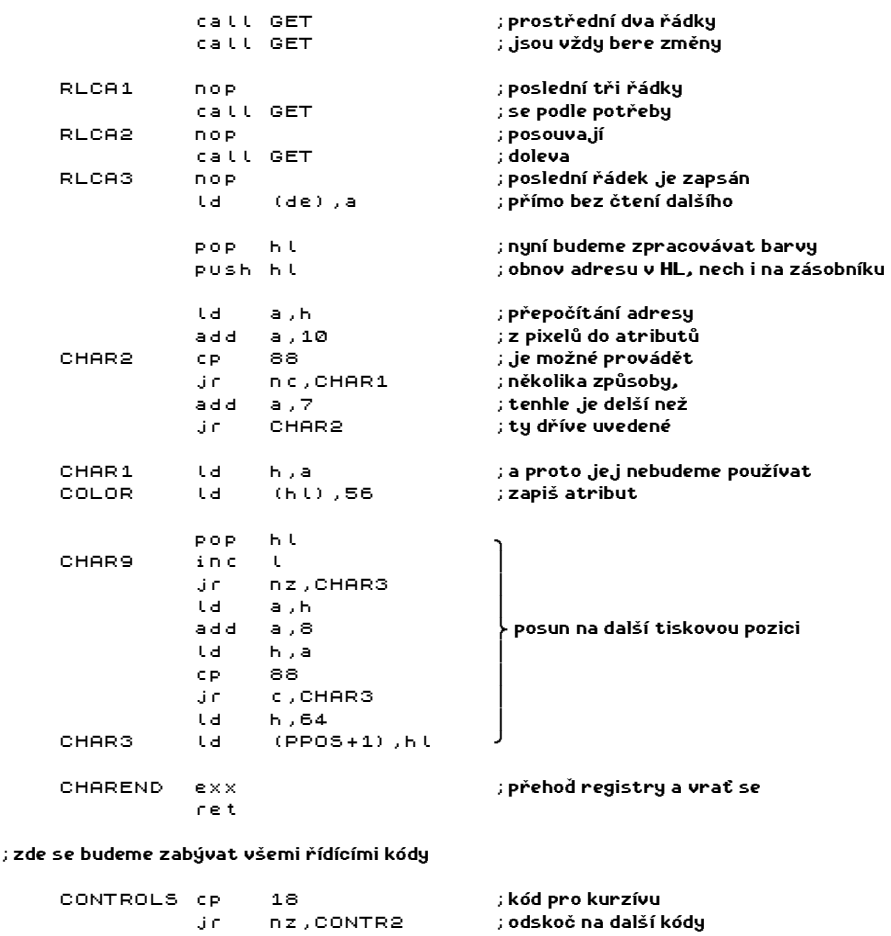

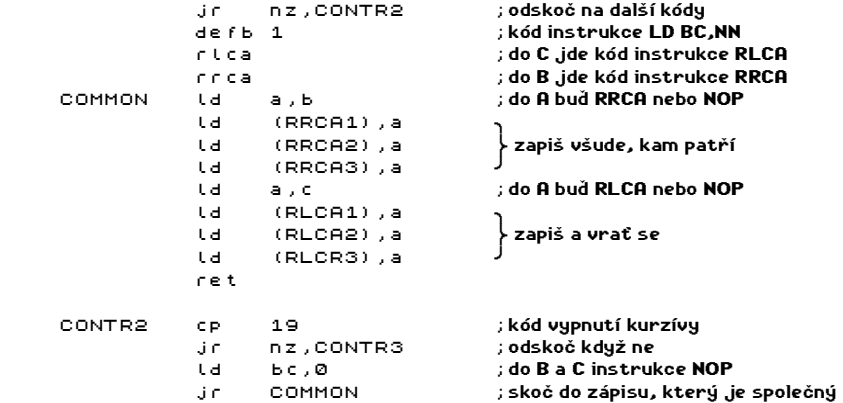

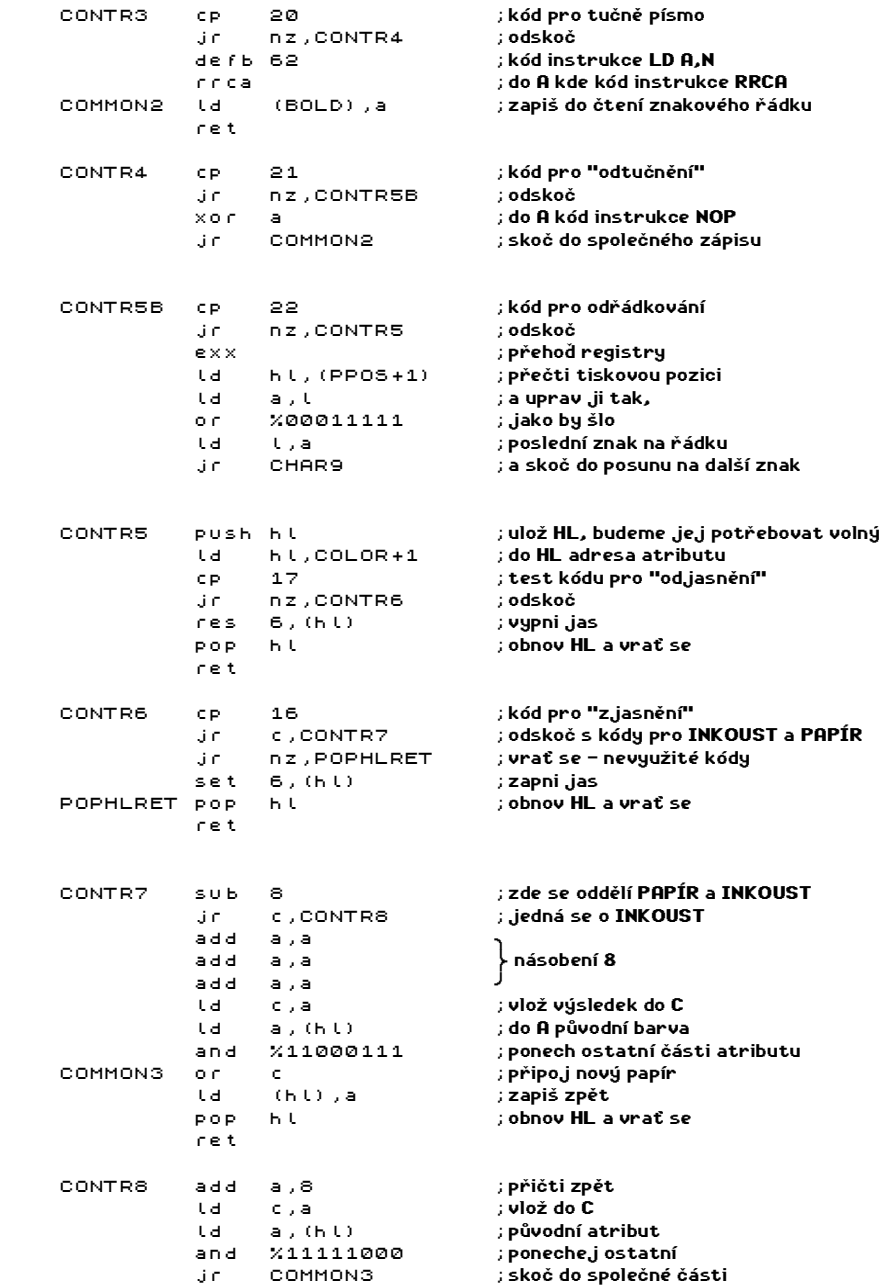

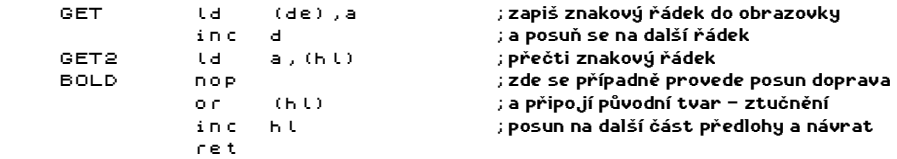

;poslední částí je znakový soubor s češtinou. Jeho opisovaní Vám upřímně nezávidím

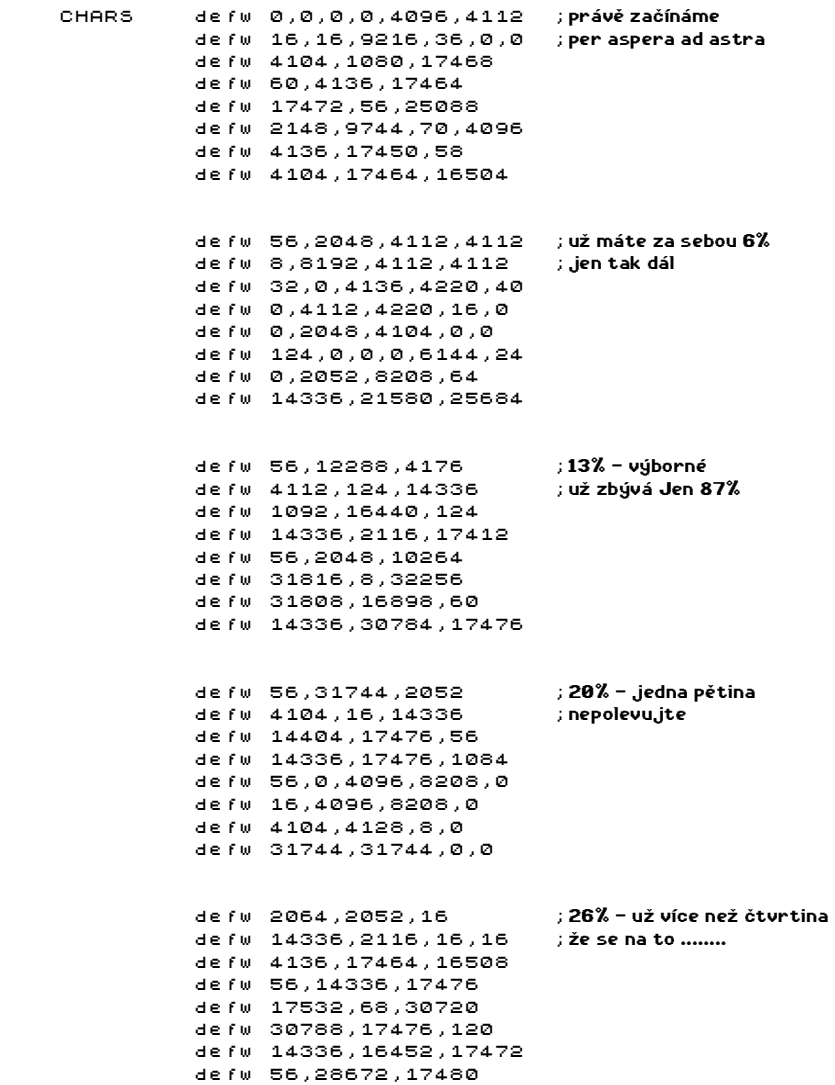

#### \* 62 \*

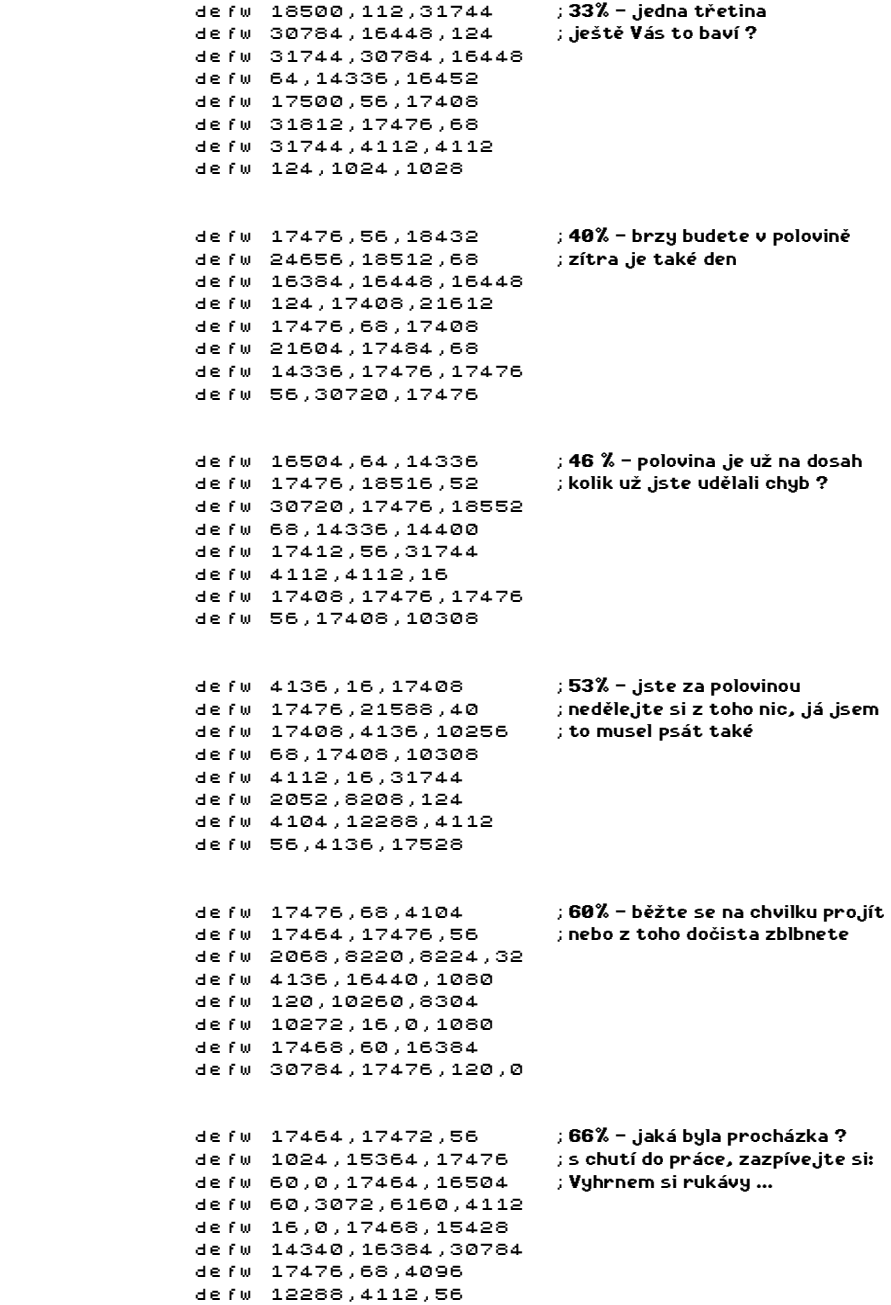

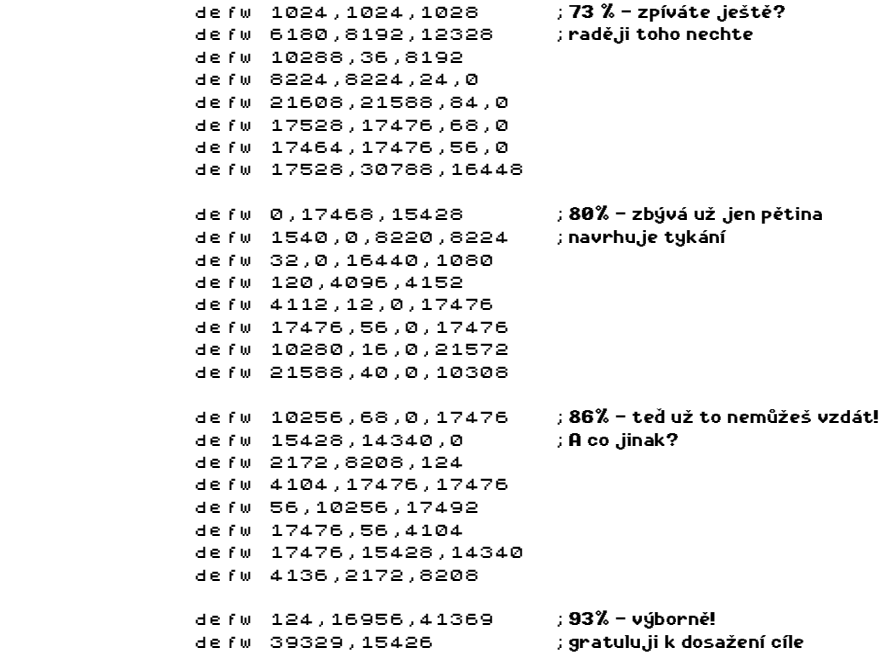

V uvedeném programu je několik nových zajímavostí, postupně si je všechny probereme a vysvětlíme některé méně jasné detaily.

První novinkou je instrukce out (254),a. Tato instrukce nastavuje barvu borderu - na portu 254 jsou to spodní tři byty - to je také důvod, proč nelze na borderu nastavit jas, není na to bit. Čtvrtý a pátý bit se používají pro komunikaci s magnetofonem, ostatní bity nejsou nijak využité.

Druhou novinkou je poněkud divoká tabulka, ve které se vyskytují všelijaké kódy a speciální znaky na místě písmen - na místě těchto znaků jsou v použitém znakovém souboru uložena česká písmena. Tabulka obsahuje komprimovaný text, který se dozvíte po spuštění.

Třetí zajímavost spočívá v tom, že z podprogramu CHAR se občas vstupuje do TEXTS a odtud je opět volán podprogram CHARS - tomuto (tedy skutečnosti, že podprogram volá sám sebe přímo nebo přes další podprogramy) se říká rekurze. Jde o velice silný programovací prostředek. Ve strojovém kódu se příliš nepoužívá, mnohem více ve vyšších programovacích jazycích. Zde je použita proto, že každý text se může skládat nejen ze znaků ale i z dalších textů a ty se mohou opět skládat nejen ze znaků ale také z textů a tak dále. Takto tvořené texty mají tu výhodu, že často opakovaná slova nemusí zabírat mnoho prostoru - tento způsob používají všechny lepší cizí textovky a proto mají obvykle mnohem vetší rozsah a bohatější popisy lokací. U domácích her jsem něco podobného zatím neviděl, jsou totiž obvykle psány v BASICu - jen občas se některé časté slovo uloží do řetězcové proměnné a ta se používá místo něj - nelze však udělat více než jednu úroveň vnoření.

Pro zajímavost jak je tento způsob ukládání u velkých textů účinný naznačuje hra SHERLOCK, ve které je podle celkem věrohodných zpráv 0.5 MB textů a navíc ještě obrázky, a to vše se vejde do 40 KB.

Hry používají také další způsoby komprese - vynechávají mezery mezi slovy a texty upravují tak, že každé slovo začíná velkým písmenem, podle toho poznají, kdy má přijít mezera a program její vytištění už zajišťuje sám. Další občas použitý způsob spočívá v tom, že znaky nejsou ukládány do 8 bitů (256 možných znaků) ale do 5 (32 znaků), 6 (64 znaků) nebo 7 bitů (128 znaků).

Uvedené způsoby komprese textů mají také tu výhodu, že se Vám v textech nebude nikdo vrtat protože by se z toho spíš zbláznil. Nevýhodou je, že cizí hry jsou prakticky nepřeložitelné - pokud je chcete hrát, a stojí to za pokus, nezbyde Vám než se naučit anglicky (to se ovšem nikdy neztratí).

Čtvrtá zajímavost je vlastní tisk znaku - podprogramy GET. Tato úprava je zvolena proto, že je kratší - šlo by to ještě lépe - stačí použít instrukci djnz - zkuste to ještě zlepšit. Třikrát se tam opakuje sekvence RRCA, nop, call GET a call GET, RLCA, nop. Navíc by se odstranilo trojnásobné přepisování za návěštím COMMON, úpravu si vyzkoušejte sami.

Sami si zkuste přidat ještě nastavení tiskové pozice - obdobu AT a případně další úpravy. Pokud budete přidávat kódy s parametry, musíte vylepšit začátek podprogramu CHAR třeba takto:

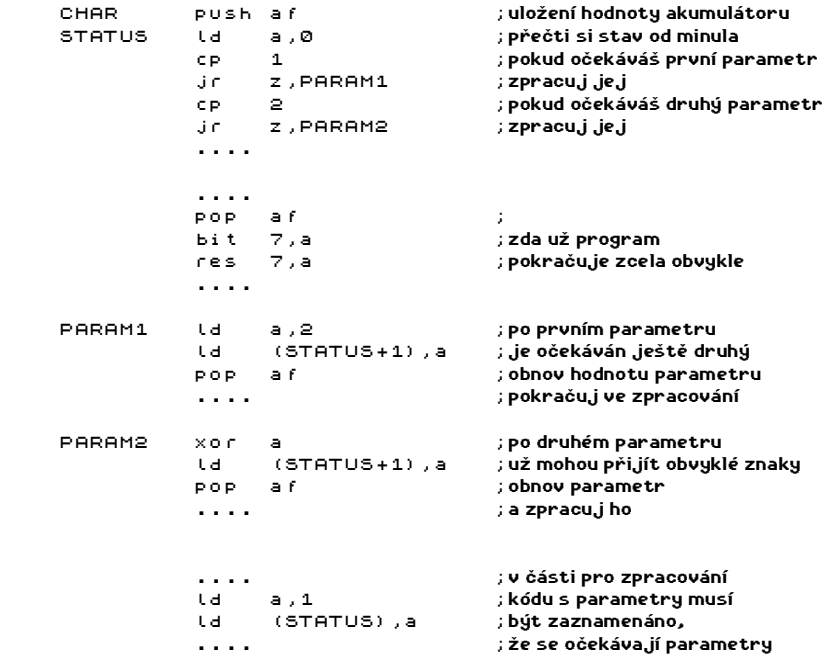

Vytvoření takového programu ponechám na Vás, můžete použít ADRSET z nějaké vhodné předchozí tiskové rutiny. Dejte si pozor, aby možné parametry nekolidovaly se znakem pro ukončení textu!

Zkuste napsat svoji vlastní obdobu RST 16 - můžete přidat i další kódy - smazání obrazovky, čekání na stisk klávesy, pípnutí, zavolání určeného podprogramu, změnu barvy borderu, nakreslení kurzoru za tiskovou pozici a další.

\* 65 \*

# VÝPIS ČÍSEL

Vedle textů je samozřejmě občas potřeba vypsat obsah nějakého registru - a právě o tom je tato kapitola. Naučíte se vypisovat číslo v nejběžnějších soustavách.

Začneme nejrozšířenější z číselných soustav - soustavou desítkovou. Protože však program pro soustavu šestnáctkovou je obdobný, spojíme je do jednoho programu najednou.

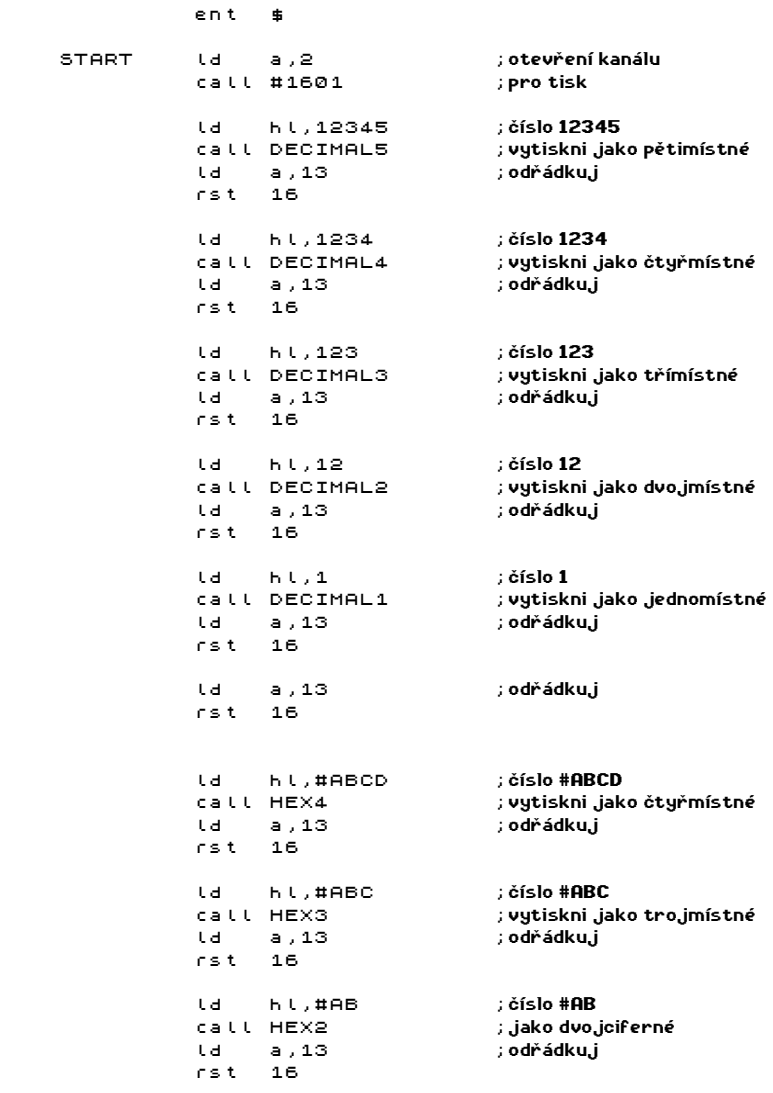

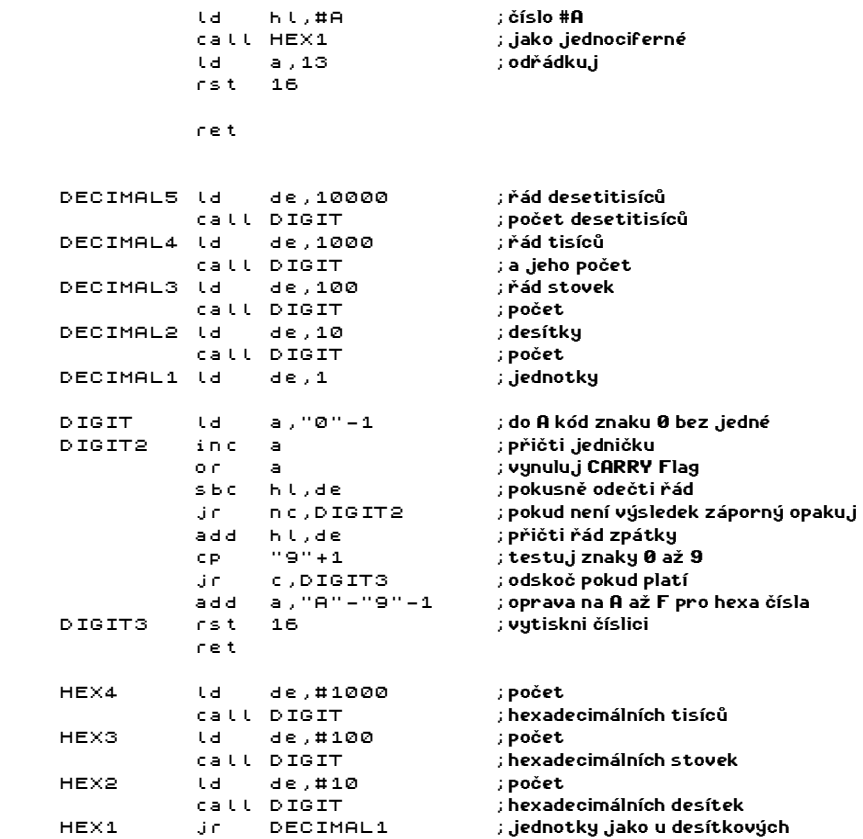

Program postupně tiskne jednotlivé řády čísla. Zvolíte-li program pro tisk čísla menšího rozsahu, než je tisknutá hodnota, nebude program pracovat korektně - první řád bude nesmyslný.

U hexadecimálních čísel je dobré vytisknout před číslem ještě znak # pro rozlišení od desítkových čísel.

U čísel se občas hodí, aby se nevýznamné nuly (před číslem) nevypisovaly nebo nahrazovaly mezerami. Druhou možnost zajišťuje následující program:

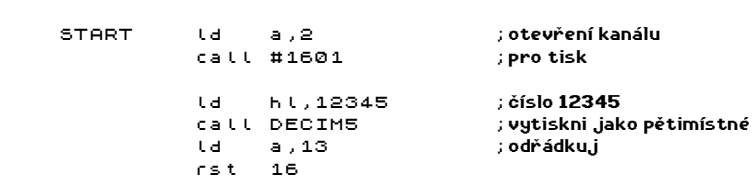

ent \$

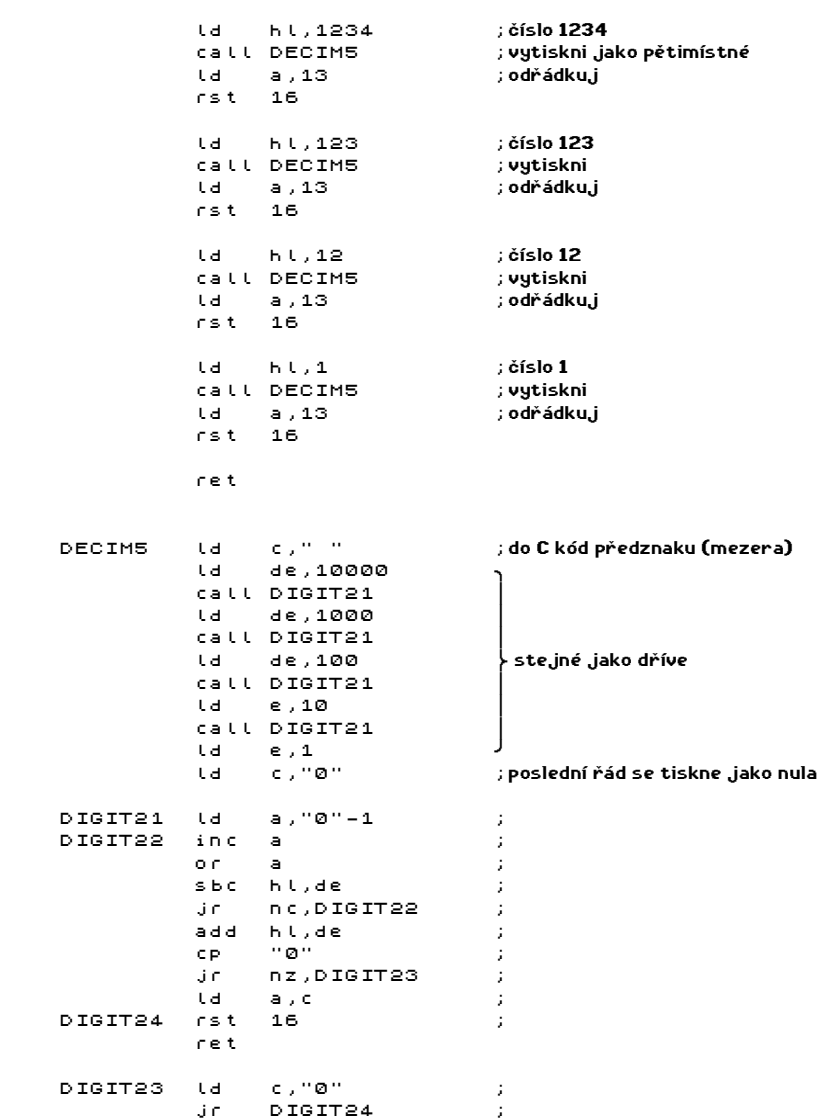

Pokud budete chtít první nuly netisknout, můžete například před tiskem nastavit (set) nějaký bit registru c jako signál, že se číslo tisknout nemá, při tisku znaku testovat znak 0 a v případě, že je nastaven signál netisknout provést návrat, při nalezení první platné číslice však musíte příznak netisknout vynulovat (res).

Do registru c samozřejmě nemusíte vkládat pouze kód mezery ale i jiného smysluplného znaku (tečka, mínus, hvězdička,....). Můžete tam vložit také nulu a pak se bude program chovat stejně jako v prvním případě.

## KLÁVESNICE NA ZX SPECTRU

Testování klávesnice na ZX Spectru lze provádět mnoha způsoby. Postupně se dozvíte všechny. Ke každému způsobu uvidíte program, který vrací v registru a kód stisknuté klávesy. Pro snazší vyzkoušení klávesnicových podprogramů vložte nejprve jednoduchý obrazovkový editor:

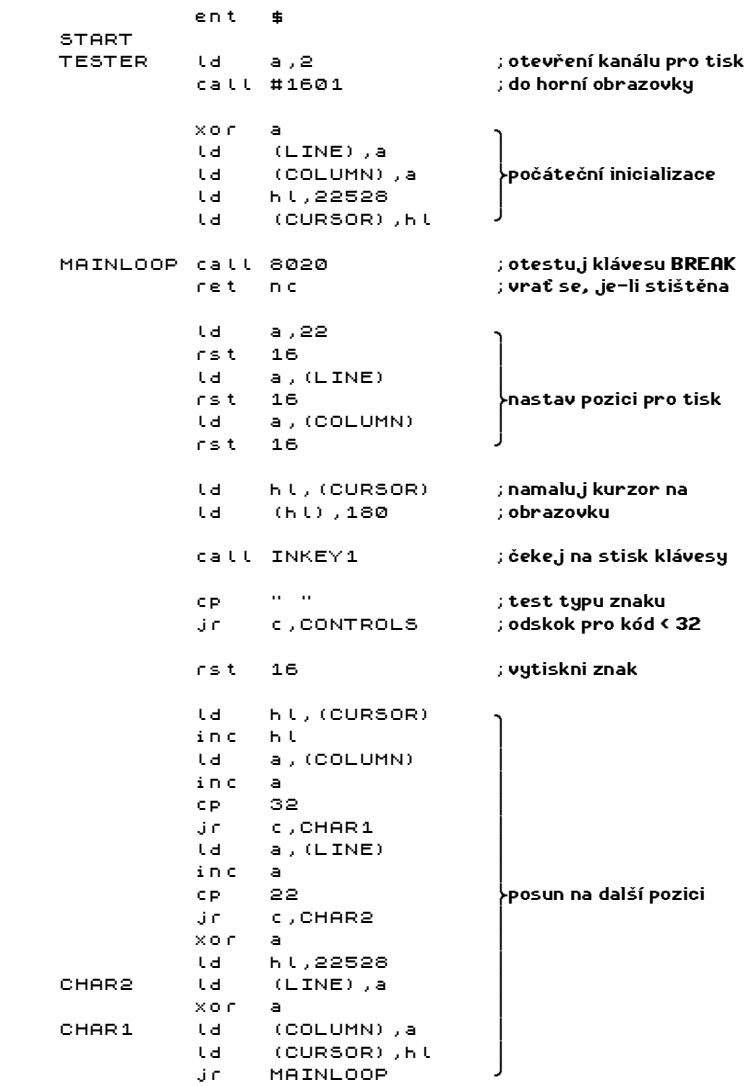

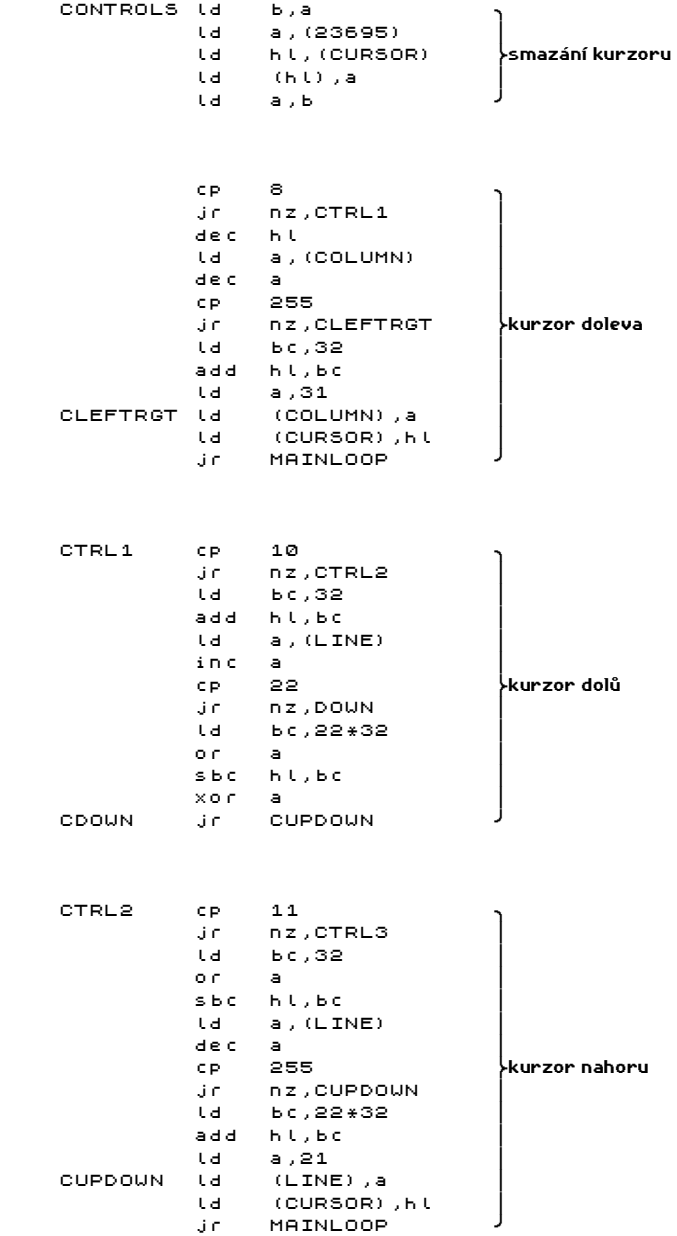

 CTRL3 cp 9 jr nz,CTRL4 inch  $i$   $h$   $\vert$  ld a,(COLUMN) ¥ inc a  $\left| \begin{array}{ccc} 1 & 0 & 0 & 0 \\ 0 & 0 & 0 & 0 \\ 0 & 0 & 0 & 0 \\ 0 & 0 & 0 & 0 \\ 0 & 0 & 0 & 0 \\ 0 & 0 & 0 & 0 \\ 0 & 0 & 0 & 0 \\ 0 & 0 & 0 & 0 \\ 0 & 0 & 0 & 0 \\ 0 & 0 & 0 & 0 \\ 0 & 0 & 0 & 0 & 0 \\ 0 & 0 & 0 & 0 & 0 \\ 0 & 0 & 0 & 0 & 0 \\ 0 & 0 & 0 & 0 & 0 & 0 \\ 0 & 0 & 0 & 0 & 0 & 0 \\ 0 &$  cp 32 ¢kurzor doprava  $j$ r nz, CRIGHT ld bc,32 ¥  $\qquad \qquad \text{or} \quad \text{a} \qquad \qquad \text{\large |}$  $SBC$   $H1,BC$  xor a ¥ CRIGHT jr CLEFTRGT CTRL4 jp MAINLOOP ;další klávesy nejsou LINE defb 0 COLUMN defb 0 ¢uložení pozice kurzoru CURSOR defw 0 INKEY1 ei ;povolení přerušení halt ;čekání na přerušení bit 5,(iy+1) ;test na stisk klávesy jr z,INKEY1 ;není-li stisk, vrať se res 5,(iy+1) ;zruš příznak stisku ld a,(23560) ;přečti kód klávesy ret ;vrať se s kódem v B A0LENGTH equ \$-START ;v A0LENGTH je délka

První způsob (podprogram INKEY1) plně využívá možnosti, které poskytuje operační systém Spectra. Počítač každou padesátinu sekundy provede otestování klávesnice a pokud zaznamená stisk klávesy nebo klávesy a nějakého shiftu, zapíše na adresu 23560 kód stisknuté klávesy a nastaví pátý bit na adrese 23611 (neboli iy+1). Při použití tohoto podprogramu musíte mít povolené přerušení v módu im 1 nebo im 2. V druhém případě musí Váš obslužný program pro přerušení volat podprogram na adrese 56 - nejjednodušší je na konci místo instrukcí ei a ret vložit instrukci jp 56 - přerušení se obnovuje v tomto podprogramu. Registr iy musí obsahovat hodnotu 23610 (#5C3A). Na testování mají vliv některé systémové proměnné:

23561 - doba (v padesátinách sekundy), která uplyne, než se začne u stále stisknuté klávesy opakovat vracení jejího kódu - autorepeat. Hodnota se inicializuje na 35.

23562 - interval, v jakém se bude opakovat kód stále stisknuté klávesy. Na počátku je nastavena na 5 padesátin sekundy.

Význam těchto konstant je následující pokud stisknete a budete držet klávesu, vrátí se její kód v okamžiku stisku, potom 35 padesátin sekundy nevrátí počítač nic a potom bude stejný kód vracet každých 5 padesátin sekundy a to dokud klávesu nepustíte. Obě konstanty můžete nastavit na libovolnou hodnotu v rozmezí 0 až 255.

Systém umí číst klávesnici ve všech módech - B a B **a \* \*** Nastavení, v jakém módu bude klávesnice čtena, se provádí na třech adresách - 23611, 23617 a 23658. Jednotlivé módy (jde o módy kurzoru v BASICu) nastavíte takto:

> klávesový mód ¢ - ld (iy+1),204 ld (iy+7),0 ld (iy+48),8
klávesový mód $\Xi$  - ld (iy+7), 1 klávesový mód **e** - ld (iy+7), 2 klávesový mód º - ld (iy+1),196 ld (iy+7),0 klávesový mód ■ - ld (iy+1),204 ld (iy+7),0 ld (iy+48),0

Registr iy musí opět ukazovat na adresu 23610 (#5C3A). Používáte-li ve svých programech přerušení v módu im 1, nepoužívejte raději registr iy a nechte jej nastavený na uvedenou hodnotu. Pokud se přece jen ukáže použití iy jako vhodné, musíte zakázat přerušení po dobu, kdy je v registru iy jiná hodnota.

Uvedená nastavení lze na pro čtení klávesnice používat i v BASICu, nesmíte se však na kód klávesy dotazovat pomocí INKEY\$ ale přímo pomocí PEEK 23560. Podprogram pro INKEY\$ totiž povoluje čtení pouze v módech ■ a ■.

Občas se může stát, že Vás nezajímá ani kód klávesy podle módu ani to, jestli je stisknutý CAPS SHIFT či SYMBOL SHIFT, a chcete pouze zjistit, která klávesa je stisknutá. V tomto případě stačí číst adresu 23556 a na ní je zapsán tzv. hlavní kód klávesy a jeho hodnota je obnovována každou padesátinu sekundy bez ohledu na to, jestli klávesa byla stisknuta nebo ne. Pokud klávesa stisknuta nebyla, je zde uložena hodnota 255. Jinak je tu uložen odpovídající kód číslice, velkého písmene, ENTERu (13), SPACE (32) nebo EXTEND MODE (14).

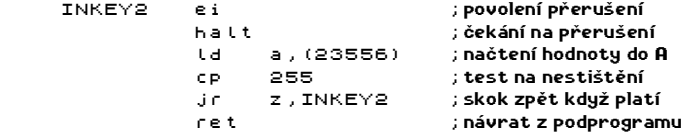

Ve zkušebním programu přepište volání INKEY1 na INKEY2 a můžete vyzkoušet funkci. Tentokrát Vám nebudou pracovat pohyby kurzoru.

Instrukce ei v podprogramu nemusí být pokud máte jistotu, že při volání je přerušení povoleno. Instrukce halt také není pro funkci programu bezpodmínečně nutná.

Tento i předchozí podprogramy jsou udělány tak, že čekají, až nějaká klávesa stisknuta bude. Pokud budete chtít, aby byl signalizován stav, kdy žádná klávesa stisknuta není, stačí provést jednoduché úpravy - místo skoku zpět do testu vložit do registru a třeba nulu (kód, který říká, že žádná klávesa stisknuta nebyla) a vrátit se zpět.

Dosud popsané způsoby testování vyžadují pro práci povolené přerušení - tato vlastnost však může být občas nežádoucí. Vyzkoušejte tento program:

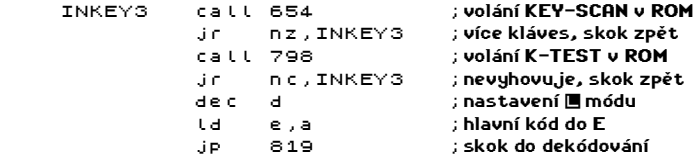

Tato rutina vrací zpět hodnoty jako INKEY1 v módu . Na tento program má vliv to, kam ukazuje registr iy, pokud je totiž na adrese iy+48 nastaven 3 bit, jde o mód B, pokud je tento bit nulový, jde o mód  $\blacksquare$  Pokud tedy jy ukazuje do systémových proměnných (23610 -#5C3A), jde o takový mód, který byl naposledy nastaven. Chcete-li mít test určitě v módu **E**, nastavte registr iy na hodnotu 39 před voláním KEY-SCAN. Více podrobností se můžete dozvědět z komentovaného výpisu ROM.

Předchozí způsoby vracejí kódy kláves stejné, jako jsou při práci v BASICu. Někdy se hodí, aby byly vraceny kódy jiné. Můžete si vyrobit tabulku změn a nevhodné kódy nahradit požadovanými - je vhodné pokud se nejedná o příliš mnoho kláves. Chcete-li klávesnici doslova převrátit naruby, je vhodnější následující program:

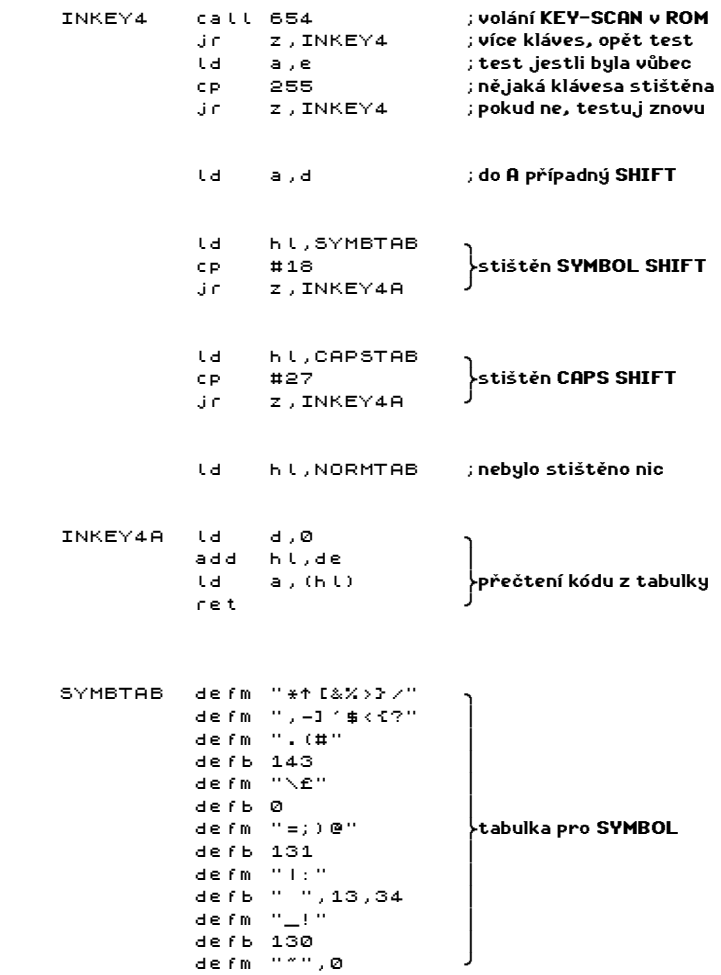

```
 CAPSTAB defm "BHY"  
            defb 10,8 ¥ 
            defm "TGV" ¥ 
            defm "NJU" ¥ 
           defb 11,5 defm "RFC" ¥ 
            defm "MKI" ¥ 
           defb 9,4<br>defm "EDX"
                                    \overline{\ }tabulka pro CAPS
           defb 0
            defm "LO" ¥ 
            defb 15,6 ¥ 
            defm "WSZ" ¥ 
            defb " ",13,"P" ¥ 
           defb 12.7 defm "QA"  
NORMTAB defm "bhy65tgv"  
            defm "nju74rfc" ¥ 
            defm "mki83edx" ¥ 
           defb 0 \vert tabulka bez shiftu\vert defm "log2wsz" kabulka bez shiftu
           defm "lo92wsz" <sub>*</sub>
            defb " ",13 ¥ 
            defm "p01qa" ¥ 
            defb 0
```
Podprogram KEY-SCAN vrací zpět v registru e hodnotu v rozsahu 0 až 39 - pokud byla stisknuta nějaká klávesa, nebo hodnotu 255 - pokud nebyla stisknuta žádná klávesa. Je-li současně stisknut nějaký SHIFT, je jeho hodnota uložena v registru d (#18 pro SYMBOL SHIFT a #27 pro CAPS SHIFT). Při neúspěšném testu (bylo stištěno více kláves a ani jedna nebyl SHIFT) je nastavena podmínka nz, v opačném případě pak platí z. Stisknete-li současně CAPS SHIFT a SYMBOL SHIFT, bude kód pro CAPS SHIFT v registru d a pro SYMBOL SHIFT v e.

Pomocí této rutiny můžete provádět i takové změny, které nelze dosáhnou tabulkou změn - testovat např. CAPS SHIFT a ENTER nebo SYMBOL SHIFT a SPACE a podobné kombinace. Stačí na vhodném místě tabulky vložit požadovaný kód. Například klávesa ENTER vrací kód 13 ať je stisknuta sama nebo spolu s nějakým SHIFTEM. Ve všech tabulkách je na tomtéž místě napsána hodnota 13, obdobně klávesa SPACE vrací vždy kód 32.

Pokud budete chtít testovat klávesu bez ohledu na to, jestli je stištěna ještě nějaká další klávesa, musíte číst přímo jednotlivé porty klávesnice. Nejprve ukázkový testovací program:

ent \$ MAINLOOP call SCANER call SHOWKEYS ¥ ¢ hlavní smyčka call 8020 ¥ jr c,MAINLOOP ¥ ret J

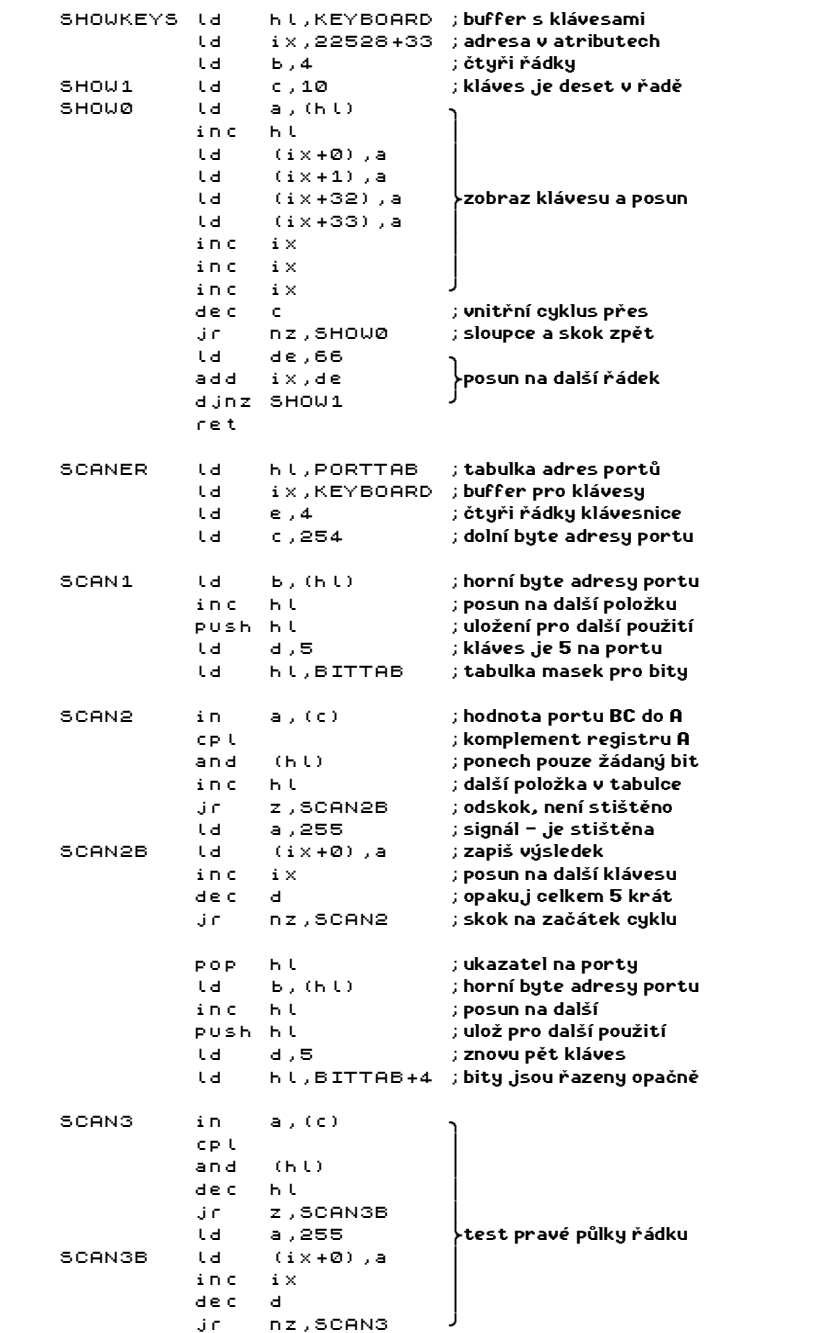

 pop hl ;ukazatel na porty dec e ;klávesnice má 4 řádky ; vrať se na start cyklu ret PORTTAB defb 247,239 ;12345,09876<br>defb 251,223 :QWERT.POIUY defb 251,223 ;QWERT,POIUY<br>defb 253.191 :ASDFG.EnterLK : A S D F G. Enter L K J H defb 254, 127 ;CS Z X C V, SP SS M N B BITTAB defb 1,2,4,8,16 ;bity 0 až 4 KEYBOARD defs 8\*5 ; místo pro 40 kláves

Uvedený program neustále čte klávesnici a do bufferu si zapisuje informace o každé klávese, jestli je nebo není stisknuta. Po každém přečtení klávesnice tyto informace zobrazí na obrazovku - stisknuté klávesy jsou svítivé bílé čtverce, klávesy nestisknuté pak čtverce černé. Program přerušíte stiskem BREAKu. Uspořádání klávesnice ZX Spectra neumožňuje úplně nezávislé testování každé klávesy - stisknete-li třeba klávesy 1 až 5, budete je držet a potom stisknete nějakou další klávesu, projeví se to rozsvícením více kláves navíc (celé pětice kláves, do které přidaná klávesa patří). Uspořádání je následující:

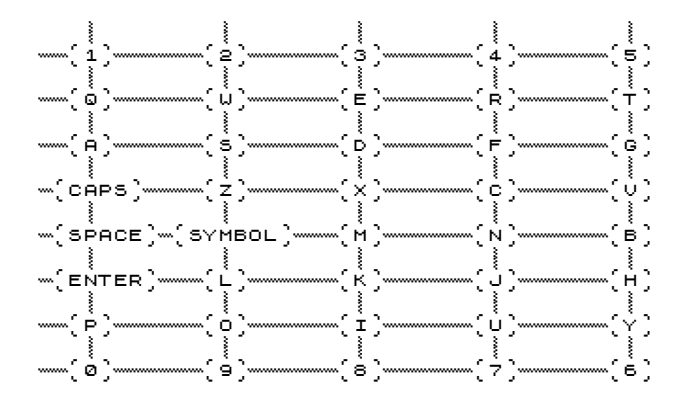

Poslední informace, které potřebujete vědět pro testování libovolné klávesy, jsou adresy portů a bity pro jednotlivé klávesy. Všechno naleznete v následující tabulce:

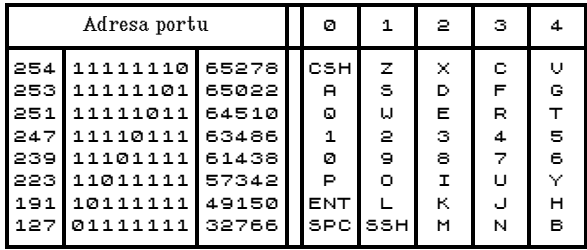

\* 75 \*

První tři sloupce v tabulce jsou adresa portu vypsaná třemi způsoby. První dva obsahují horní byte adresy vypsaný nejprve v desítkové a potom ve dvojkové soustavě. Třetí pak celou adresu (dolní byte je vždy 254). V pravé části tabulky jsou jednotlivé bity a klávesy, které jim odpovídají. Pokud je vybraná klávesa stisknuta, bude mít odpovídající bit hodnotu 0, v opačném případě pak hodnotu 1.

Například: chcete testovat klávesu Q. V tabulce je napsáno, že tato klávesa je na portu 64510 (horní byte je 251) a jedná se o nultý bit tohoto portu. Testovací program může vypadat například takto:

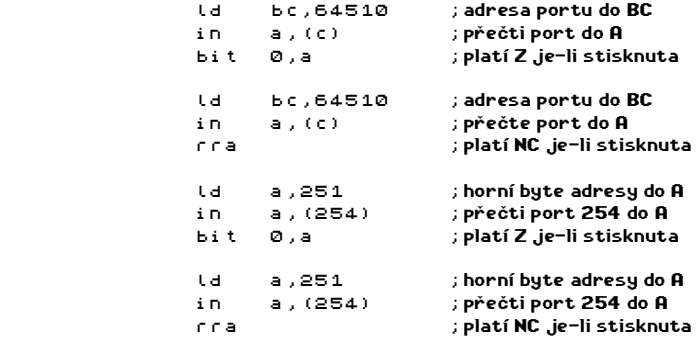

 Zde máte čtyři způsoby testování klávesy Q, nejkratší z nich je poslední program. Pokud budete testovat jiné, než krajní klávesy, nebude použití rotací vhodné - neplatí v případě, že testujete několik kláves na jednom portu, například rozeskok podle klávesy například rozeskok v menu lze napsat takto:

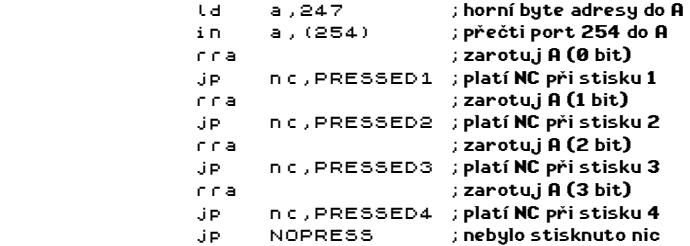

 Při definici ovládání ve hrách se často používá program pro zjištění bitu a portu stisknuté klávesy. Těmito hodnotami se potom modifikuje ta část programu, která je volána pro řízení pohybu.

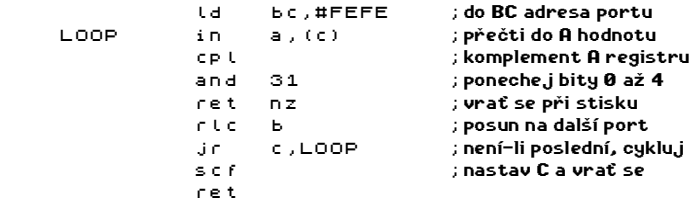

Pokud byla při zavolání programu stisknuta libovolná klávesa, vrátí program v registru be adresu portu a v registru a nastavený odpovídající bit - platí podmínka ne. Pokud nebude nalezeno nic, vrátí program podmínku c. Bude-li stisknuto více kláves. nemusí program pracovat správně.

- - -

Posledním programem bude čekání na stisk libovolné klávesy. Uvedeme zde celkem tři způsoby:

WAITKEY call 654 ; volání KEY-SCAN v ROM inc e ;pokud je v registru E jr z,WAITKEY ;číslo 255, testuj znovu

Toto je nejkratší způsob, jak napsat čekání na stisk klávesy, má jen tu nevýhodu, že mění registry af, bc, de, hl. Tuto nevýhodu nemá následující program (mění pouze af):

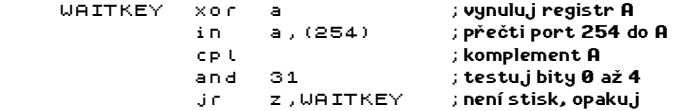

Tento program potřebuje vysvětlení. Pokud je horní adresa portu rovna 0, testují se najednou všechny klávesové porty. Každý bit vlastně reprezentuje celý sloupec kláves z tabulky. Je-li alespoň jedna klávesa stisknuta, je hodnota bitu rovna 0, jinak je rovna 1.

Pro čekání na klávesu lze použít také podprogram příkazu PAUSE v ROM. Na rozdíl od předchozích vyžaduje povolené přerušení a tedy i registr iy nastavený na 23610 (#5C3A), umožňuje však navíc po zadaném časovém intervalu pokračování i bez stisku klávesy. Program mění registry af a bc.

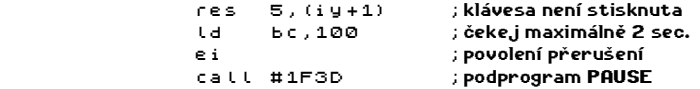

Doba, po kterou se na klávesu čeká, je uložena v registru bc a měří se v padesátinách sekundy. Pokud do bc vložíte 0, bude čekání ukončeno pouze stiskem klávesy.

Poslední skutečnost, na kterou si dávejte pozor, je to, že klávesnice na ZX Spectru je málo kvalitní a má občas tendenci prokmitávat nebo držet stisknuta delší dobu než by měla. Následky jsou pak takové, že se obtížně píší vstupy do programu - takové nešvary se občas vyskytnou i u zahraničních her (hlavně textovky).

Uvedené potíže odstraníte snadno tím, že po přečtení klávesy chvilinku počkáte. Po přečtení a přijetí klávesy bývá dobrým zvykem oznámit tuto skutečnost zvukovým signálem (klávesové echo). Toť vše.

## 16-BITOVÁ ARITMETIKA

V této kapitole si ukážeme základní aritmetické operace s šestnáctibitovými čísly, jsou to sčítání, odečítání, násobení, dělení, zbytek po dělení, porovnání a změna znaménka.

Nejprve sčítání - jedinou instrukcí můžete k registru hl přičíst obsahy registrů bc, de,hl a sp. Podobně tak s indexregistry - pouze místo registru hl je odpovídající indexregistr. Pro hl a indexregistry tedy máme instrukce add - tyto nastavují pouze příznak CARRY. Pokud požadujete nastavení i pro další příznaky, musíte použít instrukci adc, před tím však nezapomeňte vynulovat CARRY (or a) - jinak se přičte k výsledku. Pro indexregistry taková instrukce neexistuje!

Pokud však potřebujete pracovat s jinými registry než s hl a indexregistry, musíte sčítání rozložit po bytech - například k bc přičteme de:

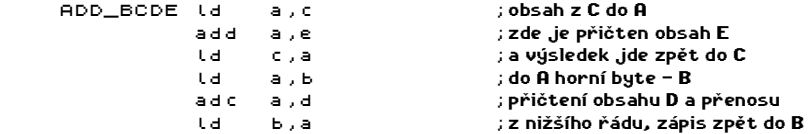

Tímto programem je podle výsledku nastaveny pouze příznaky CARRY a SIGN, ostatní příznaky jsou evidentně nastaveny podle instrukce adc a nesou tedy informace o vyšším bytu výsledku (CARRY a SIGN platí samozřejmě pro vyšší byte, nicméně totéž platí i pro celý výsledek).

Zcela obdobně lze přičíst ke dvojregistru obsah libovolného 8-bitového registru. Instrukci adc pouze modifikujete nahrazením druhého operandu nulou.

Jako zvláštní případ sčítání lze chápat přičtení jedničky - instrukce inc. Zde si dejte pozor na to, že tato instrukce neovlivňuje stavové indikátory.

Další na řadě je odečítání - zde je situace podobná jako u sčítání. Pro hl máme k dispozici instrukci sbc, tedy odečítání s přenosem. Nezapomeňte před odečtením vynulovat CARRY!

U odečítání s jinými registry než hl musíte provést rozklad na byty - například odečteme od registru de registr ix:

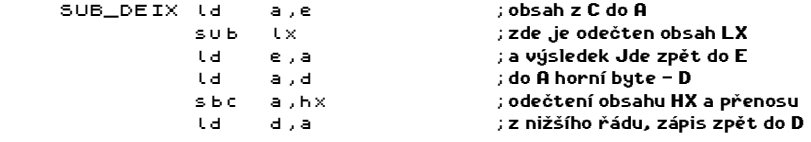

Nastavení příznaku je stejné jako u sčítání po bytech.

Totéž, co o přičtení jedničky, platí i o odečtení jedničky - dec.

Na řadu přichází násobení. Nejprve univerzální program pro vynásobení registru hl registrem de. Program pracuje jak pro čísla bez znaménka tak pro čísla se znaménkem.

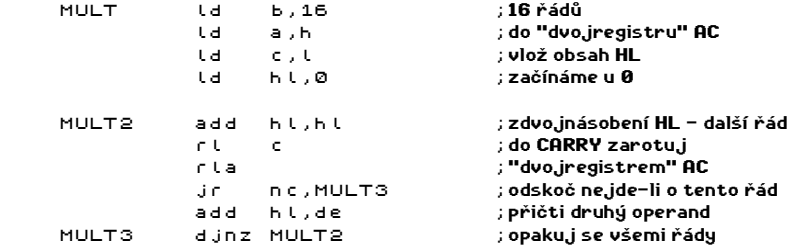

Na začátku dostane program oba činitele v hl a de, na konci je výsledek v hl, de se nemění, af a bc se mění. Ž příznaků je nastaven CARRY. Chcete-li znát i ostatní příznaky v závislosti na výsledku, změňte instrukci add hl,hl na instrukce or a a adc hl,hl.

Při programování často narazíte na násobení mocninou dvojky - v takovém případě je nejlépe použít rotaci vlevo. U dvojregistru hl to zajistí add hl,hl, u bc a de musíte použít instrukce rotací a posunů - například sla c, rr b. Opakováním nebo zacyklením docílíte násobení vyššími mocninami.

Pokud potřebujete násobit konstantou, vyplatí se občas následující možnost - budeme násobit třeba číslem 13. Číslo 13 lze rozložit na mocniny dvou takto: 13 = 1 + 4 + 8. Potřebný program pro násobení registru hl číslem 13 vypadá takto:

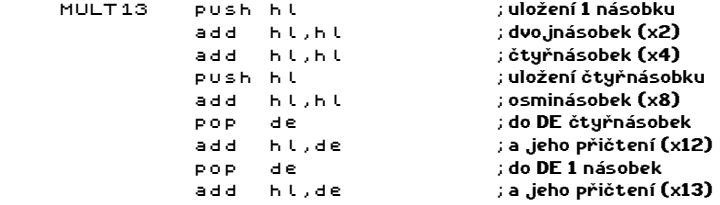

Neboli - vytvoříte si největší mocninu a při jejím vytváření si ukládáte ty mocniny, které budou potřeba, potom všechno sečtete a dostanete výsledek.

Násobení malým číslem se občas vyplatí převést na sčítání v cyklu - násobení deseti lze pořídit třeba takhle:

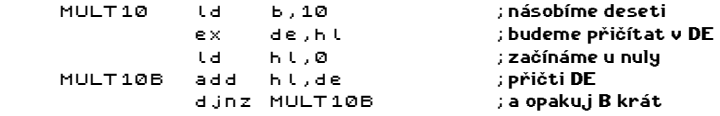

Nejjednodušší případ je násobení 256, to stačí přenést obsah nižšího bytu do bytu vyššího a nižší byte vynulovat:

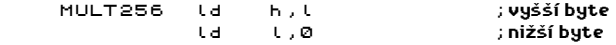

Pro dělení si také nejprve ukážeme obecný program a potom se zmíníme o některých speciálních případech. Nyní program pro dělení dvojregistru hl dvojregistrem de:

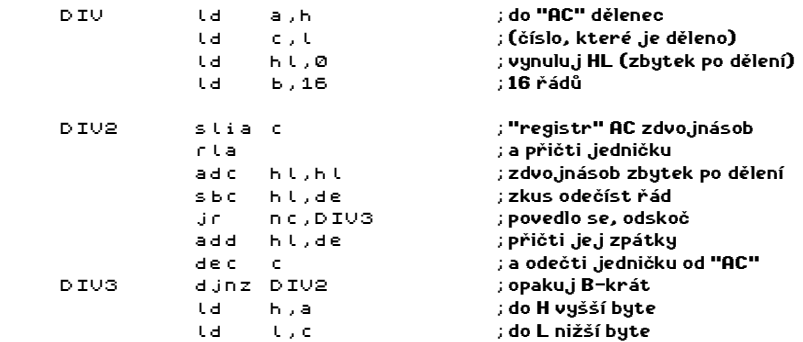

Na uvedené rutině pro dělení je zajímavé to, že "dvojregistr" AC obsahuje současně jak část dělence, tak část výsledku.

Důležité je dělení mocninami dvojky. K tomu stačí posun dvojregistru doprava. Chcete-li třeba vydělit registr de osmi, napište toto:

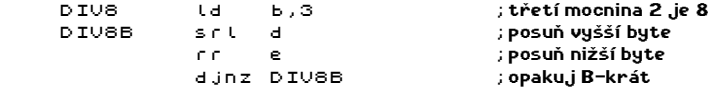

Dělení 256 pořídíte zadarmo tak, že obsah vyššího bytu přepíšete do nižšího a vyšší byte vynulujete.

Potřebujete-li zjistit zbytek po dělení, odstraňte instrukce Id h,a a Id I,c a výsledek bude v hl, případně přepište obsah z hl do jiného registru.

Chcete-li porovnat dva dvojregistry, můžete to provést takto:

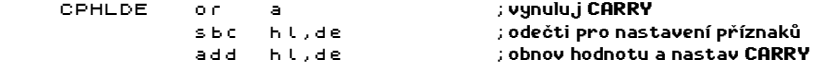

Uvedená sekvence instrukcí provádí totéž, co by byla prováděla neexistující instrukce cp hl,de. Můžete tedy provádět cp hl,hl, cp hl,de a cp hl,bc.

Porovnávání jiných registrů docílíte porovnáním jejích vyšších bytů a v případě rovnosti ještě jejich nižších bytů:

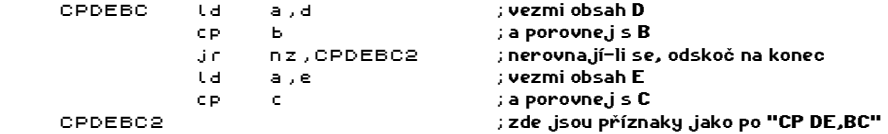

Zbývá už jen obracení znaménka. Existují dva způsoby - odečtení od nuly nebo komplementace a přičtení jedničky - zde jsou:

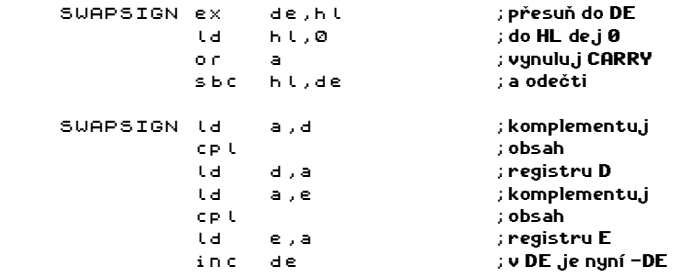

Velmi praktický příklad využití naleznete v kapitole VSTUP VYHODNOCENÍ TEXTU.

### JEDNODUCHÝ ZVUK

ZX Spectrum má jednoduchý reproduktor, který lze nastavit do dvou poloh. Střídáte-li obě polohy dostatečné rychle, vzniká zvuk téhož kmitočtu, s jakým měníte obě polohy reproduktoru. Teoretický způsob výroby zvuku o určitém kmitočtu (výšce) je tedy jasný. Praktické provedení si ukážeme na několika příkladech.

Podstatná informace je, že reproduktor je ovládán čtvrtým bitem na portu 254. Tento bit jde také do vstupu EAR (vstup z magnetofonu). Pro komunikaci s magnetofonem slouží také výstup MIC (výstup na magnetofon). Oba vstupy (výstupy) se používají také jako zdroje signálu pro zesilovač a proto je při tvorbě zvuku žádoucí měnit oba dva.

Nyní už slíbené příklady - jde o několik jednoduchých zvuků, které můžete použít například jako klávesové echo . . .

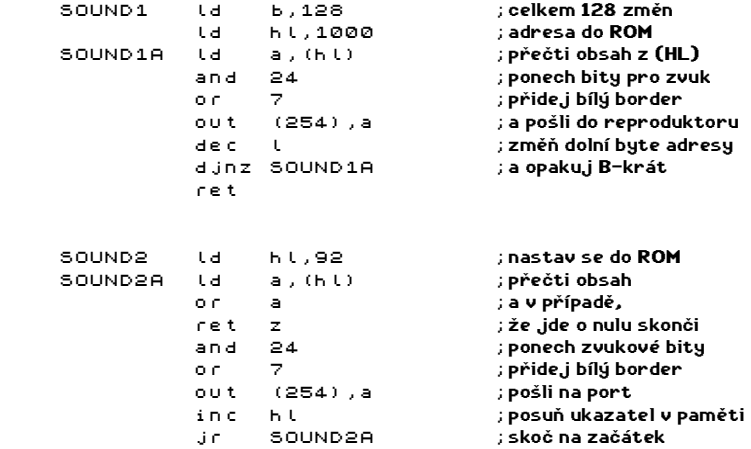

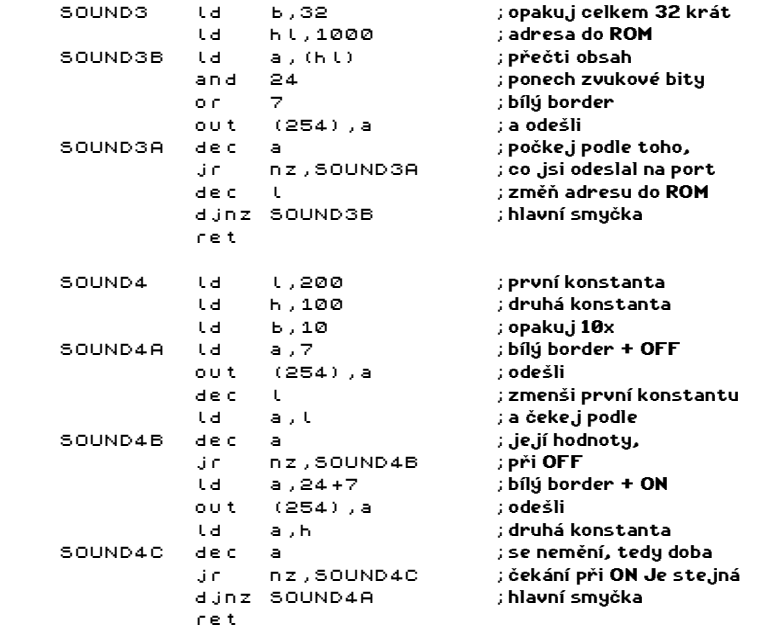

Vytváření zvuků je z velké části používání metody pokusů a omylů. V uvedených programech můžete měnit všechny konstanty a sledovat, co se bude dít se zvukem - zvlášť vděčná je poslední rutina (SOUND4), jejíž úpravami získáte rozličné zvuky.

Zajímavé zvukové efekty můžete najít ve většině her. Jeden takový příjemný zvuk si ukážeme. Pokud budete efekty hledat, pátrejte po instrukci out (254),a, bez které se vytváření zvuku neobejde (případné out (c),R1, ale ty se příliš často nepoužívají).

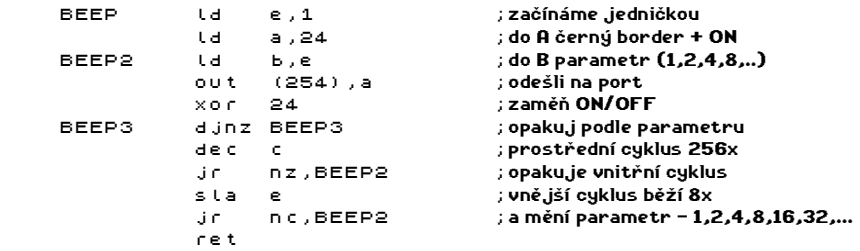

Poslední ukázka, co lze na Spectru vytvářet se zvukem, je dvojhlasá hudební rutina. Program umožňuje vytvořit doprovodnou melodii do libovolného programu. Umožňuje současně hrát dva různé tóny libovolné délky.

Program hraje buď do dohrání celé melodie nebo do stisku libovolné klávesy. V textu programu si můžete všimnout několika instrukcí nop, které jsou určeny pro časové naladění programových smyček, které vytvářejí tóny.

Nyní už vlastní výpis dvoukanálové hudební rutiny - pevné nervy při opisování.

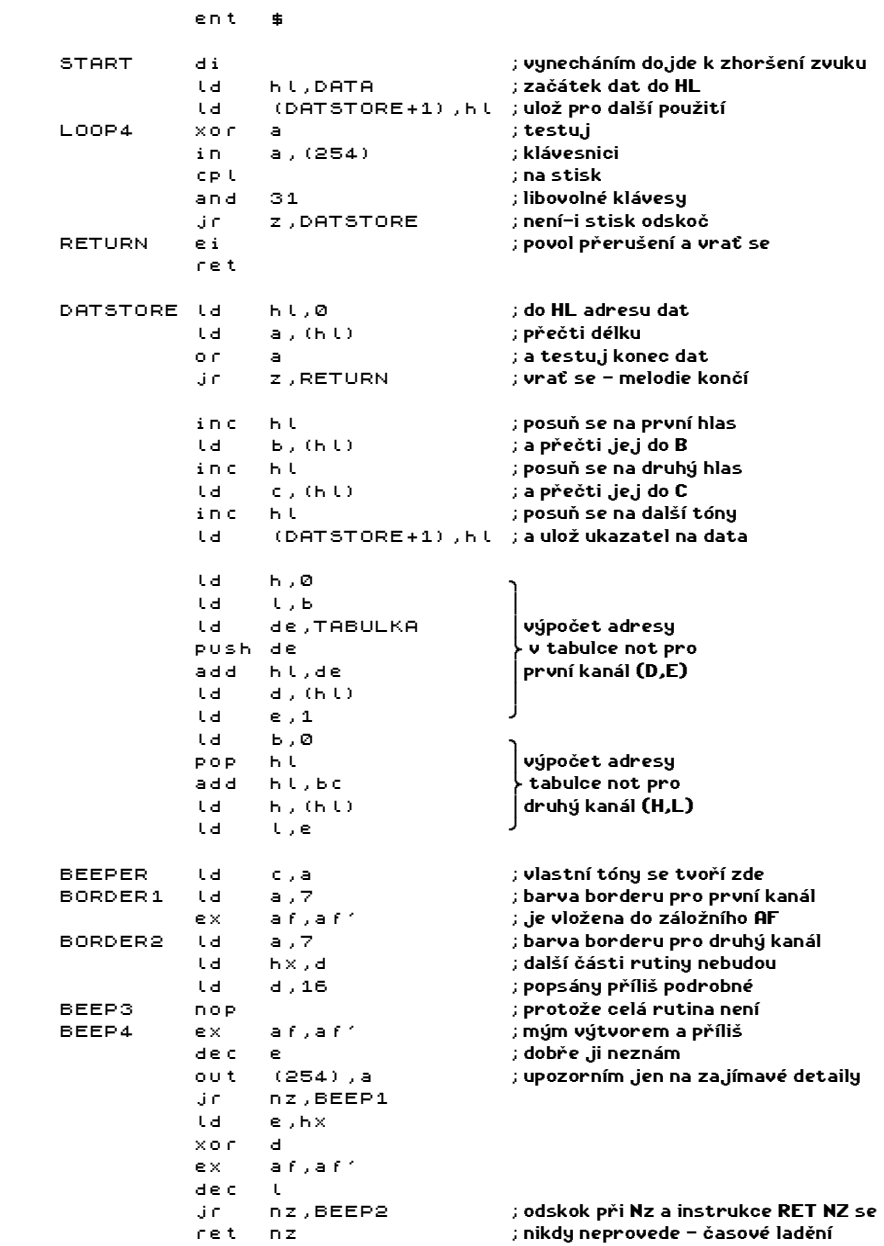

\* 83 \*

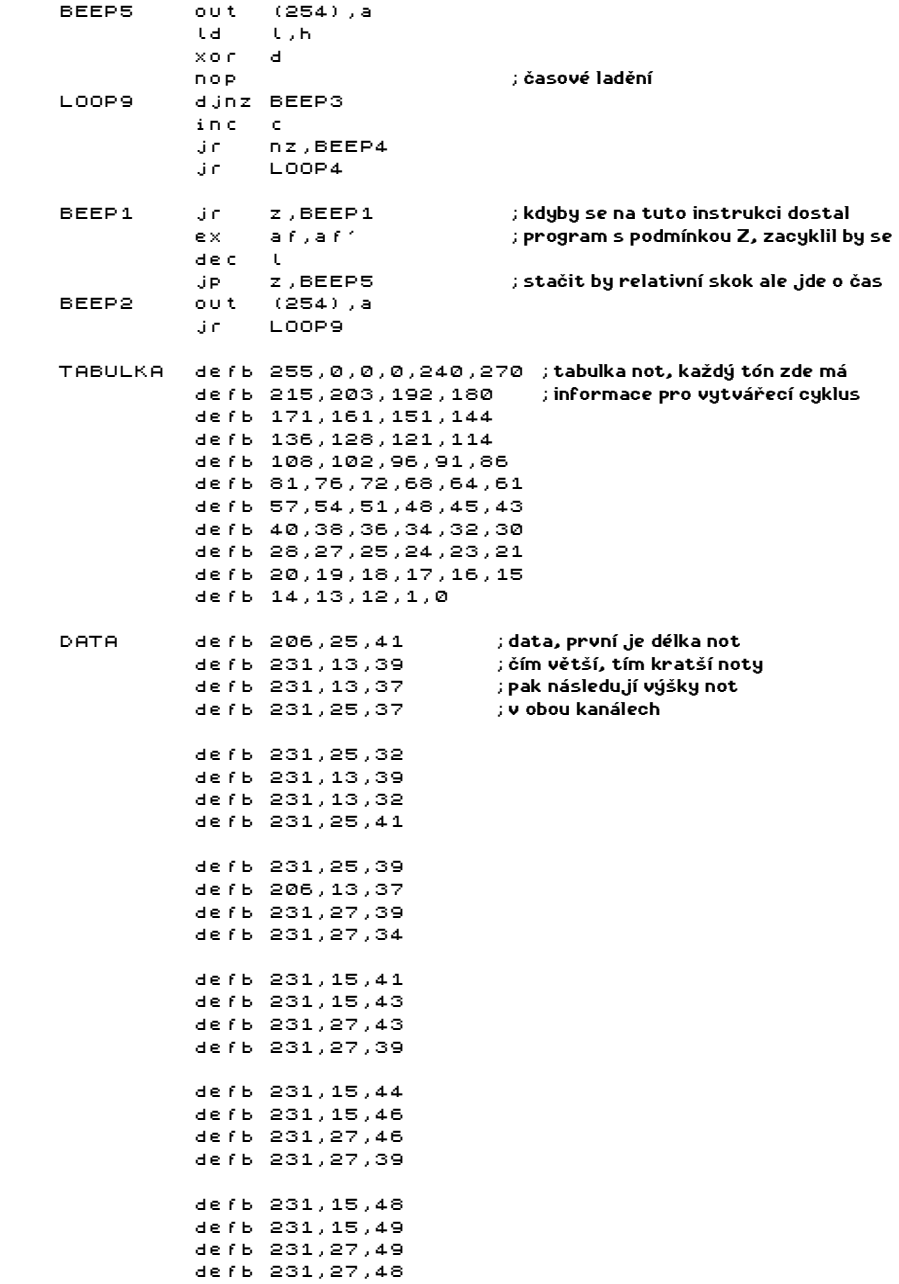

 defb 206,15,46 defb 156,36,44 defb 0 LENGHT equ \$-START

Data v uvedené hudební rutině se sestávají z trojic - délka, výška prvního kanálu, výška druhého kanálu. Data jsou ukončena 0. Program si přečte délku not a po uvedenou dobu hraje dva uvedené tóny - chcete-li napsat takovou melodii, ve které jsou v každém kanálu nestejně dlouhé tóny, musíte ty delší rozložit na několik částí podle kratších. Délka je uváděna jako doplněk do 255.

Pokud Vám uvedená melodie připadá známá, pak není divu, protože pochází ze hry EQUINOX stejně jako použitá rutina. Tatáž rutina je použita i v jiných hrách od firmy MICROGEN - Stainless Steel, Frost Byte, Three Weeks in Paradise,...

Popsaný způsob vytváření zvuků má jednu nevýhodu - zdržuje program při běhu, a to tím víc, čím složitější zvuk se vytváří. Proto se ve občas vyskytne přímá implementace zvukové části do výkonné rutiny. Na vhodné místo (obvykle zjištěno pokusy) se vloží navíc ještě vytvoření zvuku. Jako ukázka nám poslouží následující program - jde o efektní smazání obrazovky (pixelů).

ent **\$** 

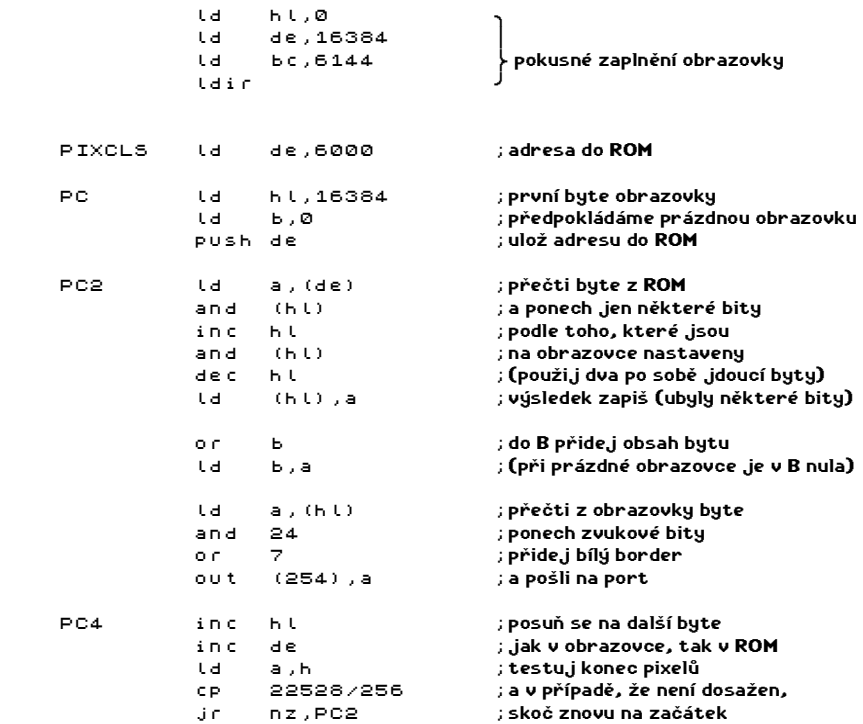

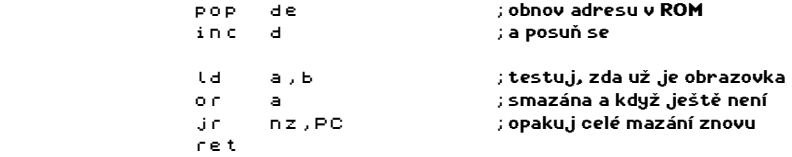

Obdobně můžete ozvučit třeba tisk znaku - do hlavní smyčky přidejte ovládání reproduktoru, třeba takhle:

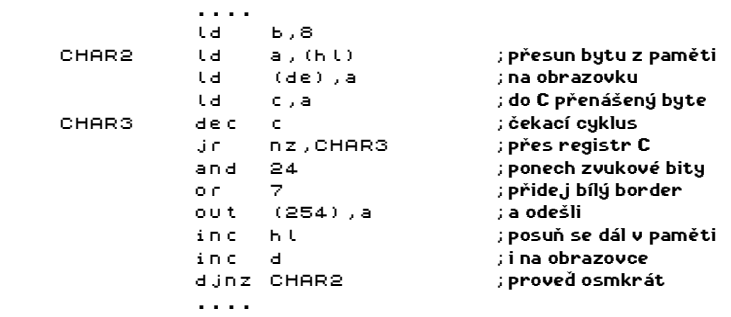

Poslední informace, kterou občas využijete, je využití podprogramu v ROM. Podprogram pro BEEP v ROM leží na adrese #3B5 a vstupní data jsou v registru hl a de. V registru de je uložena hodnota f\*t, kde f je daná frekvence a t je doba trvání v sekundách. V registru hl je počet T-cyklů na jeden kmit dělený čtyřmi. Neboli de obsahuje počet kmitů a hl délku kmitu. Potřebné hodnoty si nejčastěji budete muset najít pokusně - pozor na velké hodnoty, mohlo by trvat skutečně dlouho, než by se cyklus ukončil.

Hodnoty můžete také vypočítat: Pro tón střední C je frekvence 261.63 Hz. K vytvoření tónu tedy musí být reproduktor střídavé zapínán a vypínán každou 1/523.26 sekundy. Systémové hodiny ve Spectru jsou nastaveny na kmitočet 3.5 MHz a tón střední C bude tedy vyžadovat 6689 T-cyklů.

#### Hl = 3500000 / 261.63 / 2 = 6689 de = 261.63 \* 1 = 262

Uvedené střední C po dobu jedné sekundy získáte následujícím programem:

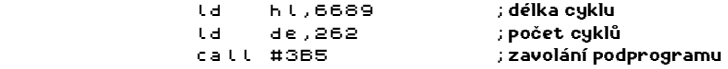

Uvedeným podprogramem se provádí také klávesový klik. Potřebný program vypadá takto:

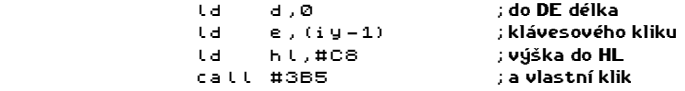

O dalších možnostech (dokonalejší hudební rutiny) se zmíníme v dalších dílech.

\* 86 \*

### \* 87 \*

# VSTUP A VYHODNOCENÍ TEXTU

Obsahem kapitoly bude rozsáhlý příklad. Dozvíte se jak naprogramovat čtení textu, čtení čísla (desítkové, šestnáctkové, binární), čtení znaku a zpracování jednoduchého aritmetického výrazu (vyhodnocování zleva doprava, na prioritu se nebere ohled). Plivněte si do dlaní a pusťte se do opisování, pak si povíme víc.

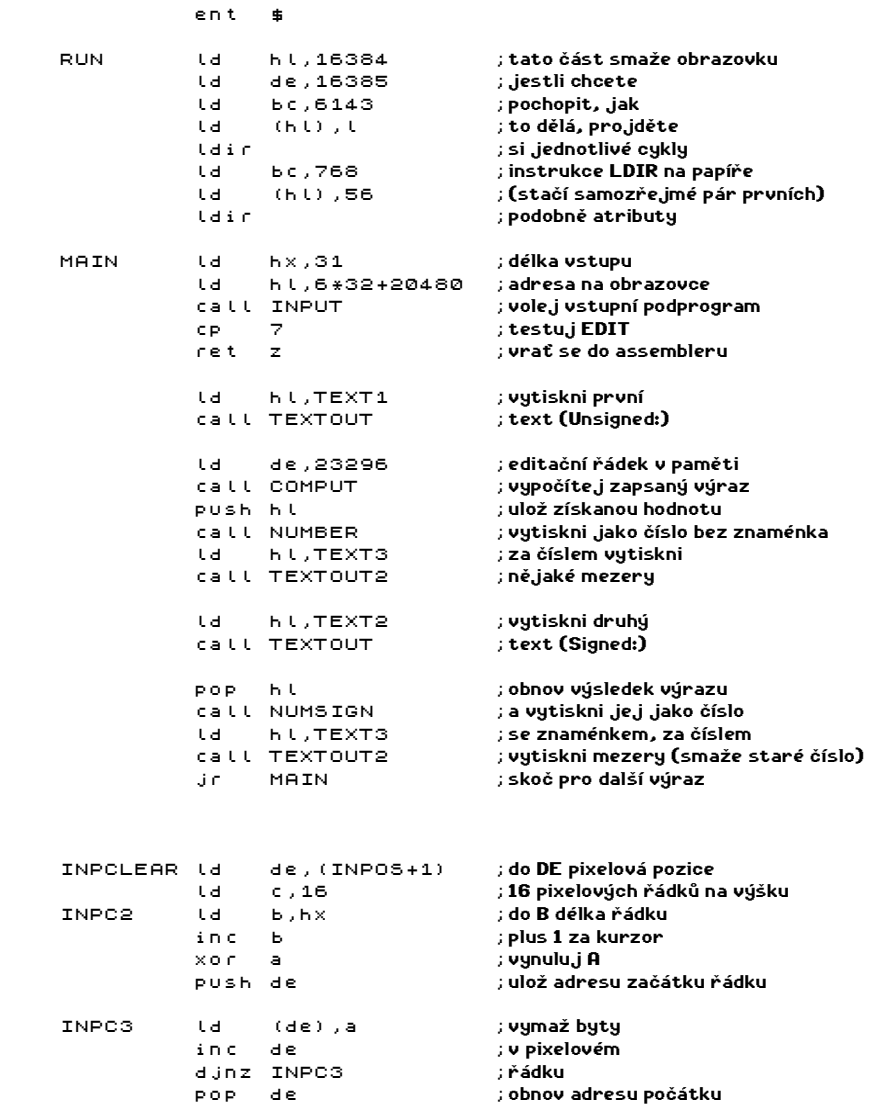

#### \* 88 \*

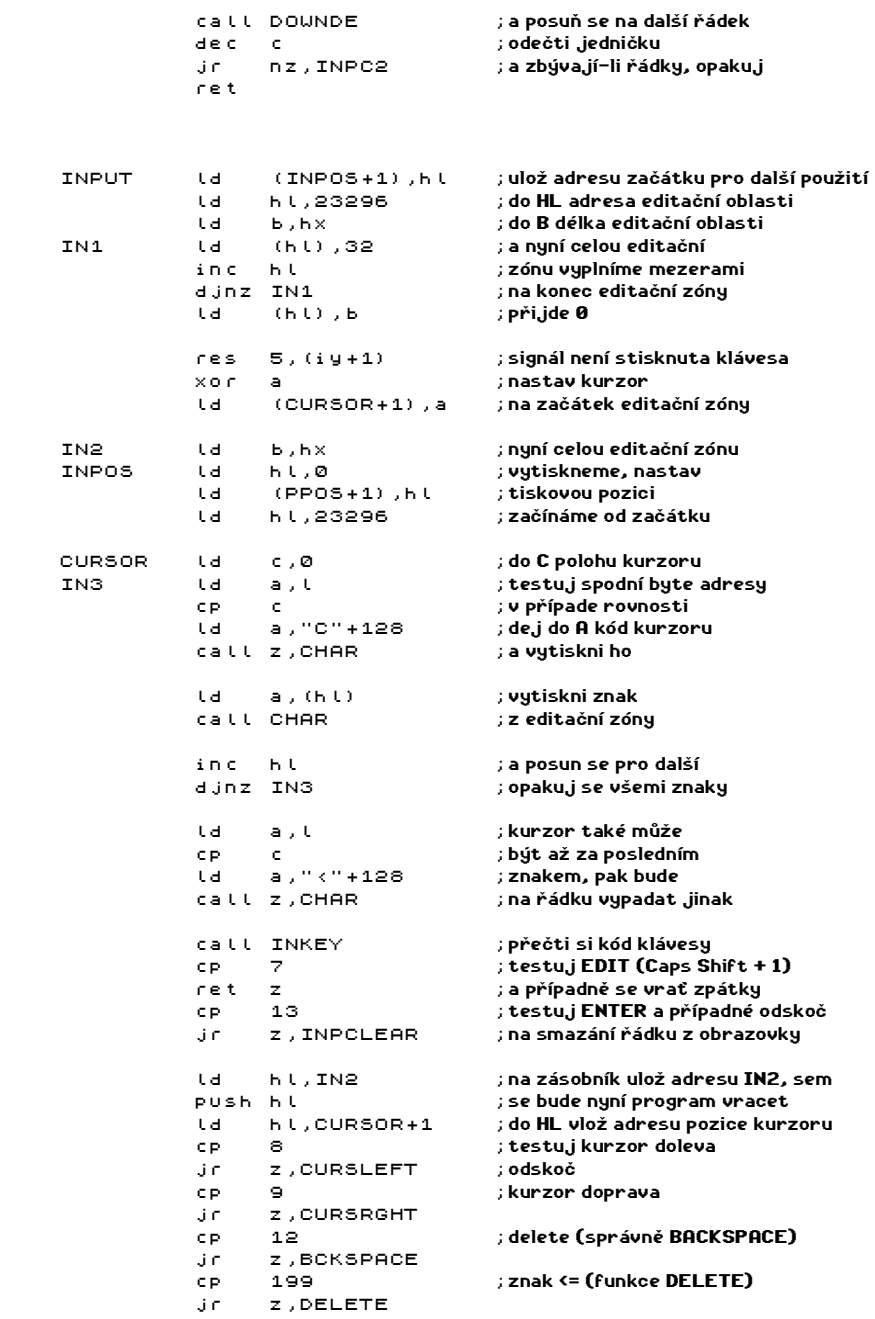

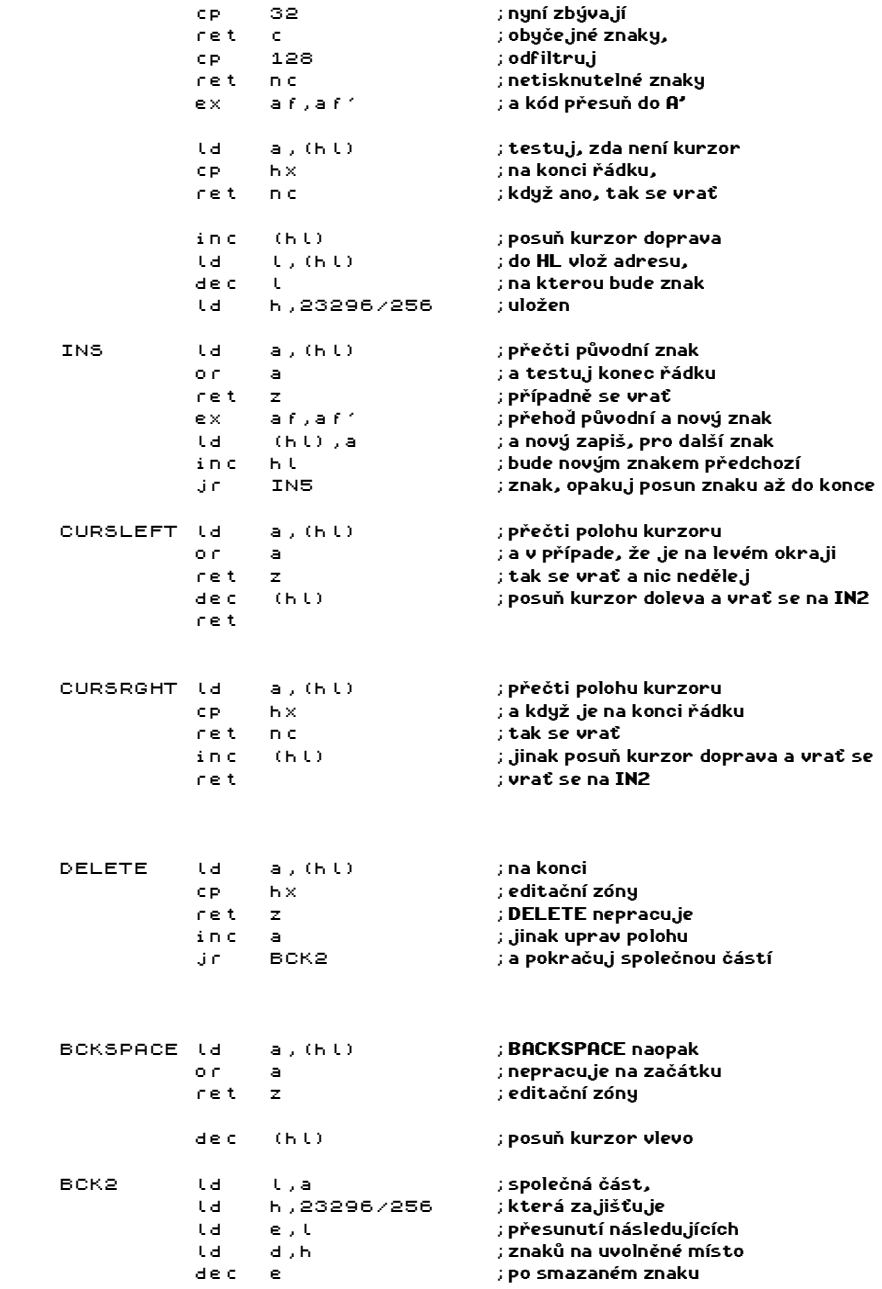

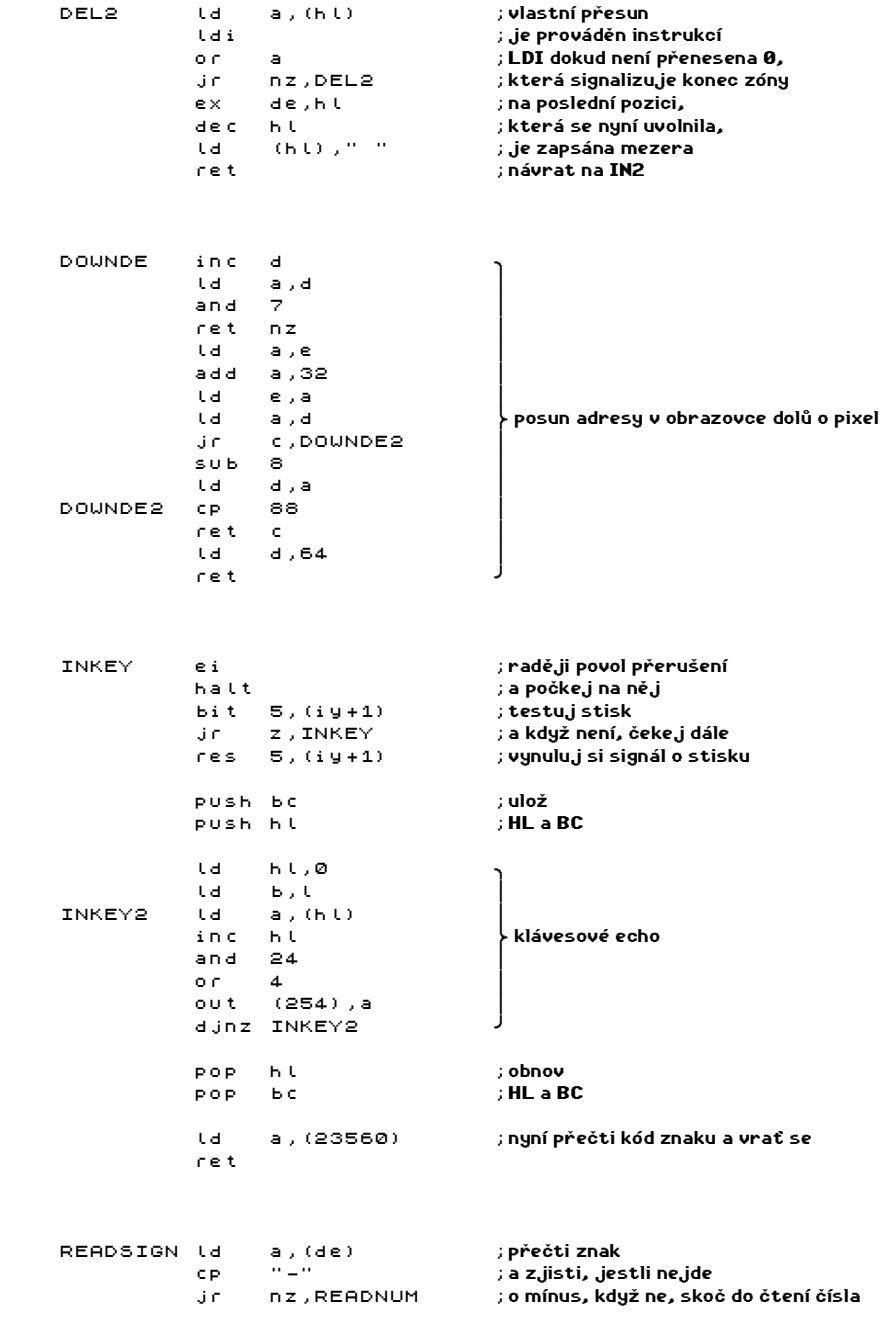

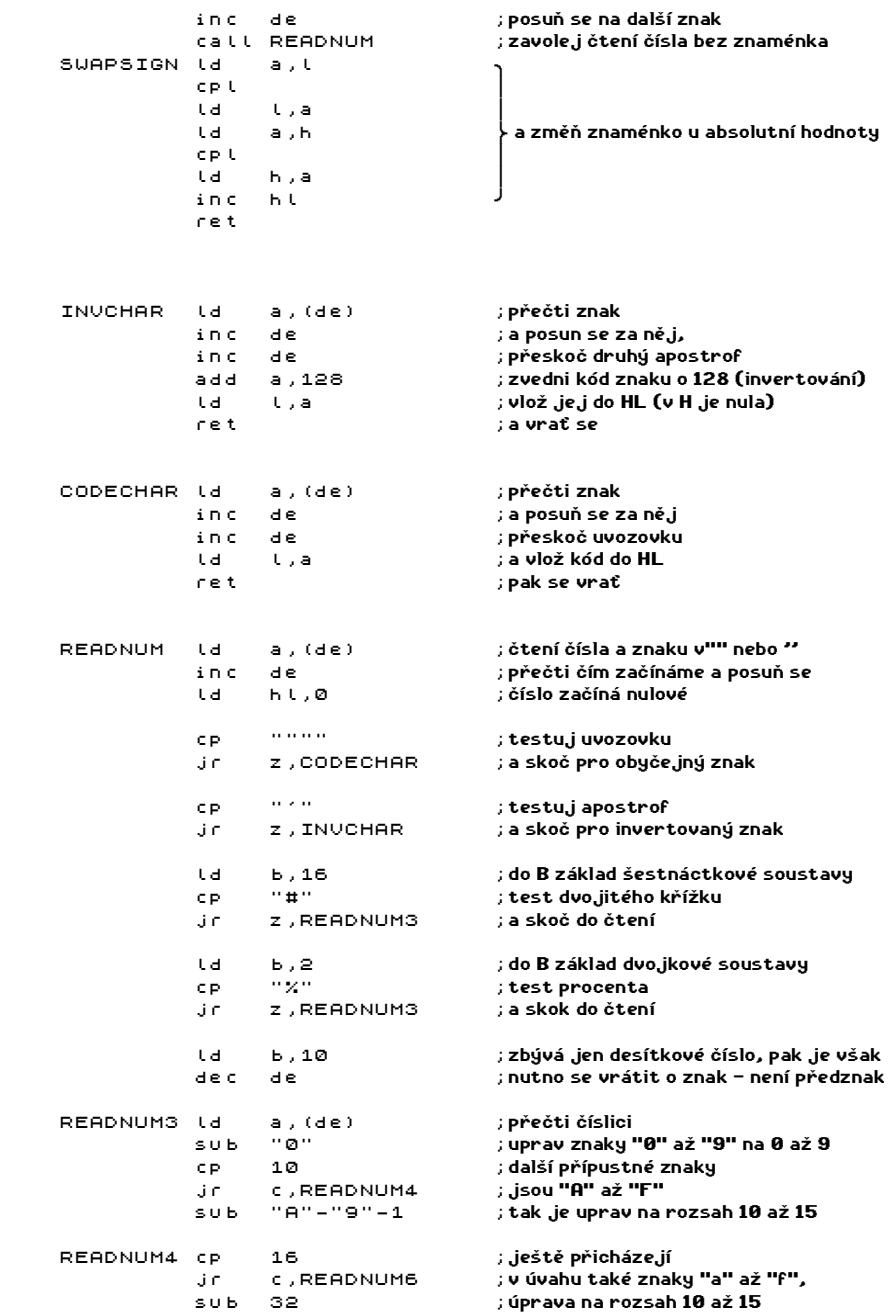

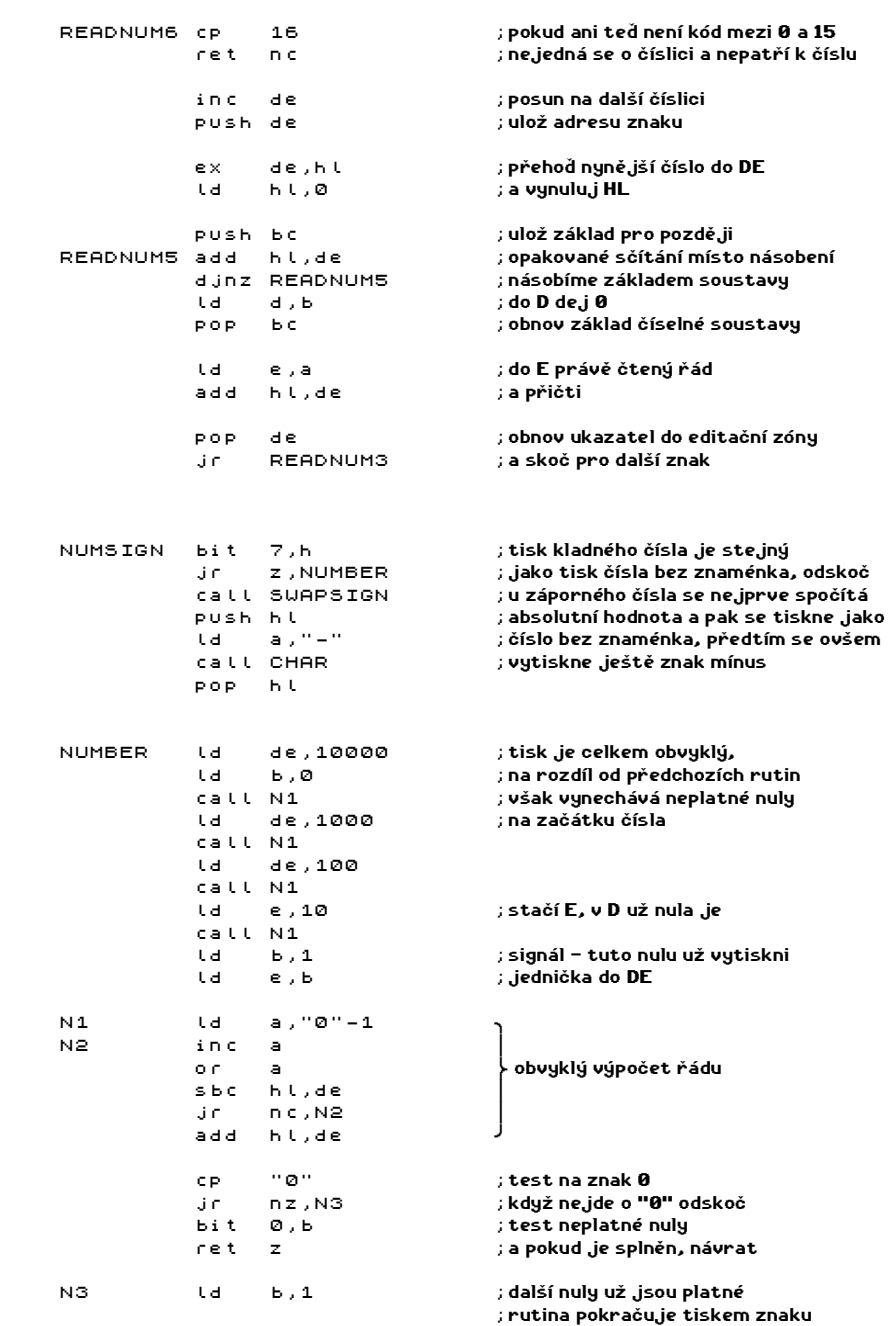

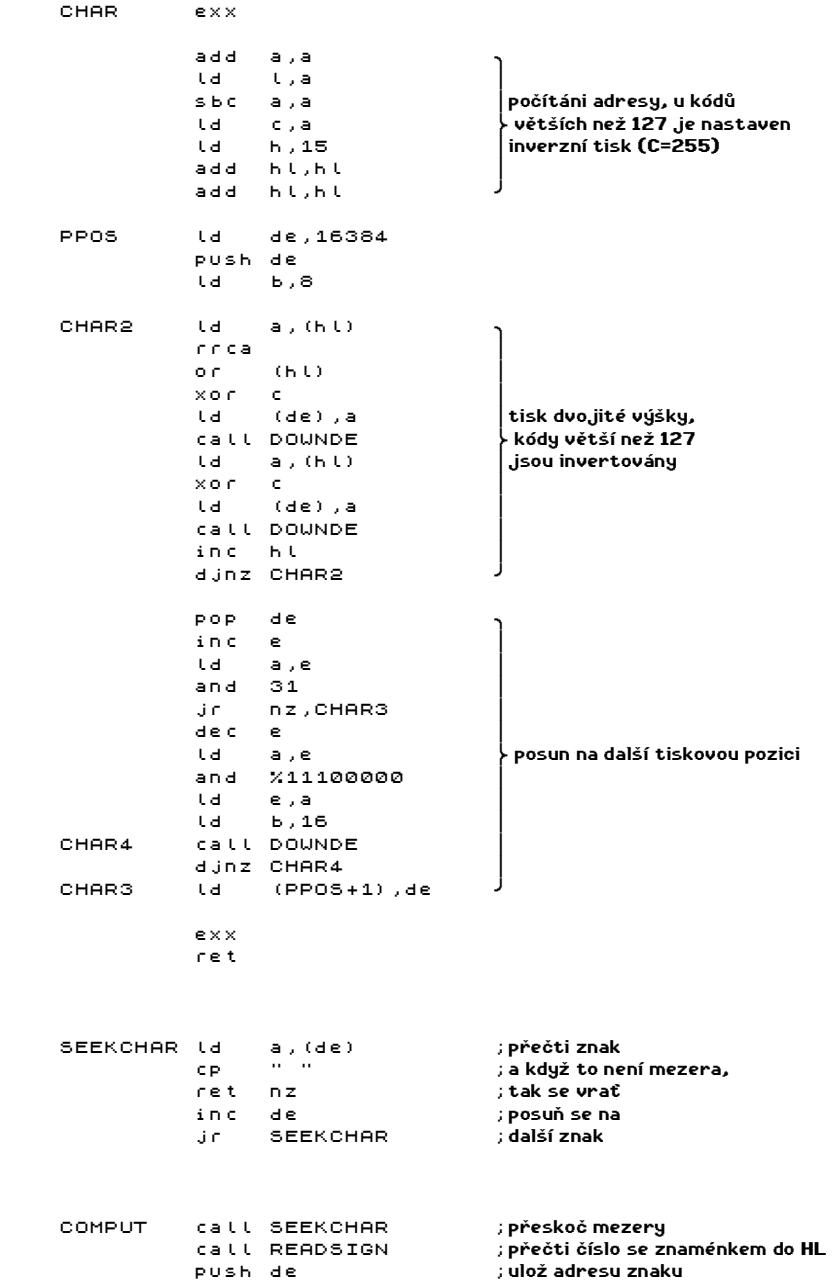

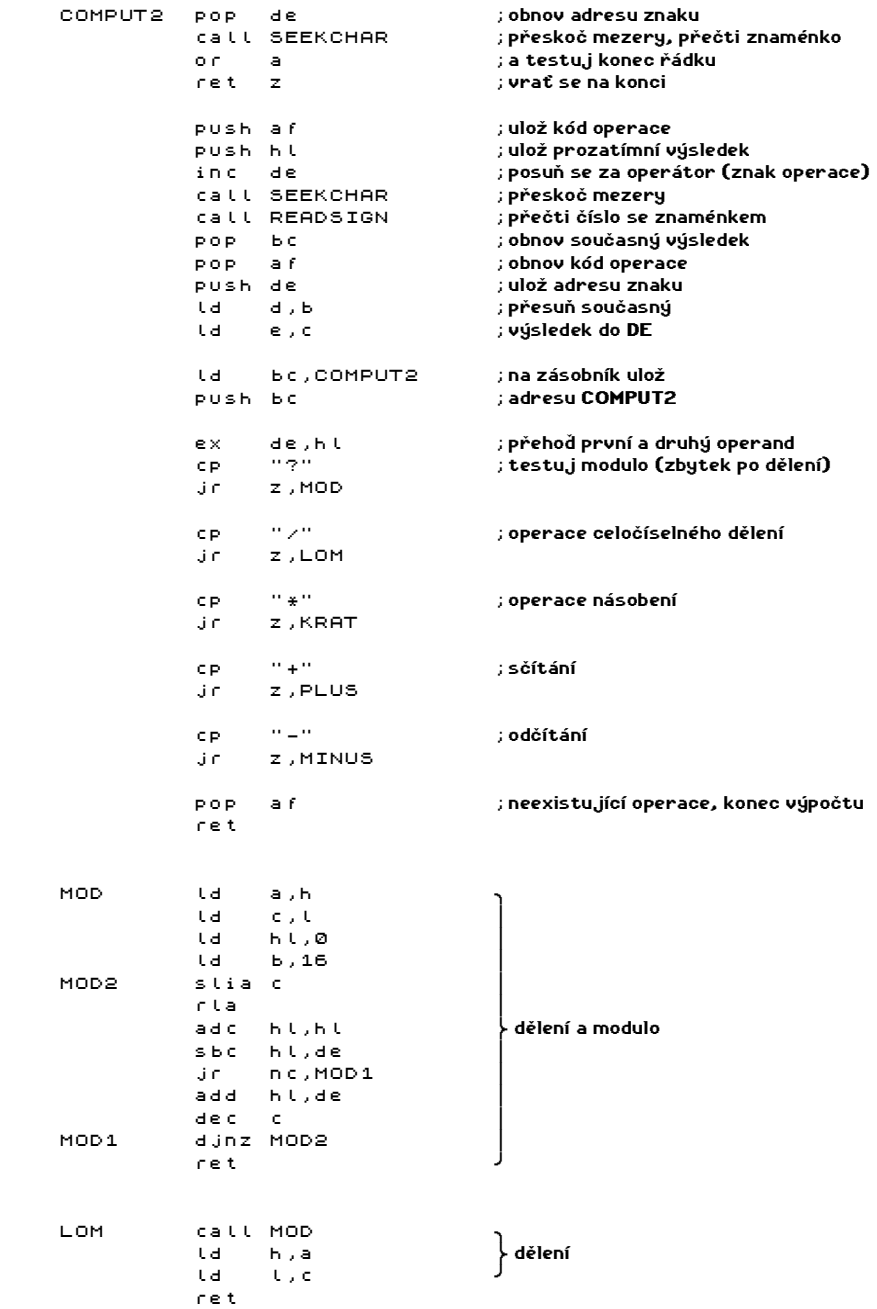

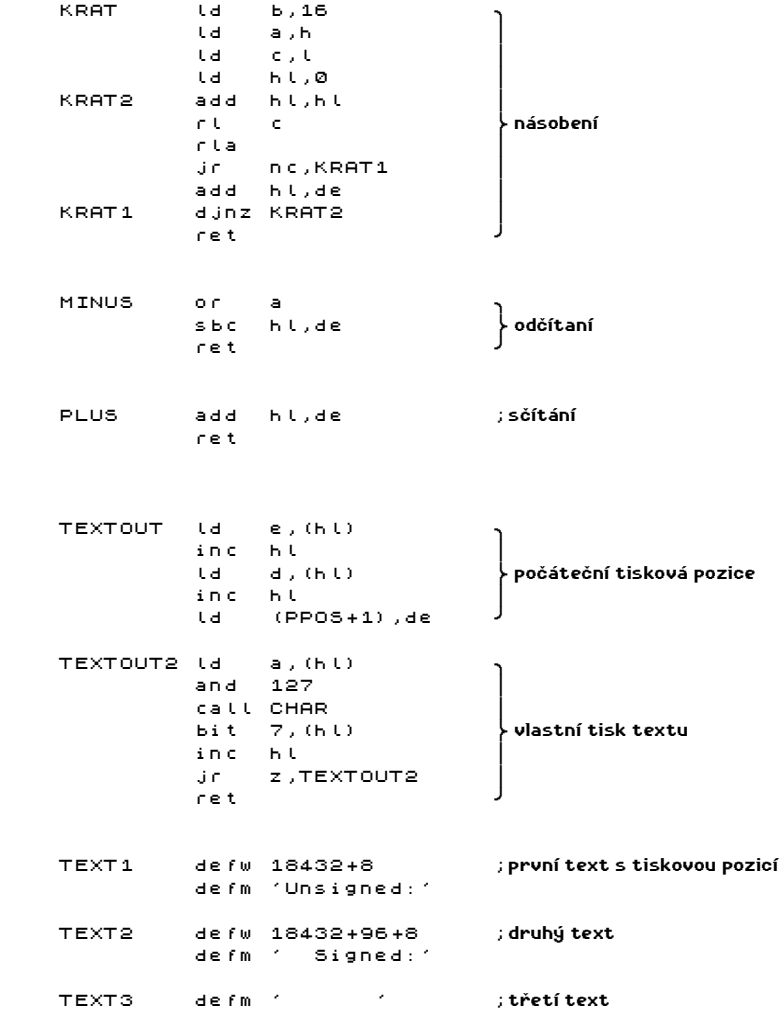

Hotovo? Než program poprvé spustíte, tak si jeho zdrojový text raději nahrajte na kazetu - budou-li v programu nějaké chyby (vzniklé při přepisu), mohl by Vás opustit a psát znovu tak dlouhý text není příjemné.

Asi neuškodí, když si o některých podprogramech povíme něco podrobnějšího. Budeme je probírat ve stejném pořadí, v jakém jsou uvedeny v programu:

INPCLEAR - vyčištění obdélníku na obrazovce, šířka je zadána v osmicích bodů (vždy jeden byte), výška je zadána v bodech. Počáteční adresa je v de registru. Podprogram můžete modifikovat a používat ve vlastních programech také k zaplnění dané plochy.

INPUT - vstup textu zadané délky (uložena v hx). Poloha vstupního řádku na obrazovce se zadává adresou levého horního rohu (uložena v hl). Vstup lze ovládat těmito klávesami:

```
 Caps Shift + 5 - kurzor doleva o jeden znak 
  Caps Shift + 8 - kurzor doprava o jeden znak 
  Caps Shift + 0 - smazání znaku před kurzorem 
Symbol Shift + Q - smazání znaku za kurzorem 
  Caps Shift + 1 - ukončení vstupu bez smazání na obrazovce 
          Enter - ukončení vstupu se smazáním z obrazovky
```
Program používá jako editační oblast paměť od adresy 23296 - na Spectru je tato část paměti používaná jako tiskový buffer. Tuto adresu můžete změnit, musí však jít o číslo beze zbytku dělitelné 256. Pracovní oblast si podprogram čistí sám. Pokud je při návratu v registru a číslo 7, pak k návratu došlo stiskem EDIT (Caps Shift + 1).

DOWNDE - tradiční posun adresy na obrazovce o jeden pixel dolů, tentokrát pro de.

INKEY - podprogram vrací hodnotu stištěné klávesy, pokud není klávesa stištěna, čeká na ni. Kód klávesy je vrácen v akumulátoru. Podprogram používá přerušení v módu 1.

READSIGN - očekává, že v registru de je adresa řetězce číslic. Po vykonání ukazuje registr de za číselný řetězec. V registru hl je hodnota přečteného čísla. Program umí číst tyto zápisy čísel se znaménkem:

#### desítkové číslo - 12345, -9887 šestnáctkové číslo - #A12F, -#B01 binární číslo - %1001011, -%11001 znak - "A", -"z" invertovaný znak - 'A', -'#'

Za ukončení čísla je považován každý nepatřičný znak. Program neprovádí kontrolu správnosti zápisu - např. v binárním čísle mohou být i jiné číslice než  $\overline{\mathbf{e}}$  a 1 - výsledek je pak ovšem samozřejmě chybný. Mezery se uvnitř čísla vyskytovat nesmí - výskyt mezery je chápán jako ukončení zápisu čísla. Pokud na vhodné místo přidáte volání SEEKCHAR, můžete v zápisu čísla mezery mít (místo instrukce ld a,(de) dejte call SEEKCHAR).

READNUM - obdobný program jako READSIGN, liší se tím, že pracuje pro čísla bez znaménka. Výsledek je také v hl.

NUMSIGN - vypíše obsah hl jako číslo se znaménkem.

NUMBER - vypíše obsah hl jako číslo bez znaménka.

CHAR - vytiskne znak v akumulátoru. Tiskne znaky ve dvojnásobné výšce a znaky s kódy o 128 vyššími než ASCII tiskne inverzně.

SEEKCHAR - očekává, že de ukazuje na znakový řetězec. Vrací v de adresu prvního znaku - přeskočí mezery. Mimo upravené adresy vrací také v akumulátoru kód nalezeného znaku.

COMPUT - v de dostane adresu výrazu a v hl vrací jeho hodnotu. Registr de po skončení ukazuje za výraz - na první znak, který nelze chápat jako část výrazu. Ve výrazu se mohou vyskytovat čísla (viz READSIGN) oddělená operátory +, -, \*, / a ? (zbytek po dělení). Mezi čísly a operátory mohou být také mezery. Vyhodnocování výrazu je prováděno zleva doprava a na prioritu operátorů není brán ohled (vyjma unárního minusu, což je znaménko u čísla).

MOD, LOM, KRAT, PLUS, MINUS - podprogramy pro uvedené operace - první operand je vždy v hl, druhý vždy v de a výsledek je vracen v hl.

TEXTOUT - obvyklý program pro tisk textu, očekává v hl adresu textu v paměti. Text musí na začátku obsahovat adresu tiskové pozice, na konci je ukončen invertovaným znakem.

TEXTOUT2 - část předchozího podprogramu, odtud volejte tisk v případě, že chcete pokračovat v tisku na místě, kde tisk naposledy skončil. Registr hl musí obsahovat adresu textu (pokud tedy tisknete tentýž text podprogramy TEXTOUT1 a TEXTOUT2, musíte v druhém případě použít adresu o dvě větší než v případě prvním.

Uvedený program si důkladné prohlédnete a některé části protrasujte. Můžete se pokusit jej vylepšit - část v okolí CODECHAR by se dala napsat kratší (společné části). Složitější úprava bude vylepšit program tak, aby v zápisu výrazu dokázal najít možné chyby a upozornit na ně - iniciativě se meze nekladou. Program INPUT můžete navíc vylepšit tak, aby mohl nabízet standardní hodnoty u číselných vstupů - znamená to zapsat do editační zóny nabízenou hodnotu a nastavit kurzor za poslední znak. Pro zapsání můžete použít stejný program jako pro tisk, pouze místo tisku budete jednotlivé číslice zapisovat do editační zóny.

Při programování složitějších vstupů, kde přicházejí v úvahu nějaká chybová hlášení, si dejte práci s tím, aby se při chybě vrátil editační řádek ve stavu, v jakém byl odeslán. Rozhodně není šťastné při chybě celý vstup smazat a nutit uživatele aby jej zadal znovu. Důležitá je také co nejlepší detekce a hlavně signalizace chyb - neškodí, když program přímo ukáže a napíše, co se mu nelíbí.

Slušností ale také pudem sebezáchovy lze odůvodnit požadavek na to, aby program pokud možno dostatečné jasně naznačil, co vlastně od uživatele chce. Proč se jedná o pud sebezáchovy poznáte v okamžiku, kdy narazíte na nějaký svůj starší program, kde je tato zásada opomenuta, a sami nevíte, k čemu se program muže hodit. Otázka typu A= je sice hezká, ale příliš informací neposkytuje, o případech, kde se objeví pouze kurzor bez jakéhokoliv náznaku, co se má vkládat, ani nemluvě (to se týká hlavně programů v BASICu a jiných vyšších programovacích jazycích, kde je možno použít již hotové podprogramy). Uvedený příklad, jak jinak, tuto zásadu porušuje - je na Vás, aby tomu tak nebylo.

Další užitečná maličkost je možnost kdykoliv vstup přerušit a vrátit se do vyšší úrovně - takto je v různých programech umožněno předčasně ukončit prováděnou akci při zadávání parametrů (zvolíte SAVE a při otázce na jméno si to rozmyslíte). Pro výskok ze vstupu používejte klávesu EDIT (CS+1), je to celkem standardní a mnohé programy (obzvláště ty mé) to používají.

Poslední odstavec v této kapitole obsahuje některé nápady pro vylepšení vstupu. Zkuste sami přidat tyto funkce: skok na začátek a na konec řádku, posun na předchozí a na následující slovo, smazání editačního řádku, vyvolání minulého obsahu (textu, který byl naposledy odeslán), přepínání mezi vkládacím a přepisovacím módem kurzoru (dobré signalizovat přímo tvarem kurzoru), umožnit CAPS LOCK,  $\ldots$ .

## KAZETOVÉ OPERACE

Poslední kapitola prvního dílu příručky Assembler a ZX Spectrum Vás seznámí se způsobem, jak programovat spolupráci s magnetofonem na úrovni strojového kódu. Zatím si ukážeme jak používat podprogramy SAVE a LOAD (VERIFY) z ROM. O tom, jak vyrobit vlastní rutiny, se dozvíte v příštím díle.

Nejprve si vyzkoušejte ukázkový program - umožňuje nahrát do paměti obrázek, odstraní z něj atributy a invertuje pixely. Potom obrázek předvede a po stisku klávesy ho uloží pod novým jménem na kazetu, později umožní nahrávku verifikovat nebo opakovat. Program je tradičně delší, obsahuje však množství nových nápadů a tak se Vám práce s vkládáním vyplatí:

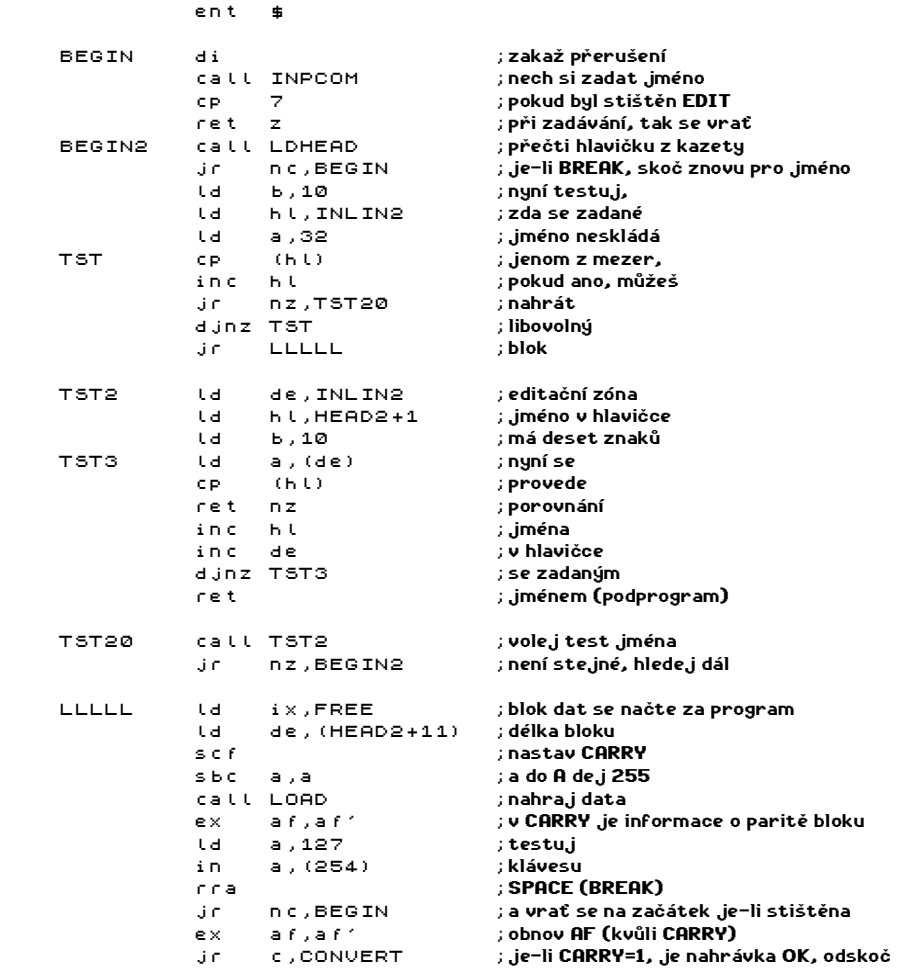

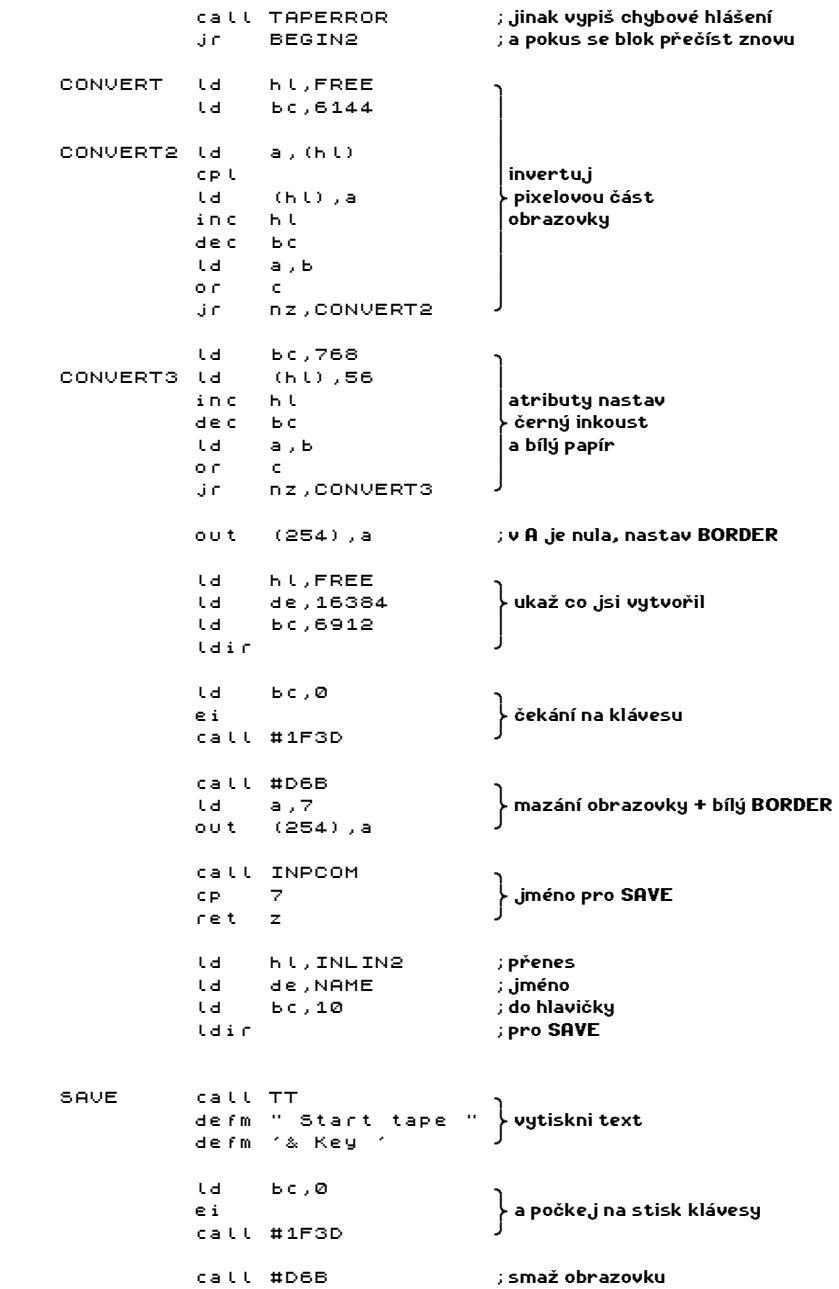

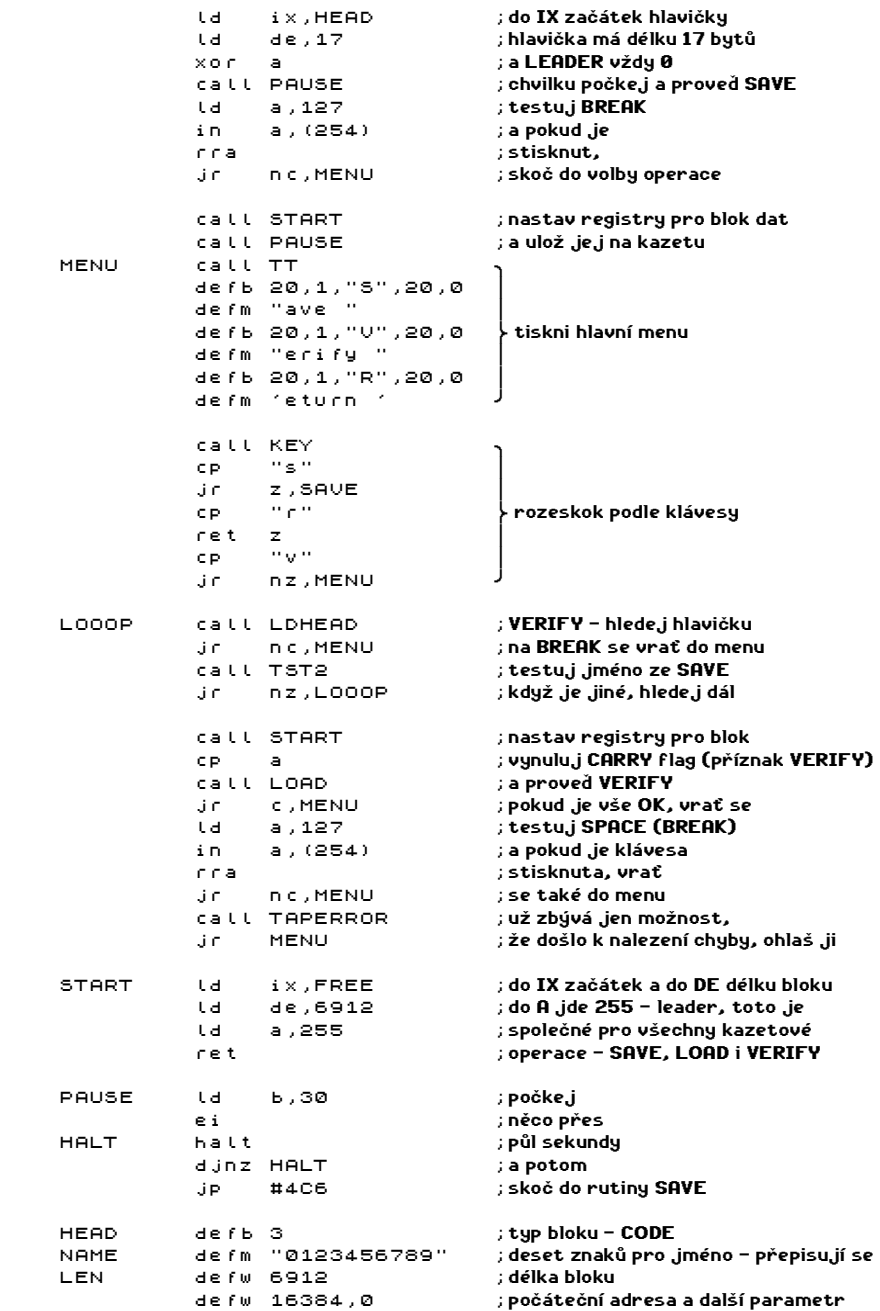

#### \* 101 \*

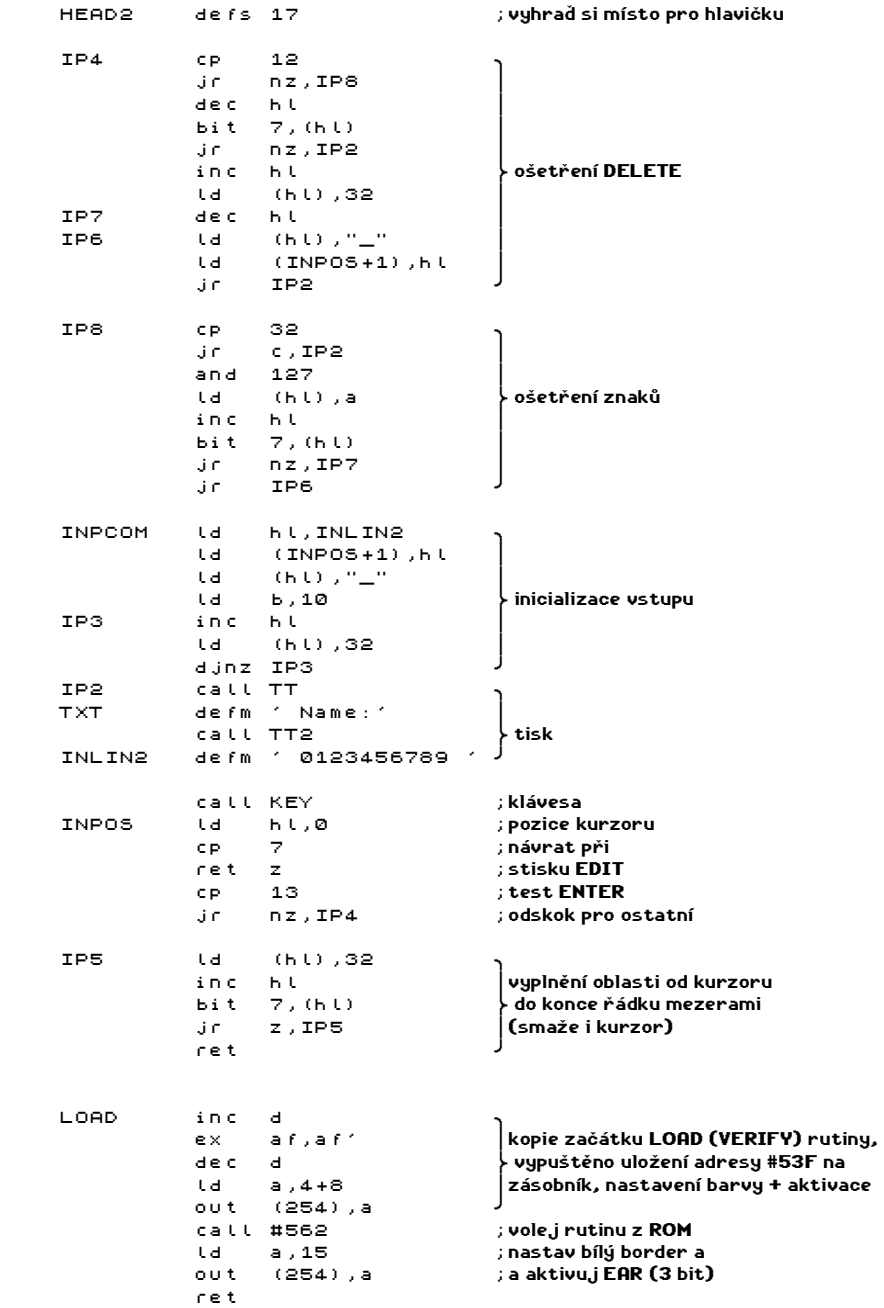

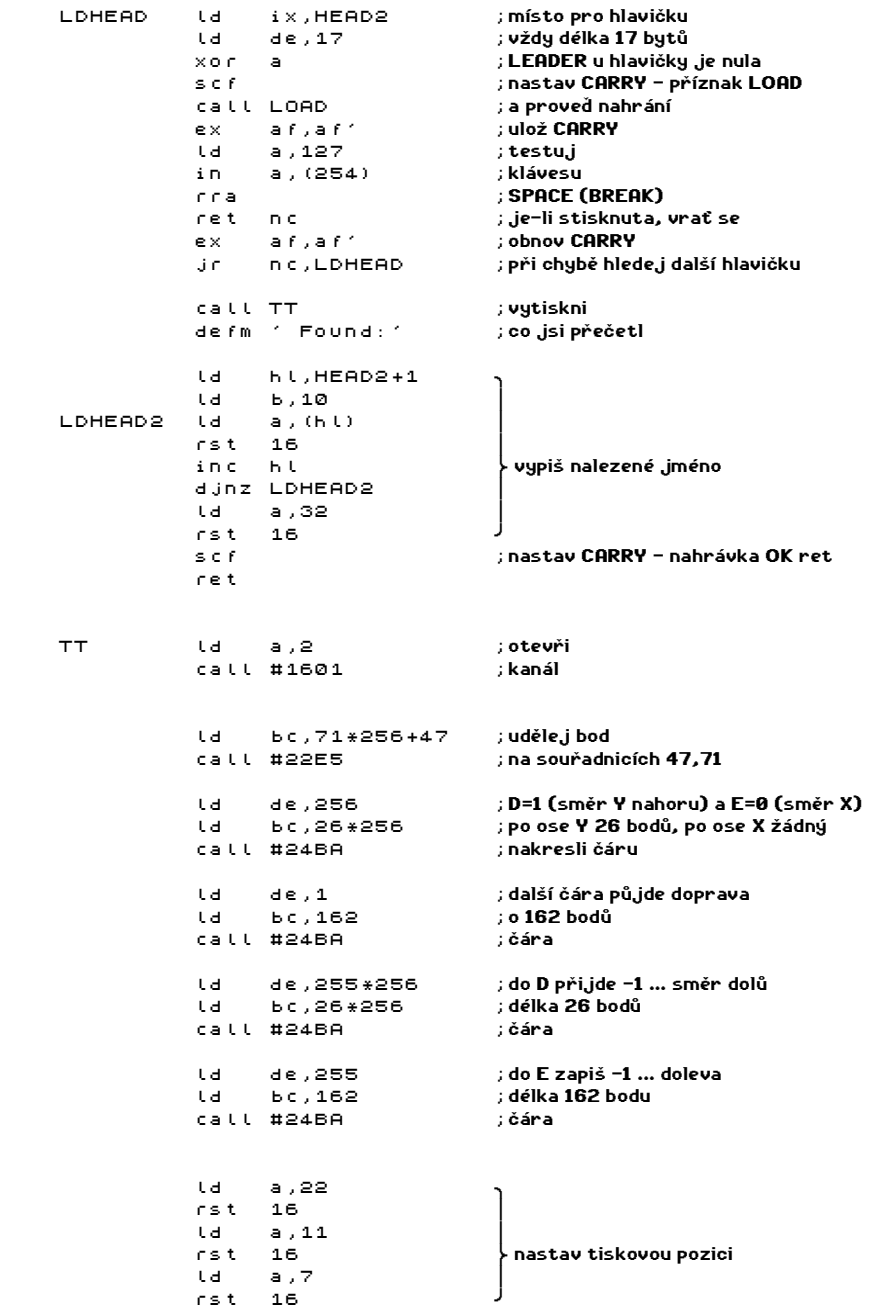

 $* 103 *$ 

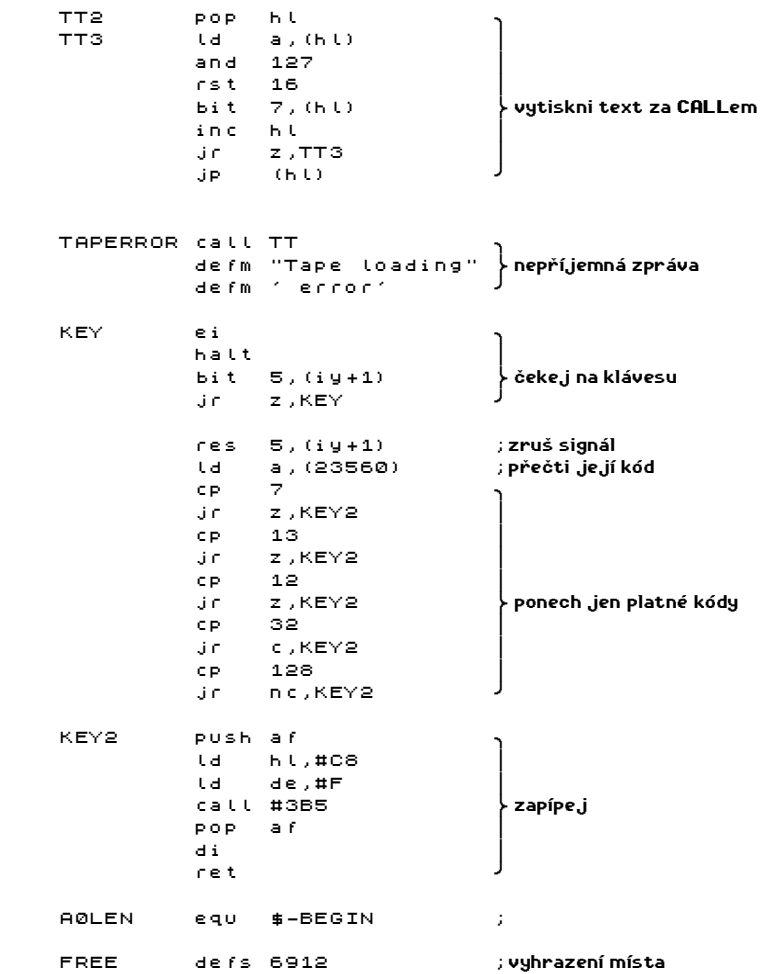

Začneme nejprve ukládáním na kazetu - SAVE. Podprogram začíná na adrese #4C2. Na začátku se uloží adresa #53F (SALDRET), na které je se testuje stisk BREAK a v negativním případě následuje návrat do volání SAVE, v případě pozitivním pak výpis chybového hlášení **Tape loading error** a návrat do BASICu. Pokud pracujete se strojovým kódem**,** není obvykle tato varianta při stisku BREAKu žádoucí a proto se SAVE volá také od adresy #4C6 - volaný podprogram se vždy vrátí zpět (viz příklad). Případný stisk BREAKu si samozřejmě musíte ošetřit sami.

Nyní k parametrům, které je nutno při vstupu zadat do registrů:

 IX - adresa prvního bytu bloku dat, která mají být uložena DE - délka bloku dat A - LEADER - rozlišovací byte

Podprogram pro SAVE lze přerušit stiskem SPACE (BREAK).

Podprogram pro LOAD a VERIFY je společný - zvolená funkce se vybírá na vstupu podle hodnoty CARRY. Podprogram začíná na adrese #556 a podobně jako SAVE ukládá na zásobník adresu #53F (SALDRET). Chcete-li se vyhnout návratu přes test BREAKu (LOAD by bylo možno BREAKnout a tak se dostat do BASICu), musíte volat podprogram na adrese #562, bohužel uložení SALDRET na zásobník není hned na začátku a tak musíte opsat počáteční instrukce:

```
 inc d 
ex af,af' 
dec d 
di 
ld a,7+8 
out (254),a 
call #562
```
Na vstupu vyžaduje podprogram pro LOAD a VERIFY stejné parametry ve stejných registrech jako SAVE. Navíc je nutno CARRY nastavit (scf) při LOAD a vynulovat (or a) při VERIFY. Nastavení CARRY při ukládání bloku (leader 255) lze udělat dvěma způsoby:

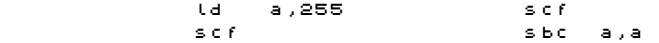

První je běžný, druhý netradiční, je však kratší.

Po návratu obsahuje CARRY informaci o výsledku - je-li nastaven, je vše OK a nahrávání (verifikace) proběhlo bez chyby, je-li vynulován, pak to znamená bud že byla nalezena chyba nebo že byla stisknuta klávesa SPACE (BREAK). Dvě alternativy u návratu s chybou musíte rozlišit dodatečně tím, že ještě jednou otestujete SPACE (BREAK), podívejte se na příklad.

Při chybovém návratu můžete zjistit další informace o tom, kde k chyba došlo - testujte obsah de registru. Je-li v de původní hodnota, byla chyba v leaderu (jiná hodnota). Pokud tam naleznete nulu, jedná se o chybu v paritě. V ostatních případech došlo k výpadku během nahrávání.

O obou rutinách - SAVE a LOAD (VERIFY) - se ještě zmíníme podrobněji v některém dalším dílu příručky. Dozvíte se, jak vytvořit zcela vlastní loader, který bude kromě nahrávání provádět ještě další akce (psát text, pohybovat obrázkem, atd.).

V uvedeném příkladu jsou použity také podprogramy z ROM pro nakreslení bodu a čáry. Vysvětlíme si způsob, jak se zadávají parametry:

Podprogram PLOT - na adrese #22E5, parametry vstupují v bc. V registru b je souřadnice Y a v registru c souřadnice X. Souřadnice Y musí být v rozmezí 0..191, jinak bude hlášena chyba Integer out of range.

Podprogram DRAW - adresa #24BA. Na vstupu předpokládá v registru bc absolutní hodnoty posunu a v registru de pak znaménka posunů. Obdobně jako u PLOT se b a d týkají souřadnice Y a c a e souřadnice X. Znaménko je signalizováno takto; záporná čísla mají -1, nula je signalizována nulou a kladné číslo 1. Chcete-li provést ekvivalent DRAW 100,-30, musíte nastavit registry takto: b=30, c=100, d=255, e=1 nastavovat můžete samozřejmě přímo registry, lepší (a hlavně kratší) je nastavovat dvojregistry najednou - viz příklad.

 $* 104 *$ 

 $* 105 *$ 

### DOMLUVA

(Utvořeno podle vzoru "předmluva")

Nejprve k původu názvu této kapitoly. Nejprve jsem uvažoval o názvu Závěr, pak jsem si však uvědomil, že by mohlo dojít k nedorozumění - toto není závěr, knížka bude mít další díly. Možná Vás napadne, proč ji nevydáme najednou, důvody jsou jednoduché - další části se teprve připravují a chceme abyste měli možnost se s knížkou seznámit (kupujete pouze část zajíce v pytli). Nakonec jsem zvolil slovo "domluva", na které jsem byl přiveden svými přáteli (© 1991 Petr Koudelka, KoZa software), omlouvám se tímto autorovi za porušení jeho domnělých autorských práv na toto slovo.

Nyní už k vlastnímu obsahu této kapitoly:

Mám na Vás několik drobných (až nicotných) požadavků a proseb (nesplnění se trestá smrtí nebo vězením na 24 hodin nepodmíněně):

1) neberte předchozí, tento ani následující text příliš vážné (v rámci této kapitoly)!

2) čistěte si zuby alespoň dvakrát denně nejméně 3 minuty!

3) nepijte a nekuřte, nevysedávejte u počítače dlouho do noci, pořádně se vyspěte!

4) budete-li mít se strojovým kódem nějaké problémy, hledejte pomoc nejprve ve svém okolí, teprve pak se můžete obrátit na linku důvěry a teprve v poslední řadě pište nám. Nemůžeme odpovědět na všechno - nemáme křišťálovou kouli ani dostatek času. Navíc pomoc od kolegy přijde jistě rychleji než dopis od nás.

5) nedloubejte se v nose na veřejnosti, není to estetické! (sledujete to nenápadné a decentní výchovné působení? To je, co?).

6) obsah dalších dílů můžete ovlivnit tím, že nám zašlete nějaké připomínky a návrhy, pokusíme se je do dalších dílů zapracovat - neočekávejte však odpověď. Čtěte Amatérský programátor a ZX Magazín, některé problémy se pokusíme ventilovat na jejich stránkách.

7) nechte se pojistit u České státní (?) pojišťovny, budete mít radost!

8) při praní používejte jediné Ariel (evropská jednička) nebo Persil (Všetky Europské..)

9) jedině kečupy Spak dodají Vašemu jídlu správný šmak!

10) případné gramatické chyby v této publikaci berte jako naše výchovné působení na Vás, kdo jich najde víc?!

11) pokud se Vám tato kapitola nelíbí, nic si z toho nedělejte, nám se libí (Úvodní blábol z manuálu k DESKTOPu vzbudil u některých uživatelů negativní nálady - myslete si o nás co chcete, my už se nezměníme).

12) používejte ladící systém PROMETHEUS - je v mnoha ohledech nejlepší. Psal jsem jej sám a pro sebe (původně), vím co říkám. Potíže vzniklé použitím jiného assembleru nás nezajímají - max. počet symbolů a binární čísla (MRS), velikost zdrojového textu a "tajné" instrukce (GENS a jeho odrůdy), případně další - v textu je na ně občas upozorněno. Všechny ukázkové programy jsou napsány a vyzkoušeny na PROMÉTHEU, jestli přeci jen narazíte na chybu (velice nepravděpodobné, ale krk na to nedám), musela vzniknout při přepisování.

13) to by pro první díl stačilo (jste pověrčiví?). Doufám, že již netrpělivě očekáváte další díly a těším se s Vámi na shledanou v dalším dílu

#### Mr. UNIVERSUM

#### Obsah 1. dílu příručky ASSEMBLER A ZX SPECTRUM """"""""""""""""""""""""""""""""""""""""""""""""

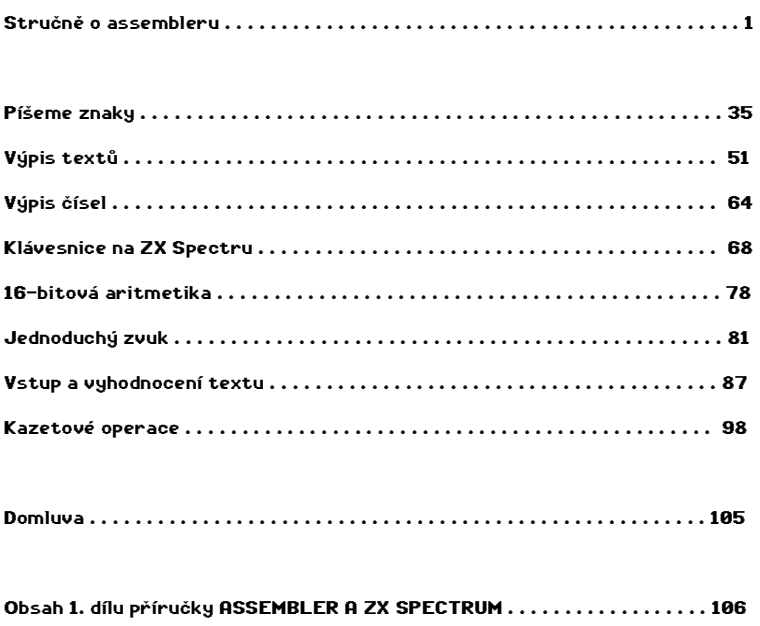
Sem si můžete napsat co Vás napadne:

Sem si můžete napsat co Vás napadne:

## Název knihy: ASSEMBLER A ZX-SPECTRUM 1. díl

Autor: Tomáš VILÍM

Vydal: PROXIMA - software, post box 24, pošta 2, 400 21 Ústí nad Labem

Vyšlo: v lednu 1992

Vydání: první